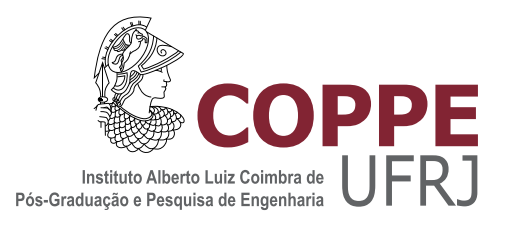

## ASPECTOS TEÓRICOS E NUMÉRICOS NO DESENVOLVIMENTO DE UM SIMULADOR DO MODELO DE DERIVA-DIFUSÃO EM SEMICONDUTORES

Felipe Senra Ribeiro

Dissertação de Mestrado apresentada ao Programa de Pós-graduação em Engenharia Elétrica, COPPE, da Universidade Federal do Rio de Janeiro, como parte dos requisitos necessários à obtenção do título de Mestre em Engenharia Elétrica.

Orientador: Antonio Carneiro de Mesquita Filho

Rio de Janeiro Março de 2018

### ASPECTOS TEÓRICOS E NUMÉRICOS NO DESENVOLVIMENTO DE UM SIMULADOR DO MODELO DE DERIVA-DIFUSÃO EM SEMICONDUTORES

Felipe Senra Ribeiro

DISSERTAÇÃO SUBMETIDA AO CORPO DOCENTE DO INSTITUTO ALBERTO LUIZ COIMBRA DE PÓS-GRADUAÇÃO E PESQUISA DE ENGENHARIA (COPPE) DA UNIVERSIDADE FEDERAL DO RIO DE JANEIRO COMO PARTE DOS REQUISITOS NECESSARIOS PARA A ´ OBTENÇÃO DO GRAU DE MESTRE EM CIÊNCIAS EM ENGENHARIA ELÉTRICA.

Examinada por:

Prof. Antonio Carneiro de Mesquita Filho, Docteur d'Etat ´

Prof. Jorge Lopes de Souza Leão, Dr.Ing

Prof. Rafael Brandão de Rezende Borges, D.Sc.

Prof. Lester Abreu Faria, D.Sc.

RIO DE JANEIRO, RJ – BRASIL MARCO DE 2018

Ribeiro, Felipe Senra

Aspectos Teóricos e Numéricos no Desenvolvimento de um Simulador do Modelo de Deriva-Difusão em Semicondutores/Felipe Senra Ribeiro. – Rio de Janeiro: UFRJ/COPPE, 2018.

[XVIII,](#page-17-0) [107](#page-124-0) p[.: il.;](#page-9-0) 29, 7cm.

Orientador: Antonio Carneiro de Mesquita Filho

Dissertação (mestrado) – UFRJ/COPPE/Programa de Engenharia Elétrica, 2018.

Referências Bibliográficas: p.  $100 - 104$ .

1. Equações de Deriva-Difusão. 2. TCAD. 3. Sistemas a Parâmetros Distribuídos. 4. Análise Numérica. I. Mesquita Filho, Antonio Carneiro de. II. Universidade Federal do Rio de Janeiro, COPPE, Programa de Engenharia Elétrica. III. Título.

Dedico esta dissertação a  $memória\ da\ minha\ amada\ avó$ Geni Senra Ribeiro e ao  $excelent\'issimo$   $Professor$   $Mauro$ Campello de Queiroz

# Agradecimentos

Agradeço a minha querida família, por todo o amor, suporte e sacrifício, pois sem vocês isso não seria possível. Em especial a minha mãe Helena Maria Senra Ribeiro, minha tia Nina Rosa Senra Ribeiro e minha avó Geni Senra Ribeiro.

Agradeço imensamente ao professor Antonio Carneiro de Mesquita Filho, que mostrou sempre presente e disposto a me ajudar durante toda a minha formação acadˆemica. Obrigado pelas discuss˜oes, ensinamentos e oportunidades que colaboraram para o meu crescimento pessoal e profissional.

A todos os professores do Departamento de Engenharia Eletrônica, em especial aos professores Mauros Campello de Queiroz, Mario Vaz da Silva Filho e Ricardo Rhomberg Martins, pelos ensinamentos e compreensão das minhas duvidas durante a graduação.

Aos professores do departamento de Matemática Aplicada, em especial os professores Luiz Carlos Guimar˜aes, Bruno Alexandre Soares da Costa, Monique Robalo Moura Carmona e ao colega Hugo Tremonte de Carvalho, por me ensinar o quanto a matemática pode ser divertida e paradoxal.

Aos professores do Instituto de Física, em especial os professores Takeshi Kodama e Marta Feijó Barroso, por me ensinar que a Física vai além de simples equações.

Ao Instituto de Matemática Pura e Aplicada (IMPA), por sua excelência em cursos de matem´atica pura, abstrata e aplicada, em especial ao professor Alexei Abaevich Mailybaev e aos colegas Marlon Michael L´opez Flores e John Anthony Dickinson.

A todos os meus amigos e colegas desta vida, pelos grandes momentos e diversidades que passamos, estão presentes e as que virão; em especial ao Felipe "Garça", Gabriel Galaxe Pimentel, Diogo, Douglas, Ivo Barreto Filho, Rogério e Hugo.

Resumo da Dissertação apresentada à COPPE/UFRJ como parte dos requisitos necessários para a obtenção do grau de Mestre em Ciências (M.Sc.)

### ASPECTOS TEÓRICOS E NUMÉRICOS NO DESENVOLVIMENTO DE UM SIMULADOR DO MODELO DE DERIVA-DIFUSÃO EM SEMICONDUTORES

Felipe Senra Ribeiro

 $\rm Mar_{CO}/2018$ 

Orientador: Antonio Carneiro de Mesquita Filho

Programa: Engenharia Elétrica

O trabalho realizado na dissertação se refere especificamente ao desenvolvimento de um simulador para dispositivos semicondutores, através de soluções numéricas da equações de deriva-difusão e Boltzmann, usando métodos de diferença finita, elemento finito e Monte Carlo. São apresentadas e discutidas algumas simulações para demonstrar aspectos teóricos e numéricos relevantes da área utilizando os dispositivos MOSFET e tiristor.

Abstract of Dissertation presented to COPPE/UFRJ as a partial fulfillment of the requirements for the degree of Master of Science (M.Sc.)

### THEORETICAL AND NUMERICAL ASPECTS IN THE DEVELOPMENT OF SIMULATOR FOR SEMICONDUCTOR DRIFT DIFFUSION MODEL

Felipe Senra Ribeiro

March/2018

Advisor: Antonio Carneiro de Mesquita Filho

Department: Electrical Engineering

The work carried out in the dissertation refers specifically to the modeling and simulation of semiconductor devices, through numerical solutions of the diffusiondiffusion equations using the methods of finite difference, finite element and Monte Carlo. Some simulations are presented to demonstrate theoretical and numerical aspects of the area by using devices such as MOSFET and Tyristor.

# Sumário

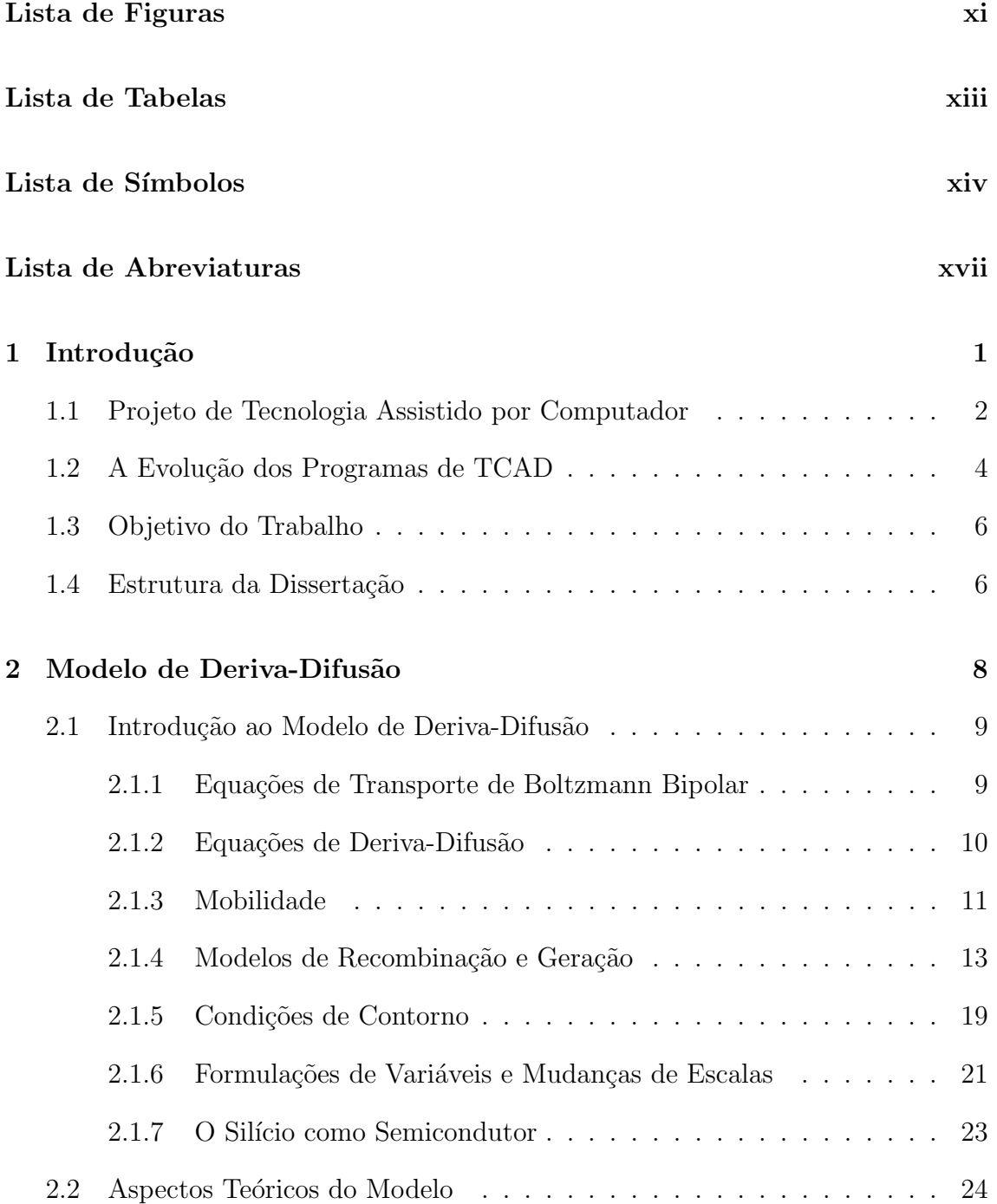

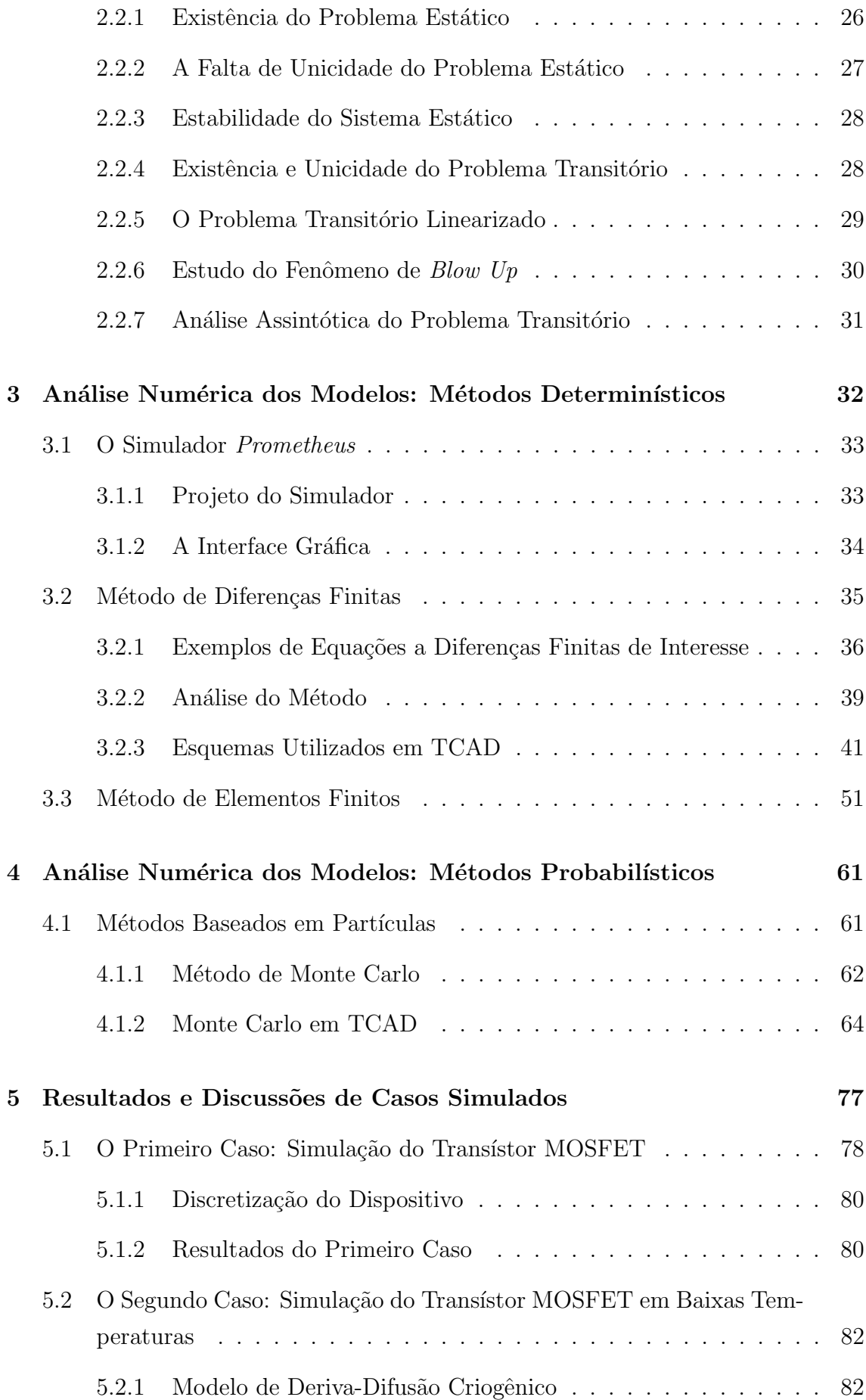

<span id="page-9-0"></span>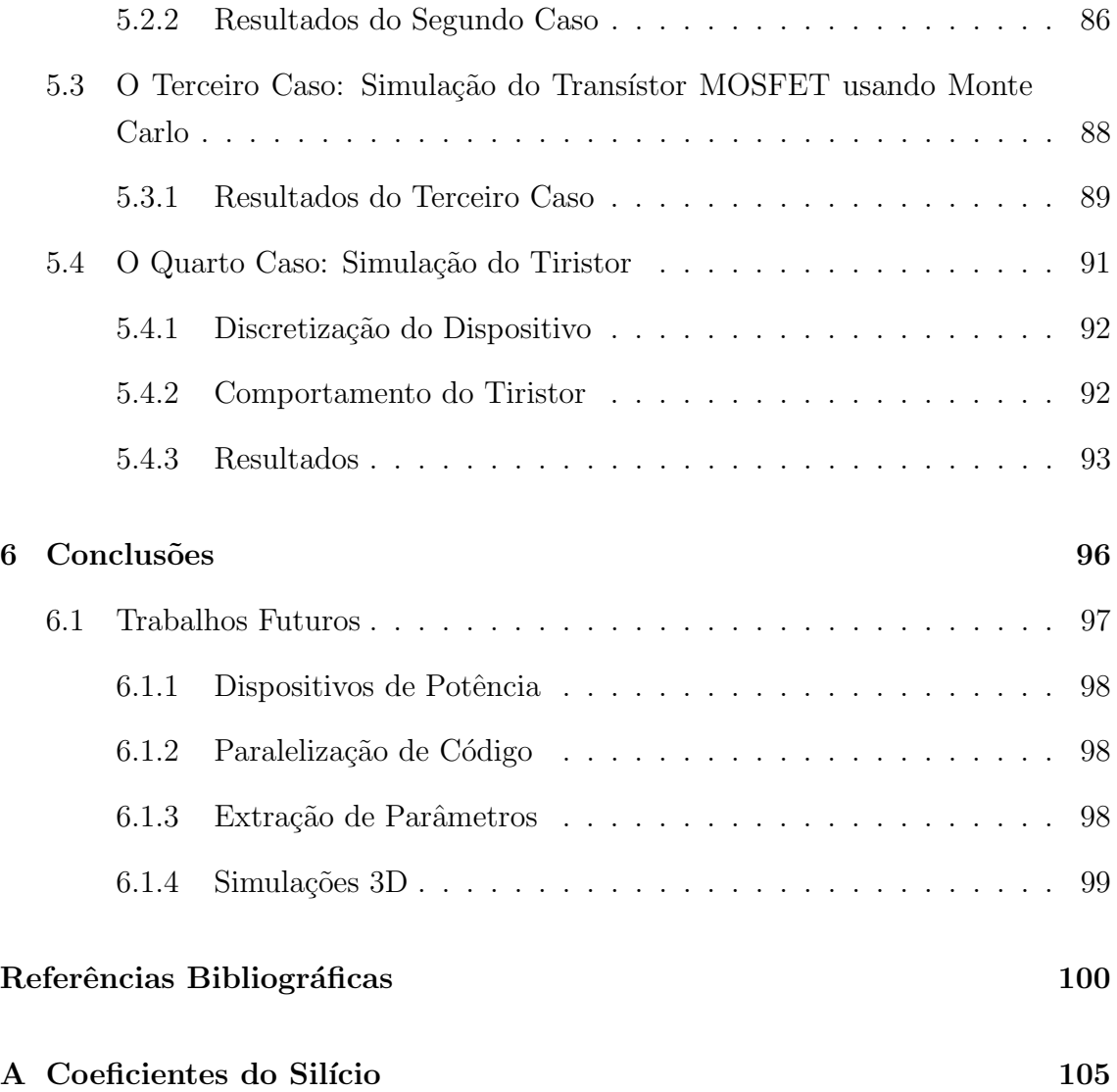

# <span id="page-10-0"></span>Lista de Figuras

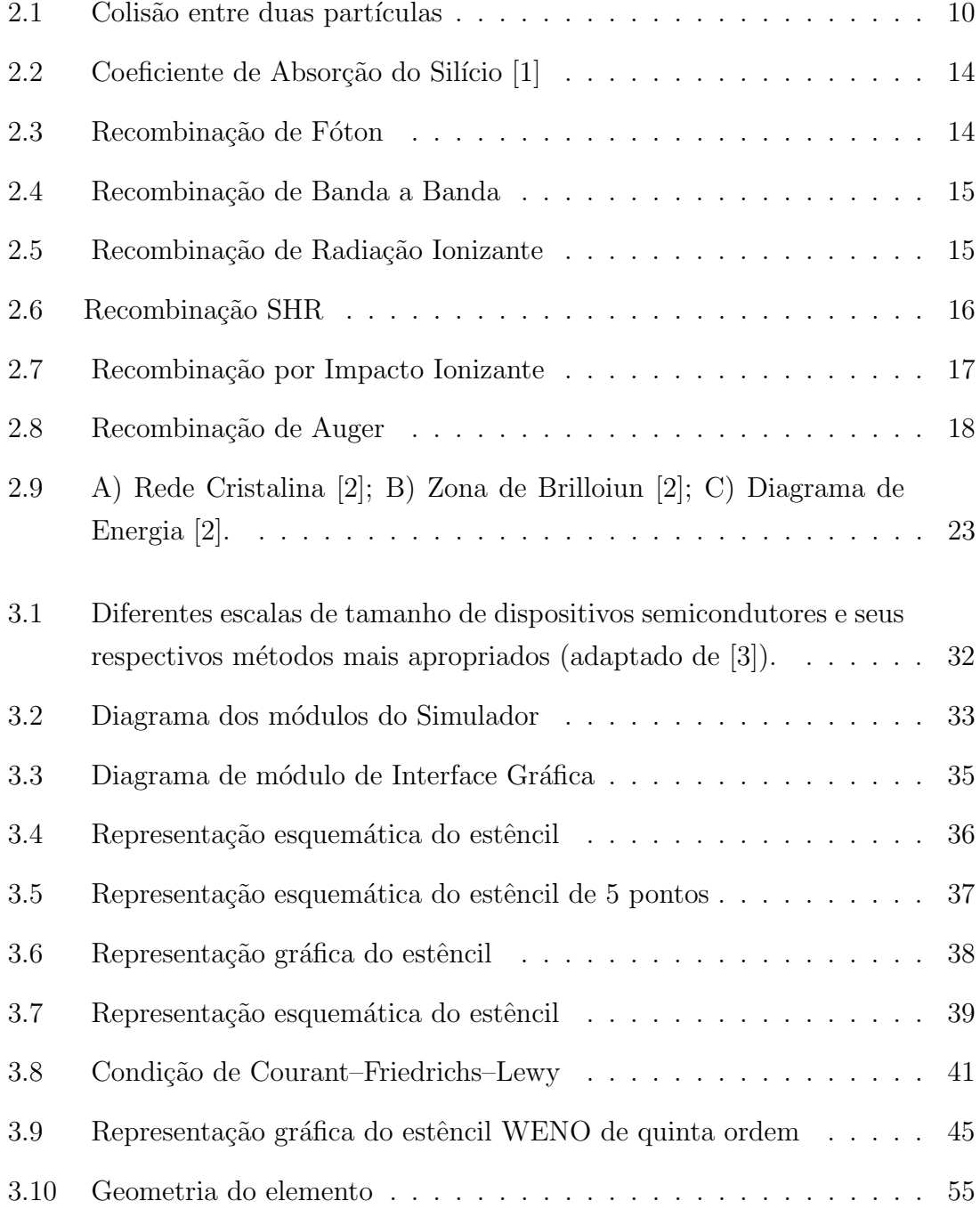

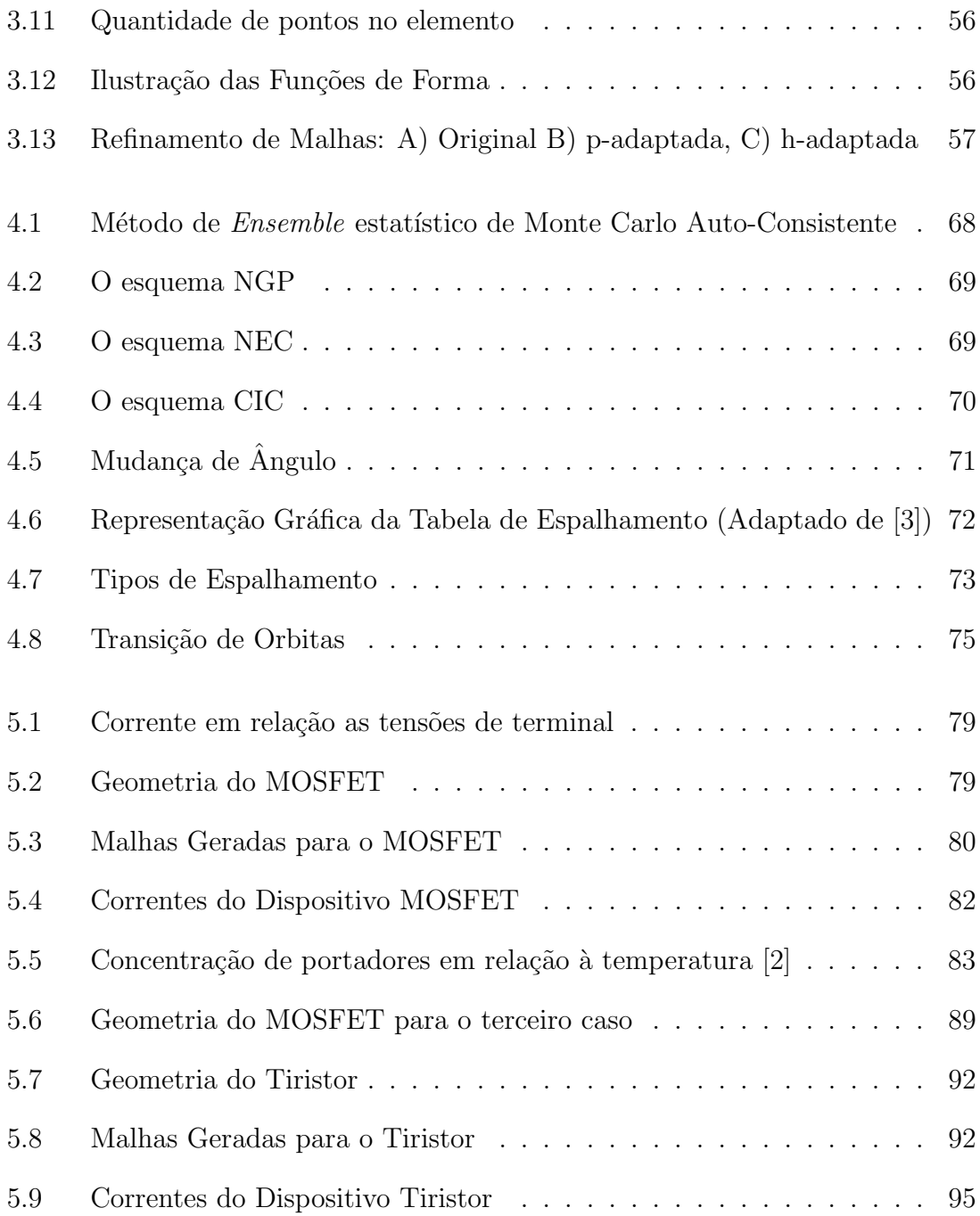

# <span id="page-12-0"></span>Lista de Tabelas

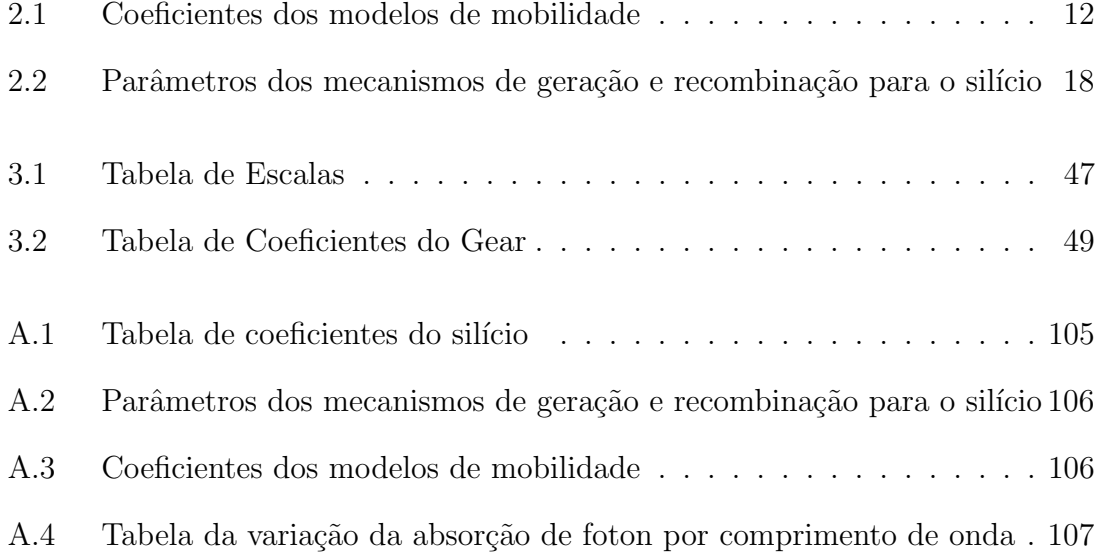

# <span id="page-13-0"></span>Lista de Símbolos

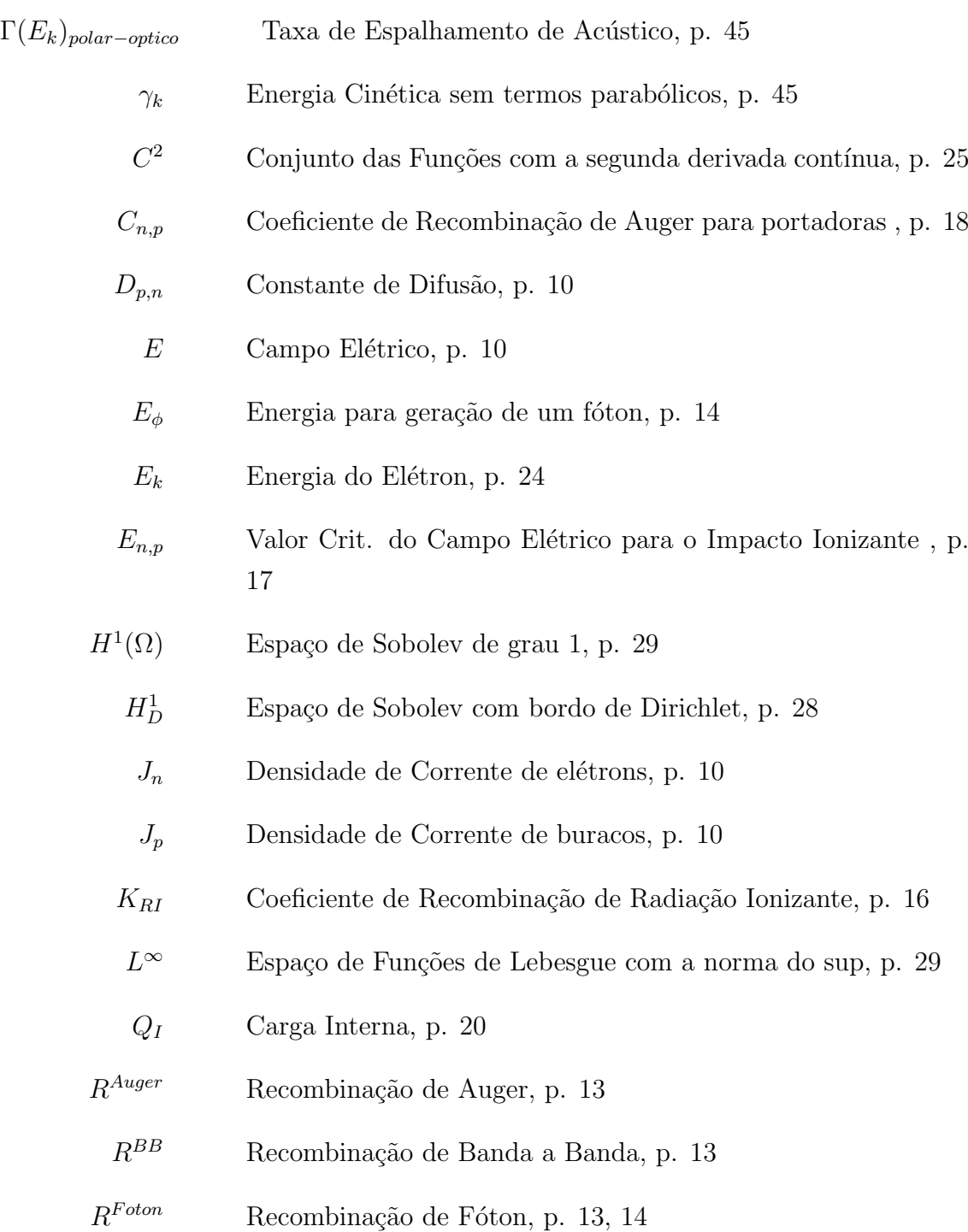

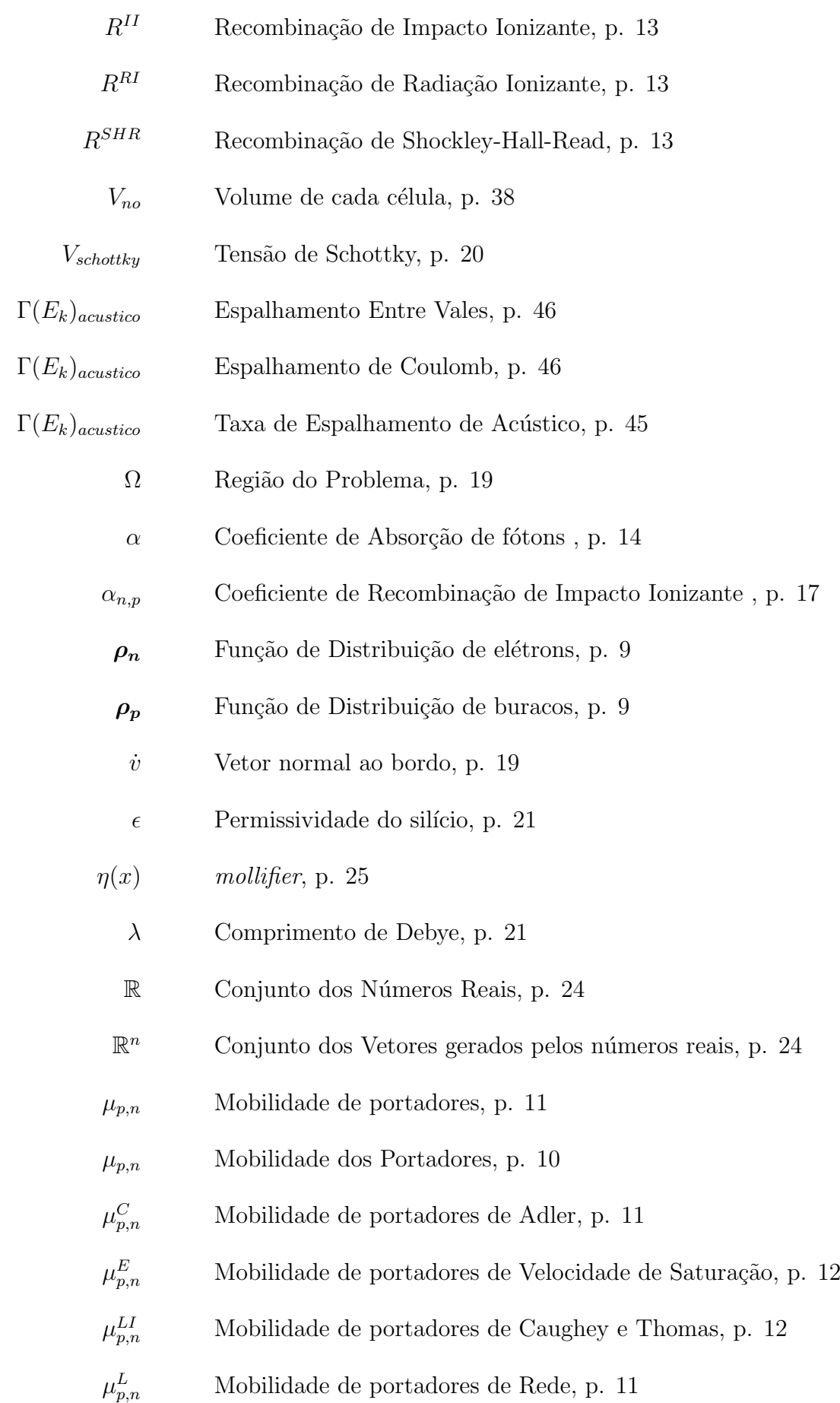

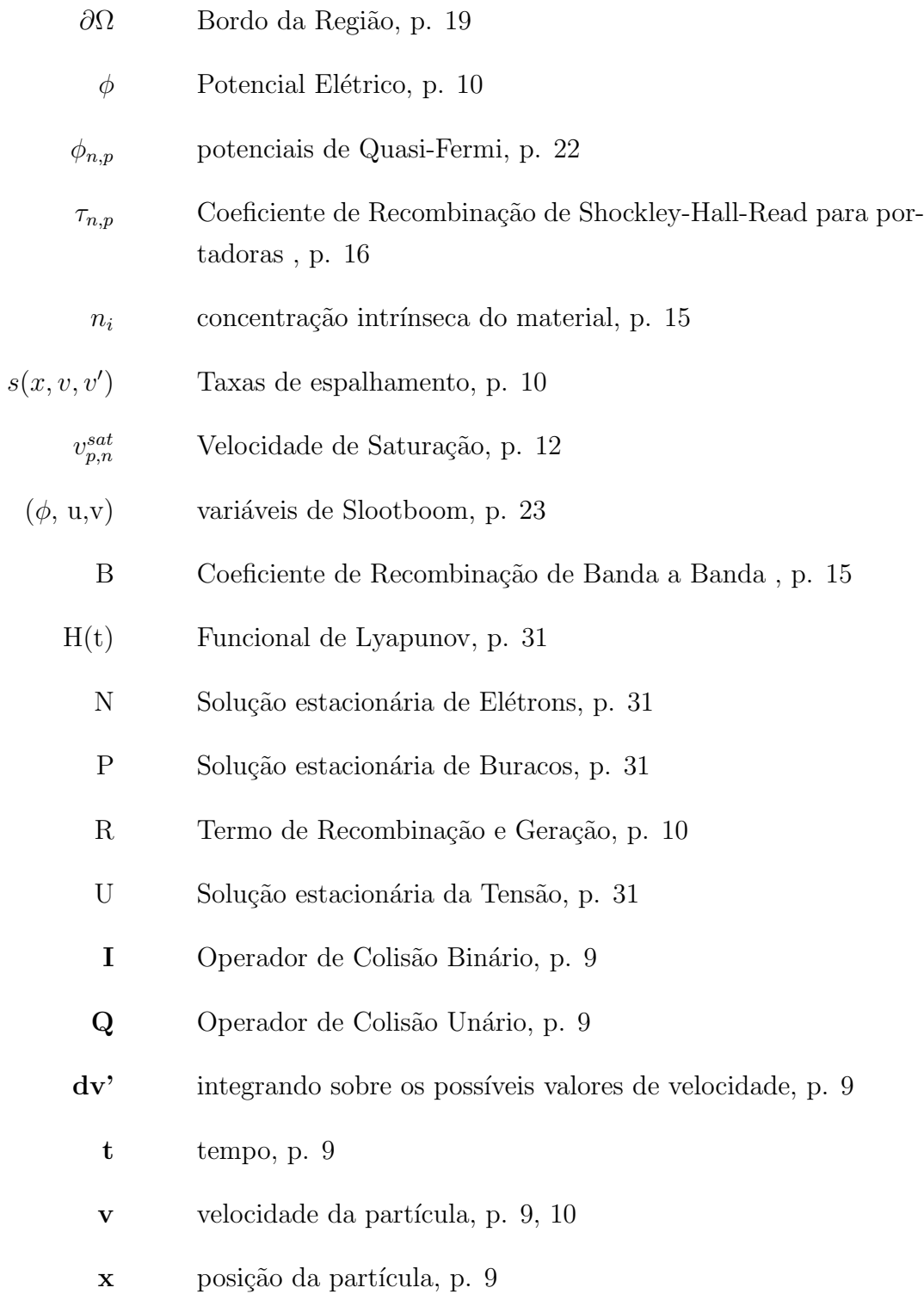

q Carga do Eletron, p. [21](#page-38-0)

# <span id="page-16-0"></span>Lista de Abreviaturas

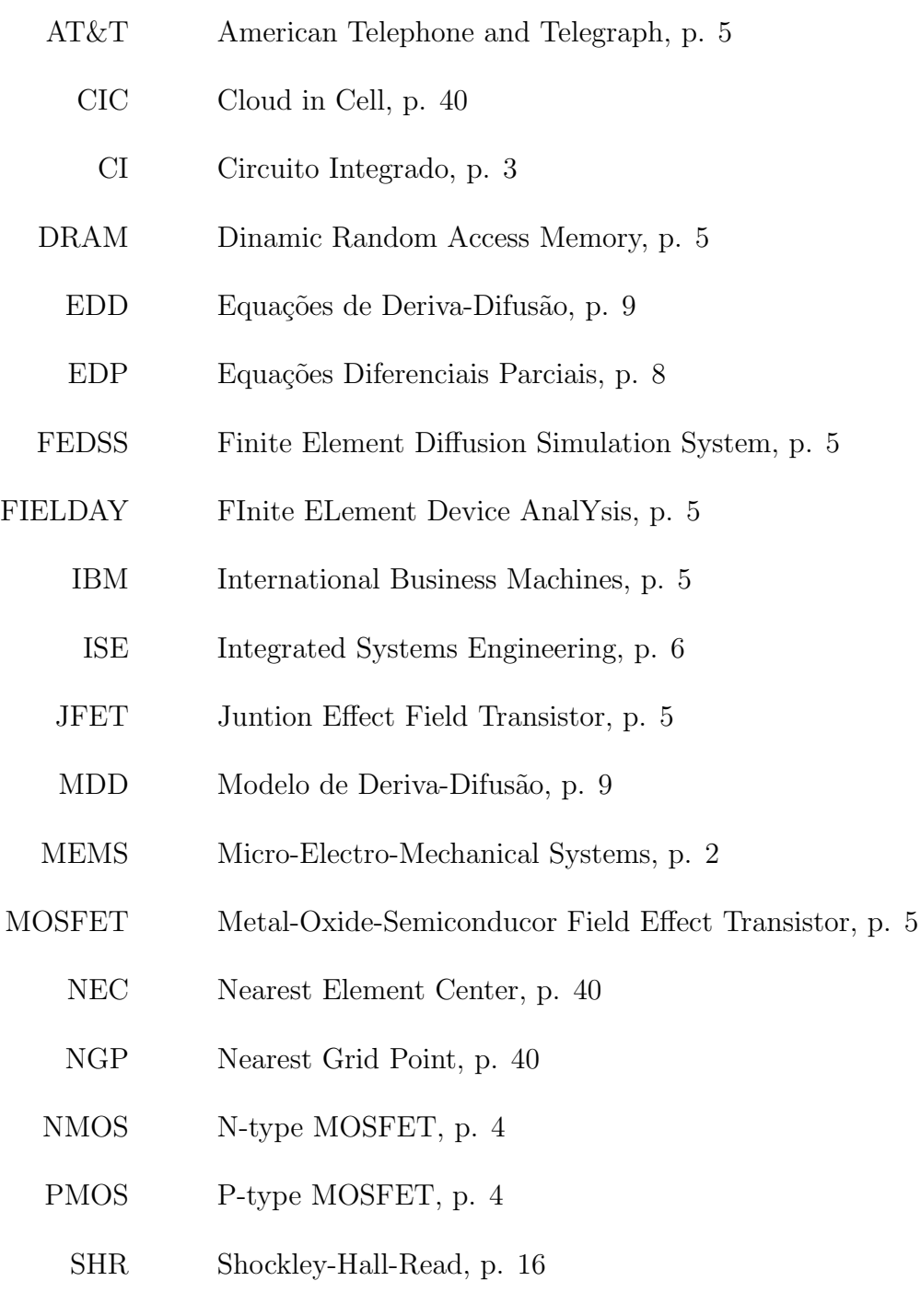

- <span id="page-17-0"></span>TMA Technology Modeling Associates, p. [5](#page-22-0)
- VLSI Very Large System Integration, p. [2](#page-19-0)

## <span id="page-18-0"></span>Capítulo 1

## Introdução

"The complexity for minimum component costs has increased at a rate of roughly a factor of two per year" [\[4\]](#page-117-5)

Gordon E. Moore

Cada área da engenharia tem como pedra fundamental uma ou mais equações que modelam o comportamento dos fenômenos que são o seu objeto de estudo. Assim, as equações de deriva-difusão, objeto desta dissertação, modelam o comportamento dos dispositivos semicondutores como as equações de Navier–Stokes modelam o comportamento dos fluidos ou a Equação do Calor modela a transferência de calor e as equações de Maxwell os fenômenos eletromagnéticos.

Um problema de engenharia deve ser solúvel independentemente de a solução poder ser descrita por expressões analíticas, representações gráficas ou soluções numéricas geradas por computador. Este trabalho trata especificamente do estudo dos métodos usados na solução numérica de problemas de modelagem de processos e dispositivos semicondutores.

<span id="page-18-1"></span>Métodos numéricos como o método de diferenças finitas, o método de elementos finitos e o método de Monte Carlo, possibilitaram o rápido desenvolvimento de modelos que representam os fenômenos da eletrônica e que justificam a afirmação contida na lei de Moore.

## <span id="page-19-0"></span>1.1 Projeto de Tecnologia Assistido por Computador

O termo Projeto de Tecnologia Assistido por Computador, conhecido pela sigla TCAD (Technology Computer Aided Design) é um dos ramos responsáveis pelo rápido desenvolvimento da microeletrônica. Esta área compreende dois ramos envolvendo modelagem e simulação; um ramo se refere aos processos de fabricação e o outro ao comportamento dos dispositivos semicondutores. Estes ramos são conhecidos como TCAD de Processo e TCAD de Dispositivo, respectivamente. No TCAD de Processo são modeladas e simuladas as etapas dos processos de fabricação, como implantação iônica, difusão e oxidação, entre outras. Este ramo permite o controle do processo de forma a otimizar as propriedades gerais dos dispositivos fabricados. No TCAD de Dispositivos são modelados e simulados dispositivos eletrônicos como díodos, transístores e MEMS.

O objetivo final do TCAD ´e reduzir o custo e o ciclo de desenvolvimento de circuitos integrados e processos de fabricação. Algumas das tarefas realizadas na ´area de TCAD s˜ao discutidas a seguir:

- Análise das Etapas de Fabricação  $[5-7]$  $[5-7]$ : As ferramentas de TCAD são aplicadas tradicionalmente na análise dos processos de fabricação usados na tecnologia VLSI. Todos os processos físicos básicos, incluindo a implantação iônica, difusão e oxidação, epitaxial, litografia e deposição, foram modelados com sucesso e implementados em simuladores formando uma base indispens´avel para fabrica¸c˜ao de semicondutores. Os dois objetivos principais para a modelagem de subprocessos individuais são:
	- 1. Analisar as Medidas [\[5,](#page-117-6) [7\]](#page-117-7): A simulação numérica fornece uma visão sobre a natureza física dos processos de fabricação que não são observáveis de outra forma. Um exemplo típico é dado pela simulação de implantação iônica, onde a distribuição espacial de impurezas no material semicondutor só pode ser medida com uma resolução espacial muito mais grosseira do que o tamanho caracter´ıstico dos dispositivos modernos. Portanto, para obter uma imagem bi- ou tridimensional mais precisa da distribuição de impurezas é necessária recorrer à simulação.
	- 2. Efeitos de variações [\[5,](#page-117-6) [7\]](#page-117-7): O estudo dos efeitos de variações de configurações de novos dispositivos considerando novas geometrias e materiais de fabricação.
- Aperfeiçoamento do Processo [\[5,](#page-117-6) [7\]](#page-117-7): A combinação da simulação de

<span id="page-20-0"></span>processo com a simulação de dispositivo permite estudar a influência de parˆametros de processo nas caracter´ısticas gerais do dispositivo. Em um ambiente industrial típico, os projetistas de circuitos especificam o comportamento que deve ser atingido, dentro de certo intervalo de tolerância, pelos dispositivos fabricados.

- Centragem de Valor Nominal e Otimização do Rendimento de Fa-bricação (Yield) [\[5,](#page-117-6) [7\]](#page-117-7): O processo de fabricação envolve variações estatísticas em vários de seus parâmetros. Portanto, para um processo e um conjunto de parâmetros de processo dados, as medidas das características elétricas dos dispositivos fabricados variam dentro de "intervalos de confiança", característicos de cada processo de fabricação. Estes intervalos de confiança são as variações estatísticas dos parâmetros do processo, assumindo que o próprio processo ´e completamente determin´ıstico e estas varia¸c˜oes s˜ao obtidas a partir de medições de longo prazo durante o uso do processo. Dado um modelo do processo de fabricação, ou uma sequência de simuladores de etapas do processo, um grande n´umero de experimentos pode ser gerado a partir dos valores nominais e parâmetros estatísticos do processo global. Com isso o *yield* pode ser otimizado maximizando a fração de experiências em que os resultados são aceitáveis para fabricação.
- Simulação das Interconexões [\[5,](#page-117-6) [7\]](#page-117-7): A crescente complexidade dos circuitos integrados faz com que as camadas de metalização se tornem cada vez mais importante. Circuitos mais complexos necessitam de mais interconex˜oes e, portanto, um maior n´umero de camadas de interconex˜ao mais densamente compactadas. Com o aumento da densidade dos CIs, o comportamento elétrico das camadas de interconex˜ao se torna cada vez mais importante no projeto para garantir o funcionamento de todo o circuito. A simulação das interconexões utiliza a modelagem das capacitâncias, entre as várias partes do sistema de interconexões, para prever a carga dinâmica e o atraso de propagação. As simulações podem ser realizadas em duas ou três dimensões espaciais, incluindo o comportamento não linear do material semicondutor. As capacitâncias e resistências extraídas da simulação das interconexões são utilizadas com os modelos compactos dos dispositivos ativos na simulação do comportamento elétrico de todo o sistema.
- Análise de Sensibilidade [\[5,](#page-117-6) [7\]](#page-117-7): Um processo típico tem um grande número de parâmetros de controle que podem ter um impacto significativo no desempenho dos circuitos fabricados e no rendimento da fabricação. Na análise de sensibilidade são aplicadas pequenas alterações aos valores nominais dos parâmetros de processo de forma a encontrar a correlação com as medições

<span id="page-21-1"></span>de desempenho do produto final fabricado. Para compensar as respostas n˜ao lineares dos sistemas é preciso aplicar transformações de variáveis adequadas aos parˆametros de processo antes de calcular os valores de sensibilidade. Por exemplo, em cada etapa de implantação de íons o parâmetro concentração de impurezas, ou dose, tem uma influência logarítmica no comportamento do dispositivo no gráfico de tensão x concentração de portadores.

- Análise e Caracterização dos Dispositivos [\[6\]](#page-117-8): Atualmente a simulação numérica de dispositivos semicondutores é o meio mais eficiente de caracterizar e avaliar tanto os processos de fabricação quanto os projetos de dispositivos. Com base em um modelo da estrutura do dispositivo, incluindo sua geometria, as distribuições de impurezas, potencial elétrico e temperatura, as densidades de corrente e de portadores podem ser calculadas em função das tensões aplicadas externamente.
- Calibração do Processo [\[5,](#page-117-6) [7\]](#page-117-7): A precisão das simulações deve ser aferida utilizando os resultados das etapas do processo de fabricação e as medições dos comportamentos dos dispositivos fabricados, o que é chamado calibração de processo. A calibração permitirá o ajuste dos parâmetros pertinentes nos modelos de simulação de forma a fazer com que os resultados simulados se aproximem dos valores medidos dentro de uma tolerância especificada.
- Extração de Parâmetros para Modelos Compactos [\[5,](#page-117-6) [7\]](#page-117-7): Embora faça parte do projeto VLSI, a simulação elétrica de circuitos se conecta ao TCAD atrav´es dos parˆametros dos modelos compactos, obtidos a partir do comportamento elétrico determinado pela simulação do dispositivo em TCAD.
- Casamento de Dispositivos [\[5,](#page-117-6) [7\]](#page-117-7): Em alguns casos o projeto do circuito requer dispositivos de tipos diferentes, por exemplo pares de transístores NMOS e PMOS, que tenham suas características adequadamente combinadas. Estes dispositivos exibem comportamento elétrico semelhante levando em consideração a diferença entre mobilidades dos elétrons e dos buracos. Devido ao sequenciamento diferente das etapas no processo de fabricação dos dispositivos do tipo N e P, as distribuições estatísticas de seus parâmetros elétricos não coincidem necessariamente. A simulação de Monte Carlo pode ser utilizada para estabelecer um conjunto de valores nominais dos parâmetros de processo que minimiza estatisticamente as diferenças entre os dois dispositivos.

## <span id="page-21-0"></span>1.2 A Evolução dos Programas de TCAD

O uso industrial e comercial de computadores para simulações iniciou-se na d´ecada de 60 a partir de mainframes. Isso permitiu a melhoria dos projetos em todas <span id="page-22-0"></span>as áreas da engenharia, da civil à de produção. A redução de custo nos projetos decorrente da possibilidade da prototipagem *in simula* de dispositivos e da otimização de diversos processos, permitiu feitos considerados impossíveis até então, como levar o homem à Lua. Nesta mesma época, iniciou-se a pesquisa em modelagem e simulação de dispositivos eletrônicos. Inicialmente, Gummel [\[8\]](#page-117-9) em 1964, propõe o desacoplamento da equação de Poisson das equações de corrente. DeMari [\[9\]](#page-117-10), em 1968, propôs o uso de uma normalização, hoje chamada de escala DeMari, para corrigir os erros de *underflow* e *overflow* da aritmética de ponto flutuante, permitindo uma maior estabilidade do cálculo numérico. Em 1969, Scharfetter e Gummel [\[10\]](#page-117-11) propuseram um tipo de esquema de diferenças finitas para simulação, chamado esquema de Scharfetter–Gummel, que permitiu uma melhoraria significativa da convergência das simulações. A simulação de dispositivos em duas dimensões espaciais (2D) foram propostas inicialmente no artigo de Kennedy e O'Brien em 1970 para a simulação de um JFET [\[11\]](#page-118-0). Este trabalho foi seguido por Slotboom [\[12\]](#page-118-1) que, em 1973, propôs um sistema de mudança de variáveis, conhecido como sistema de variáveis de Slotboom. Dispositivos foram simulados em três dimensões por Yoshii em 1982 [\[13\]](#page-118-2).

As maiores empresas do setor de circuitos integrados, como INTEL, IBM e  $AT&T$  desenvolveram seus próprios programas de simulação. A IBM desenvolveu o FEDSS [\[5\]](#page-117-6) como simulador de processo, o simulador de dispositivos FIELDAY [\[5\]](#page-117-6) e o simulador de Partículas de Monte Carlo DAMOCLES [\[14\]](#page-118-3), que contribuíram para o desenvolvimento da microeletrônica, através de progressos no projeto de dispositivos como DRAM e MOSFET e de etapas de processos de fabricação como difusão [\[5\]](#page-117-6). A INTEL também possui suas ferramentas integradas em um *framework* chamado FASST|TEL [\[5\]](#page-117-6), que consiste em diversos simuladores como SUPREM4 e três tipos de bancos de dados, que armazena as informações das receitas de fabricação, o fluxo de processo e os modelos de caracterização. O *framework* interconecta todo o processo para automatizar a linha de produção [\[5\]](#page-117-6). O último exemplo é a  $AT\&T$ , que produziu o programa de simulação de processos PROPHET e o simulador de dispositivos PADRE, capazes de simular diversos processos e dispositivos [\[5\]](#page-117-6).

A primeira empresa de software comercial a produzir ferramentas para simulação TCAD foi a Technology Modeling Associates (TMA) em 1979, com as versões comerciais dos simuladores SUPREMIII e PISCES [\[5\]](#page-117-6), criados na universidade de Stanford pelos professores Dutton e Plummer para a pesquisa de simulação de processos de fabricação e simulação de dispositivos respectivamente. As limitações dessas versões iniciais foram superadas nas versões seguintes TSU-PREM4 e MEDICI [\[5\]](#page-117-6), capazes de atender aos requisitos da indústria. A empresa Silvaco licenciou, posteriormente, os programas SUPREMIII e PISCES com a uni<span id="page-23-2"></span>versidade de Standford, criando os programas ATHENA e ATLAS [\[5\]](#page-117-6). Uma terceira empresa no mercado, Integrated Systems Engineering (ISE), comercializa os programas DIOS e DESSIS. Finalmente, a empresa Synopsys adquiriu a TMA em 1997 e a ISE em 2004, resultando na divisão atual do mercado entre a Silvaco e Synopsys.

## <span id="page-23-0"></span>1.3 Objetivo do Trabalho

Este trabalho trata dos aspectos teóricos e numéricos envolvidos na solução numérica das Equações de Deriva Difusão (EDD) em semicondutores. Inicialmente serão apresentados os aspectos teóricos referentes às EDD, como deduzi-las, critérios de existência e unicidade de soluções para estas equações, entre outros. Na sequência, será apresentado o simulador *Prometheus*. Trata-se de um programa desenvolvido em  $C/C++$  desenvolvido para esta dissertação, que simula numericamente os modelos de dispositivos semicondutores. Ali serão estudados os algoritmos e métodos numéricos para a simulação dos dispositivos semicondutores, detalhando os métodos numéricos no nível de implementação. Após essas discussões serão apresentadas simulações feitas a partir de códigos desenvolvidos neste trabalho com o intuito de esclarecer como a simulação contribuiu para a indústria de semicondutores.

### <span id="page-23-1"></span>1.4 Estrutura da Dissertação

Na introdução desta dissertação foi apresentada a motivação para o estudo das equações de deriva difusão de semicondutores além de explorar a área de simulação conhecida como TCAD. Além desta introdução, a dissertação contém cinco capítulos.

No Capítulo 2 é estudado o modelo do deriva-difusão e seus aspectos teóricos na modelagem de dispositivos semicondutores. A dedução do modelo, os critérios de existência e unicidade de soluções, o comportamento assintótico e a estabilidade da solução serão analisados.

No Capítulo 3 os métodos numéricos determinísticos utilizados na solução das equações de modelo deriva-difusão são analisados para determinar condições de convergência da solução numérica e como foi implementado esses métodos.

No Capítulo 4 os métodos numéricos probabilísticos utilizados na solução das equações de Boltzmann e são analisados para determinar condições de convergência da solução numérica além de como foi implementado esses métodos.

No Capítulo 5 será apresentado um conjunto de casos de simulações para exemplificar a utilidade das ferramentas de TCAD. Estes exemplos foram obtidos utilizando os códigos de simulação desenvolvidos durante o trabalho.

No Capítulo 6 serão expostas as principais conclusões e sugeridas linhas de pesquisa para trabalhos futuros.

## <span id="page-25-1"></span><span id="page-25-0"></span>Capítulo 2

# Modelo de Deriva-Difusão

O modelo de deriva-difus˜ao foi proposto por W. Van Roosenbrock em 1950 [\[15\]](#page-118-4), para modelar o comportamento de transporte de elétrons no germânio. Tratase de um sistema de equações diferenciais parciais (EDP) não-linear que fornece distribuições de portadores (isto é, elétrons e buracos) no dispositivo em função da concentra¸c˜ao de impurezas e das tens˜oes aplicadas. Entretanto, mesmo sendo um problema bem posto, devido à não-linearidade das equações as soluções possíveis são necessariamente obtidas por métodos numéricos [\[3\]](#page-117-4).

Após 67 anos desde a sua introdução, este modelo tornou-se a pedra fundamental no entendimento do comportamento dos dispositivos, apesar de existirem modelos mais complexos e precisos, como o modelo hidrodinâmico [\[16\]](#page-118-5) e a equação de transporte de Boltzmann [\[16\]](#page-118-5) e a formulação de funções de Green sem equilíbrio [\[3\]](#page-117-4). Isto é devido à capacidade de adaptação do modelo através da modificação das relações constitutivas assumidas na sua dedução [\[16\]](#page-118-5). Por exemplo, pode-se escolher diferentes temperaturas de equilíbrio [\[17\]](#page-118-6), adicionar mais de um modelo de mobilidade  $[18, 19]$  $[18, 19]$  e acoplar outras equações, como a Equação do Calor  $[3]$ , para o estudo da dissipação térmica ou a Equação de Schrödinger para a modelagem de efeitos quânticos [\[3\]](#page-117-4).

Neste capítulo serão examinados aspectos teóricos do modelo de derivadifusão (MDD) como: a dedução do modelo; o estudo das relações constitutivas do modelo; e o estudo das iterações entre elétrons-buracos, que são a base dos processos de geração e recombinação de portadores. Finalmente, serão examinados os problemas de condições de contorno, existência, unicidade e estabilidade de soluções.

### <span id="page-26-2"></span><span id="page-26-0"></span>2.1 Introdução ao Modelo de Deriva-Difusão

#### <span id="page-26-1"></span>2.1.1 Equações de Transporte de Boltzmann Bipolar

As equações de transporte de Boltzmann bipolar modelam o comportamento de portadores em microescalas [\[16\]](#page-118-5). Sua formulação é a seguinte:

$$
\frac{\partial \rho_n(t, x, v)}{\partial t} + v_n \cdot \nabla_x \rho_n(t, x, v) - \frac{\nabla_x \phi_n(t, x)}{\hbar} \cdot \nabla_{v_n} \rho_n(t, x, v) = Q(\rho_n) + I_n(\rho_n, \rho_p), \tag{2.1}
$$

$$
\frac{\partial \rho_p(t, x, v)}{\partial t} + v \cdot \nabla_x \rho_p(t, x, v) - \frac{\nabla_x \phi(t, x)}{\hbar} \cdot \nabla_v \rho_p(t, x, v) = Q(\rho_p) + I_p(\rho_n, \rho_p), \quad (2.2)
$$

<span id="page-26-4"></span><span id="page-26-3"></span>
$$
\Delta \phi = \frac{q}{\epsilon} (n - p - C). \tag{2.3}
$$

Nas equações de Boltzmann, as duas equações de transporte [\(2.1\)](#page-26-3) e [\(2.2\)](#page-26-4) com colisão são acopladas pelos operadores de colisão e pela equação de Poisson. Os operadores de colisão modelam o efeito da interação entre os portadores de carga responsável pelo aparecimento do fenômeno das colisões e a equação de Poisson garante a conservação de carga. Para isso, deve-se calcular a função de distribuição de elétrons e de buracos,  $\pmb{\rho_n}$ e $\pmb{\rho_p},$ sendo que estas funções dependem da posição $\mathbf{x},$ velocidade da partícula v, variável de integrando sobre os possíveis valores de velocidade dv' e o tempo t.

Os operadores de colisão são denominados  $Q$  e I, onde  $Q$  e I são, respectivamente, os operadores de colisão para somente um tipo de portador ou para ambos os tipos. Estes operadores são operadores integrais, onde o domínio de integração é dado pela zona de Brillouin<sup>[1](#page-26-5)</sup>, e a velocidade da partícula  ${\bf v}$  é a variável de integração, levando-se em consideração que as definições das taxas de espalhamento dadas pelas funções  $s(x, v, v'), g(x, v, v')$  e  $r(x, v, v')$  variam conforme o efeito de espalhamento:

$$
Q(\rho) = \iiint_{\Omega} s(x, v, v') (\rho(t, x, v) \cdot (1 - \rho(t, x', v')) -
$$
  

$$
- s(x, v', v) \rho(t, x', v') \cdot (1 - \rho(t, x, v))) dv',
$$
 (2.4)

<span id="page-26-6"></span>
$$
I_n(\rho_n, \rho_p) = \iiint_{\Omega} g(x, v, v')(1 - (\rho_n(t, x, v)) \cdot (1 - \rho_p(t, x', v')) -
$$
  

$$
- r(x, v, v')\rho_p(t, x', v') \cdot \rho_n(t, x, v))) dv',
$$
 (2.5)

<span id="page-26-7"></span>
$$
I_p(\rho_n, \rho_p) = \iiint_{\Omega} g(x, v', v)(1 - (\rho_p(t, x, v)) \cdot (1 - \rho_n(t, x', v')) -
$$
  

$$
- r(x, v', v)\rho_n(t, x', v') \cdot \rho_p(t, x, v))) dv'.
$$
 (2.6)

A figura [2.1](#page-27-2) ilustra a colisão de duas partículas para os efeitos de espalhamento, que

<span id="page-26-5"></span> $1$ Mais adiante será descrito o que é a zona de Brillouin

<span id="page-27-3"></span> $\acute{\text{e}}$  discutida em [\[16\]](#page-118-5).

<span id="page-27-2"></span>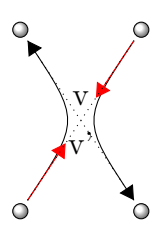

Figura 2.1: Colisão entre duas partículas

#### <span id="page-27-0"></span>2.1.2 Equações de Deriva-Difusão

As equações de deriva-difusão foram propostas no artigo original de W. Van Roosenbrock em 1950 [\[15\]](#page-118-4). Tratam-se de uma simplificação das equações de Boltzmann, podendo as soluções da primeira serem consideradas como o comportamento médio dos elétrons e buracos na segunda. A sua dedução a partir das equações de Boltzmann pode ser lida em [\[16\]](#page-118-5).

As equações são:

<span id="page-27-4"></span>
$$
\frac{\partial n}{\partial t} - \frac{1}{q} \nabla \cdot J_n = -R,\tag{2.7}
$$

<span id="page-27-6"></span><span id="page-27-5"></span>
$$
\frac{\partial p}{\partial t} - \frac{1}{q} \nabla \cdot J_p = -R,\tag{2.8}
$$

$$
J_n = q(-\mu_n nE + D_n \nabla n),\tag{2.9}
$$

$$
J_p = q(\mu_p p E + D_p \nabla p),\tag{2.10}
$$

<span id="page-27-8"></span><span id="page-27-7"></span>
$$
\Delta \phi = \frac{q}{\epsilon} (n - p - C), \tag{2.11}
$$

Este modelo é constituído de 2 equações do tipo transporte (Eqs.  $(2.7-2.8)$  — as Eqs. [\(2.9–](#page-27-6)[2.10\)](#page-27-7) são de fato parte destas duas) e uma equação de Poisson não-linear (Eq. [\(2.11\)](#page-27-8)), onde:

- $n(x, t)$  é a concentração de elétrons e  $p(x, t)$  a de buracos;
- $J_n(x, t)$  é a densidade de corrente de elétrons e  $J_p(x, t)$  a de buracos;
- $\phi(x, t)$  é o potencial elétrico;
- $E(x, t)$  é o campo elétrico, ou seja,  $E = \nabla \phi$ ;
- $R(x, t)$  é o termo de recombinação e geração;
- $\mu_{p,n}(x, t)$  são as mobilidades dos portadores;
- $C(x)$  é a concentração de dopantes;
- $D_{p,n}$  são as constantes de difusibilidade dos portadores;
- $\bullet$  q é a constante de carga do elétron;
- <span id="page-27-1"></span> $\bullet$   $\epsilon$  é a constante de permissividade elétrica do silício.

#### <span id="page-28-0"></span>2.1.3 Mobilidade

O primeiro parâmetro desse sistema a ser estudado é a mobilidade dos portadores  $\mu_{p,n}$ , que é a relação constitutiva expressa pela razão entre a velocidade dos portadores e o campo elétrico,

$$
\mu_{p,n} \approx \frac{v_{p,n}}{E}.\tag{2.12}
$$

Vários mecanismos como temperatura, tipo de impureza, intensidade do campo elétrico, velocidade de saturação e tipo de semicondutor influenciam a mobilidade. Por estas raz˜oes existem diversos modelos de mobilidade, relacionados pela Regra de Matthiessen [\[18\]](#page-118-7), dada pela equação

<span id="page-28-1"></span>
$$
\frac{1}{\mu} = \sum \frac{1}{\mu_i}.\tag{2.13}
$$

Além disso, a relação entre difusibilidade e a mobilidade da partícula é dada pela relação de Einstein [\[3\]](#page-117-4)

$$
D_{p,n} = \mu_{p,n} \frac{k_b T}{q},
$$
\n(2.14)

onde  $D_{p,n}$  é o coeficiente de difusão.

No que segue, serão descritos vários modelos de mobilidade. Eles serão usados mais adiante, sozinhos ou em conjunto (neste caso, relacionados pela Eq. [\(2.13\)](#page-28-1)).

#### Mobilidade de rede

Um modelo simples a ser considerado é o da mobilidade que só depende da rede cristalina, que é sempre fixa na simulação. Neste caso, a equação da mobilidade  $\acute{e}$  dada por

$$
\mu_{p,n}^L = \mu_{p,n}.\tag{2.15}
$$

#### Modelo de Adler

O modelo de Adler modela o efeito de espalhamento entre portadores, ou seja, o efeito da colisão entre eles. A expressão correspondente é dada pela equação

$$
\mu_{p,n}^C = \frac{K_1}{\sqrt{np} \ln(1 + K_2 / \sqrt[3]{np})}.
$$
\n(2.16)

Este modelo é utilizado em dispositivos de potência, onde as concentrações de portadores livres tornam-se maiores que a concentração de impurezas em grandes densidades de corrente.

#### <span id="page-29-2"></span>Modelo Caughey e Thomas

O modelo de Caughey e Thomas relaciona a mobilidade com a raz˜ao entre a concentração de impurezas  $C$  e a concentração intrínseca de portadores no material  $n_i$  através da equação

$$
\mu_{p,n}^{LI} = \mu_{Dop-min} + \frac{\mu_{Dop-max} - \mu_{Dop-min}}{1 + (C/n_i)^{\alpha}},
$$
\n(2.17)

onde  $\mu_{Dop-min}$  é a mobilidade mínima da dopagem e  $\mu_{Dop-max}$  a máxima.

#### Modelo Velocidade de Saturação

Outro efeito que afeta a mobilidade dos portadores é a saturação da velocidade, que ocorre quando a velocidade é suficientemente elevada para que ocorram efeitos relativísticos. Um modelo com saturação da velocidade é dado pela equação

$$
\mu_{p,n}^E = \frac{\mu_{Dop-max}}{[1 + (\mu_{Dop-max} E/v_{p,n}^{sat})^{\beta}]^{1/\beta}}.
$$
\n(2.18)

#### Parâmetros dos Modelos de Mobilidade

Os parâmetros de todos os mecanismos de recombinação e geração para o silício mencionados anteriormente estão na Tabela [2.1.](#page-29-1) Neste trabalho, por simplicidade, só consideramos as impurezas fósforo (doadora, isto é, relacionada ao índice  $n)$  e boro (receptora, isto é, relacionada ao índice  $p$ ).

<span id="page-29-1"></span>

| Constante                 | Valor                           | Unidade                       |  |
|---------------------------|---------------------------------|-------------------------------|--|
| $\mu_n$                   | 1430                            | $cm^2/(V \cdot s)$            |  |
| $\mu_p$                   | 460                             | $cm^2/(V \cdot s)$            |  |
| $\overline{v_n^{sat}}$    | $1.04 \cdot 10^{7}$             | cm/s                          |  |
| $\overline{v_p^{sat}}$    | $1.20 \cdot 10^7$               | cm/s                          |  |
| $\mu_{Dop-min}$ (Fósforo) | 68.5                            | $\overline{cm^2/(V \cdot s)}$ |  |
| $\mu_{Dop-max}$ (Fósforo) | 1414                            | $cm^2/(V \cdot s)$            |  |
| $\alpha$ (Fósforo)        | 0.711                           |                               |  |
| $\beta$ (Fósforo)         | 1.11                            |                               |  |
| $n_i$ (Fósforo)           | $9.2 \cdot 10^{16}$             | $1/cm^3$                      |  |
| $\mu_{Dop-min}$ (Boro)    | 44.9                            | $\overline{cm^2}/(V \cdot s)$ |  |
| $\mu_{Dop-max}$ (Boro)    | 470.5                           | $\overline{cm^2}/(V \cdot s)$ |  |
| $\alpha$ (Boro)           | 0.719                           |                               |  |
| $\beta$ (Boro)            | 1.21                            |                               |  |
| $n_i$ (Boro)              | $\overline{2.23 \cdot 10^{17}}$ | $1/cm^3$                      |  |
| $K_1$                     | $1.428 \cdot 10^{20}$           | $1/(cm \cdot V \cdot s)$      |  |
| $K_2$                     | $4.54 \cdot 10^{11}$            | $1/cm^2$                      |  |

<span id="page-29-0"></span>Tabela 2.1: Coeficientes dos modelos de mobilidade

#### <span id="page-30-0"></span>2.1.4 Modelos de Recombinação e Geração

Nesta seção serão analisados vários modelos para o termo de recombinação e geração R encontrado nas equações de deriva-difusão  $(2.7-2.8)$ . Há diversos mecanismos de geração de portadores: incidência de fótons, incidência de radiação ionizante e recombinação por armadilha devido a lacunas<sup>[2](#page-30-1)</sup> na rede cristalina, entre outras detalhadas mais adiante.

Os termos de recombinação e geração podem ser obtidos a partir dos operadores de colisão I das equações de Boltzmann usando-se as seguintes relações:

$$
R_{p,n} = \iiint I_{p,n}(\rho_n, \rho_p) dv,
$$
\n(2.19)

Expandindo o termo de recombinação em relação usando as Eqs.  $(2.5-2.6)$  $(2.5-2.6)$  e fazendo uma simplificação (descrita em [\[16\]](#page-118-5)), chega-se a

$$
R = \left(\frac{np}{n_i^2} - 1\right) \iint g(x, v, v') \, dv dv',\tag{2.20}
$$

onde, como visto anteriormente,  $g(x, v, v')$  é a taxa de espalhamento da geração de portadores. Note que, devido à simplificação, a expressão de  $R$  é a mesma para  $n$  e  $p$ ; por isto, seu subíndice foi descartado.

Adiante, serão discutidos os diversos mecanismos de geração e recombinação, de interesse prático na engenharia, a saber:

- Recombinação e Geração de Fóton $(R^{Foton})$
- Recombinação e Geração de Radiação Ionizante ( $R^{RI}$ )
- Recombinação e Geração Banda a Banda ( $R^{BB}$ )
- Recombinação e Geração de Shockley–Hall–Read  $(R^{SHR})$
- Recombinação e Geração de Ionização de Impacto  $(R^{II})$
- Recombinação e Geração de Auger ( $R^{Auger}$ )

Caso se deseje incluir diversos mecanismos de recombinação e geração, basta adicionar cada componente, como na equação

$$
R^{TOTAL} = R^{SHR} + R^{II} + R^{BB} + R^{Foton} + R^{Auger} + R^{RI}.
$$
 (2.21)

#### Recombinação e Geração de Fóton

A geração de portadores por absorção de fótons ocorre quando a energia do fóton é maior ou igual à energia da banda proibida (band-gap). Nestas condições é

<span id="page-30-1"></span> $2^2$ Optou-se pela convenção de chamar as falhas na rede cristalina de "lacunas"

<span id="page-31-2"></span>possível deslocar um elétron da banda de valência para um estado vazio na banda de condução, produzindo o que é denominado um par elétron-buraco. O fóton incidia sobre o silício, fazendo a transição de energia para o elétron ir para a banda de condução. A Figura [2.2](#page-31-0) mostra a variação do coeficiente de absorção através da frequência do fóton.

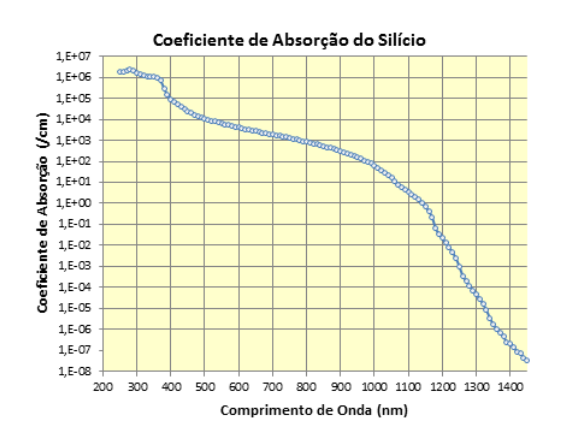

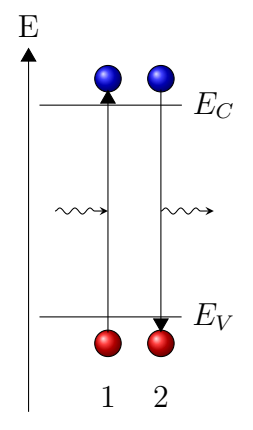

Figura 2.2: Coeficiente de Absorção do Silício [\[1\]](#page-117-2)

<span id="page-31-1"></span><span id="page-31-0"></span>Figura 2.3: Recombinação de Fóton

Na Figura [2.3,](#page-31-1) são representados os dois casos possíveis de geração e recombinação por fóton, que são:

- 1. Geração de par elétron-buraco pela absorção do Fóton
- 2. Recombinação de par elétron-buraco, gerando Fóton

A expressão da geração dos portadores é dada pela equação

$$
R_{Foton}(n, p) = \frac{\alpha P_{opt}}{E_{\phi} A},
$$
\n(2.22)

onde  $\alpha$  é a constante de absorção de fótons, A é área exposta,  $P_{opt}$  é a potência óptica do feixe de luz e  $E_{\phi}$  é a energia para geração de um fóton.

#### Recombinação Banda a Banda

O processo de recombinação banda a banda ocorre devido a geração ou absorção de fônons, onde um par elétron-buraco é gerado através da absorção de um fônon, ou a recombinação de um par elétron-buraco levando a geração de um fônon para rede cristalina.

<span id="page-32-2"></span>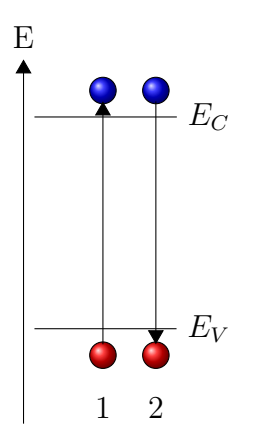

Na figura [2.4](#page-32-0) são representados os dois casos possíveis de geração e recombinação banda a banda, que são:

- 1. Geração de um par elétron-buraco pela absorção do Fônon
- <span id="page-32-0"></span>2. Recombinação de par elétron-buraco buraco gerando Fônon

Figura 2.4: Recombinação de Banda a Banda

A expressão [\(2.23\)](#page-32-3) dá a taxa de recombinação e geração de pares elétrons e buracos, onde  $B$  é a constante bimolecular.

<span id="page-32-3"></span>
$$
R_{n,p}^{BB}(n,p) = B(np - n_i^2)
$$
\n(2.23)

#### Recombinação de Radiação Ionizante

O modelo do efeito da radiação ionizante estende-se as radiações  $\alpha$ ,  $\beta$ ,  $\gamma$ e nêutron [\[20\]](#page-118-9) em dispositivos semicondutores. O estudo dos efeitos da radiação ionizante serviram de base ao desenvolvimento de métodos de caracterização dos materiais semicondutores e de sensores semicondutores para radiação [\[20\]](#page-118-9).

<span id="page-32-1"></span>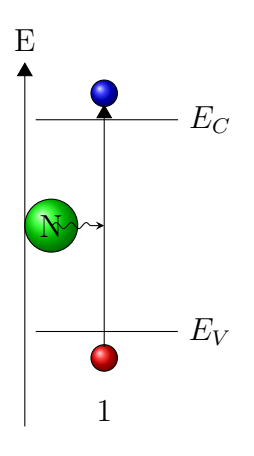

Figura 2.5: Recombinação de Radiação Ionizante

Na figura [2.5](#page-32-1) é ilustrada a recombinação de radiação ionizante onde a radiação é representada pela partícula em verde [\[20\]](#page-118-9). O modelo de recombinação de radiação <span id="page-33-1"></span>ionizante consiste na equação [\(2.24\)](#page-33-2), levando em consideração que  $\gamma$  é o fluxo de radiação.

<span id="page-33-2"></span>
$$
R_{n,p}^{RI}(n,p) = K_{RI} \gamma(n,p) \tag{2.24}
$$

#### Recombinação de Shockley-Hall-Read (SHR)

A Recombinação de Shockley–Hall–Read (SHR) [\[3\]](#page-117-4) ocorre quando um elétron ou buraco é aprisionado numa armadilha, que é um nível de energia criado no interior da banda proibida por causa de defeitos na rede cristalinas, gerado pela presença de um impurezas ou uma lacuna na estrutura. Uma vez que a armadilha está totalmente ocupada n˜ao pode aceitar mais portadores de mesma carga. A energia dos elétrons que ocupam a armadilha pode ser liberada através da recombinação de um buraco que entre na armadilha.

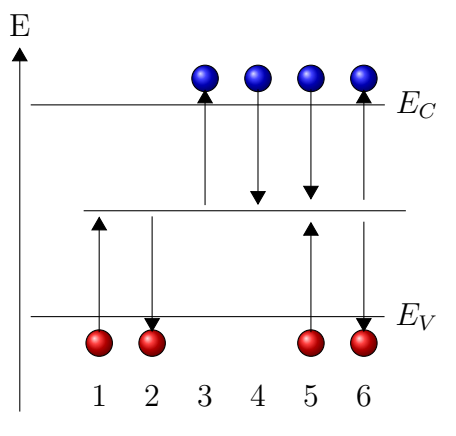

Este processo pode gerar ou recombinar portadores livres no silício, como é ilustrado pela figura [2.6,](#page-33-0) onde estão representados os seguintes casos:

- 1. Emissão de buraco pela armadilha
- 2. Captura de buraco pela armadilha
- 3. Emissão de elétron pela armadilha
- 4. Captura de elétron pela armadilha
- 5. Recombinação de portadores pela armadilha
- 6. Geração de portadores pela armadilha

<span id="page-33-0"></span>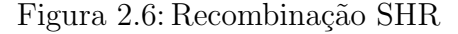

A expressão para a recombinação SHR é [\[16\]](#page-118-5)

$$
R_p^{SHR}(n, p) = \frac{np - n_i^2}{\tau_p(n + n_i e^{(E_t - E_i)/V_T}) + \tau_n(p + n_i e^{(E_i - E_t)/V_T})}.
$$
(2.25)

#### Recombinação por Impacto Ionizante

A recombinação por Impacto Ionizante [\[16\]](#page-118-5) é um processo de geração de três partículas. O fenômeno ocorre quando portadores movem em um campo elétrico de alta intensidade e essas partículas de alta energia sofrem colisões com elétrons que estão na banda de valência. O excesso de energia é transferido para esses elétrons que se deslocam para a banda de condução criando um novo par elétron-buraco.

<span id="page-34-1"></span>Este par elétron-buraco secundário também pode ter uma energia relativamente elevada. Neste caso, o efeito de avalanche é desencadeado e a densidade dos portadores aumenta.

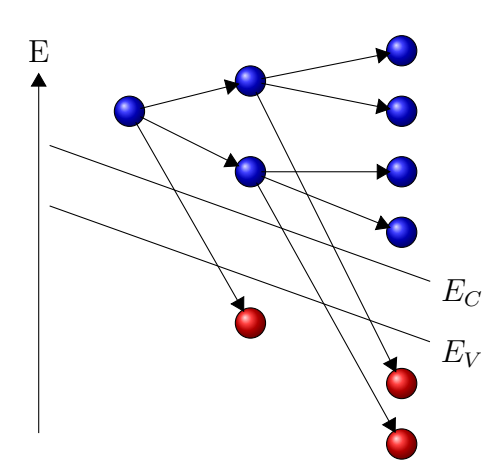

<span id="page-34-0"></span>Figura 2.7: Recombinação por Impacto Ionizante

A equação correspondente é  $[16]$ :

$$
R_p^{II}(J_n, J_p) = -\alpha_p |J_p| e^{-E_{crit-p}/E} - \alpha_n |J_n| e^{-E_{crit-n}/E}
$$
\n(2.26)

#### Recombinação de Auger

O efeito Auger é o processo inverso ao da Ionização de impacto [\[16\]](#page-118-5). Neste tipo de recombinação, o excesso de energia emitido pela recombinação de um elétron com um buraco é absorvido por um segundo elétron, em vez de emitido como um fóton ou fônon. O elétron em seguida doa á sua energia adicional numa série de colisões com a rede e relaxa de volta ao bordo da banda. Assim, este efeito é o resultado de interações entre múltiplas partículas, incluindo dois elétrons e um buraco ou dois buracos e um elétron.

<span id="page-35-3"></span>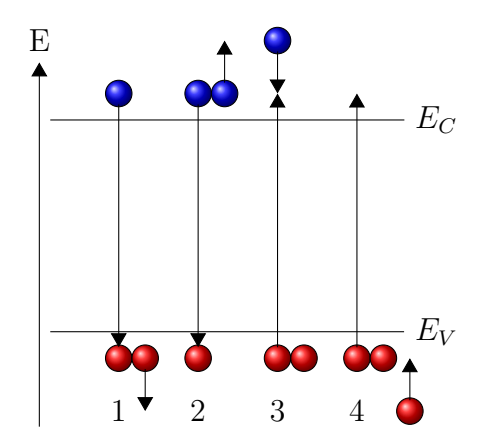

Na figura [2.8,](#page-35-1) é observado todos os casos de geração ou recombinação do efeito Auger.

- 1. Captura de buraco
- 2. Captura de elétron
- 3. Emissão de buraco
- <span id="page-35-1"></span>4. Emissão de elétron

Figura 2.8: Recombinação de Auger

A equação do modelo correspondente é dada por: [\[16\]](#page-118-5)

$$
R_p^{Auger}(n, p) = (C_n n + C_p p)(np - n_i^2)
$$
\n(2.27)

#### Parâmetros dos Modelos de Geração e Recombinação

Os parâmetros de todos os mecanismos de recombinação e geração mencio-nados anteriormente estão na tabela [2.2,](#page-35-2) para o silício.

| Nome do Coeficiente                                      |              | Valor                | Un.               |
|----------------------------------------------------------|--------------|----------------------|-------------------|
| Coeficiente de Absorção de fótons $n$                    |              | $10^6$               | 1/cm              |
| Energia para geração de um fóton                         |              | 1,12                 | eV                |
| Coeficiente de Recombinação de Radiação Ionizante        |              | $4,03 \cdot 10^{13}$ | 1/rad             |
| Coeficiente de Recombinação de Banda a Banda             |              | $1,1\cdot 10^{-14}$  | $cm^3/s$          |
| Coeficiente de Recombinação de Shockley-Hall-Read        |              |                      |                   |
| para n                                                   | $\tau_n$     | $10^{-6}$            | $\mathcal{S}_{0}$ |
| para p                                                   | $\tau_p$     | $10^{-5}$            | $\mathcal{S}_{0}$ |
| Coeficiente de Recombinação de Impacto Ionizante         |              |                      |                   |
| para n                                                   | $\alpha_n$   | $10^6$               | 1/cm              |
| para <i>p</i>                                            | $\alpha_p$   | $2 \cdot 10^6$       | 1/cm              |
| Valor Crítico do Campo Elétrico para o Impacto Ionizante |              |                      |                   |
| para n                                                   | $E_n^{crit}$ | $2 \cdot 10^6$       | V/cm              |
| para p                                                   | $E_p^{crit}$ | $1,66 \cdot 10^6$    | V/cm              |
| Coeficiente de Recombinação de Auger para n              |              | $2,8 \cdot 10^{-31}$ | $cm^6/s$          |
| Coeficiente de Recombinação de Auger para p              |              | $9.9 \cdot 10^{-32}$ | $cm^6/s$          |

<span id="page-35-2"></span><span id="page-35-0"></span>Tabela 2.2: Parâmetros dos mecanismos de geração e recombinação para o silício
### 2.1.5 Condições de Contorno

Nos dispositivos semicondutores reais é necessário estipular limites físicos, o que implica a necessidade de associar a estes limites condições matemáticas para vista de incluir a física dos efeitos de fronteira nas equações de deriva-difusão. Entre os diversos efeitos físicos conhecidos, os de maior importância para o trabalho serão tratados a seguir. Esses efeitos são:

- Condição de Neumman
- Contacto Ôhmico
- Contato Schottky
- Contato de Oxido-Semicondutor ´
- Contato Controlado por Corrente

### Condição de Neumman

A primeira condição a ser considerada é a condição de Neumman, que garante que não haverá influência externa do dispositivo naquela região. Neste caso a simulação assume fronteiras onde não há nenhuma forma de interação, seja por não haver circulação de portadores ou por ausência de campo elétrico [\[6\]](#page-117-0). As equações para essas condições são dadas por:

$$
\left. \frac{\partial \phi}{\partial x} \right|_{\partial \Omega} = 0 \tag{2.28}
$$

$$
J_n \dot{v}|_{\partial \Omega} = 0 \tag{2.29}
$$

$$
J_p \dot{v}|_{\partial \Omega} = 0 \tag{2.30}
$$

### Contato Ôhmico

O contato ôhmico surge na junção metal-semicondutor devido uma pequena diferença entre as energias de Fermi do metal e do semicondutor ( $\Delta \phi < kT$ ). Este tipo de contato é do tipo Dirichlet, ou seja, é constante na região de contorno. A expressão para esta condição é dada pelas equações  $(2.31)$ ,  $(2.32)$  e  $(2.33)$ :

$$
\phi|_{\partial\Omega} = \ln\left(\frac{-C + \sqrt{C^2 + 4n_i^2}}{2n_i}\right) + V_{bias}(t)
$$
\n(2.31)

<span id="page-36-2"></span><span id="page-36-1"></span><span id="page-36-0"></span>
$$
n|_{\partial\Omega} = \frac{C + \sqrt{C^2 + 4n_i^2}}{2} \tag{2.32}
$$

$$
p|_{\partial\Omega} = \frac{-C + \sqrt{C^2 + 4n_i^2}}{2} \tag{2.33}
$$

### Contato Schottky

Outra forma de contato do tipo Dirichlet é o contato Schottky, que surge na junção metal-semicondutor quando há uma diferença elevada entre as energias de Fermi do metal e do semicondutor ( $\Delta \phi > kT$ ). O contato Schottky pode ser modelado como uma condição de Dirichlet forçada, utilizando o valor da barreira de Schottky, como mostrado na equação  $(2.34)$ , onde valores típicos são de 0,1v. No contato Schottky supõe-se que não há passagem de corrente uma vez que a junção Schottky opera na região reversa [\[6\]](#page-117-0).

$$
\phi|_{\partial\Omega} = V_{schottky} + V_0 \tag{2.34}
$$

<span id="page-37-0"></span>
$$
J_n \dot{v}|_{\partial \Omega} = 0 \tag{2.35}
$$

$$
J_p \dot{v}|_{\partial \Omega} = 0 \tag{2.36}
$$

### Contato Oxido-Semicondutor ´

Um tipo de contato importante usado nos dispositivos MOSFET é o contato óxido-semicondutor. Este tipo de contato é consiste de uma estrutura formada pela superposição de camadas metal-oxido-semicondutor. Ao aplicar um potencial elétrico ao metal é gerado um campo elétrico na interface entre o óxido e o se-micondutor. Assumindo que não há recombinação de superfície [\[6\]](#page-117-0), obtém-se as equações  $(2.39)$  e  $(2.38)$ . A equação  $(2.37)$  descreve o acumulo de carga na interface oxido-semicondutor.

$$
\epsilon_{si} \left. \frac{\partial \phi}{\partial x} \right|_{\partial \Omega} = \epsilon_{ox} \left. \frac{\partial \phi}{\partial x} \right|_{\partial \Omega} + Q_{int}
$$
\n(2.37)

<span id="page-37-3"></span><span id="page-37-2"></span><span id="page-37-1"></span>
$$
J_n \dot{v}|_{\partial \Omega} = 0 \tag{2.38}
$$

$$
J_p \dot{v}|_{\partial \Omega} = 0 \tag{2.39}
$$

### Contato Controlado por Corrente

Outro contato frequentemente utilizado é o contato controlado por corrente. O modelo deste contato é utilizado em simulações onde há variação da corrente mantendo a tensão no contato constante, como no caso de ocorrência de Snap-Back [\[6\]](#page-117-0).

$$
\int J_n + J_p \, dA = I_D \tag{2.40}
$$

$$
(\phi(t) - \phi_b) = \text{const.}\tag{2.41}
$$

### 2.1.6 Formulações de Variáveis e Mudanças de Escalas

Para facilitar a análise das equações, tanto na forma teórica quanto numérica, é necessário a utilização de transformações de equivalência [\[16\]](#page-118-0), mantendo as características fundamentais das equações. Uma classe de modificações consiste na troca das variáveis originais da equação por outros tipos de forma bijetora. Isto implica que as equações são transformadas em um novo conjunto de equações que mantém o mesmo comportamento das equações originais. A formulação de Quasi-Fermi e a de Slotboom s˜ao exemplos dessa classe.

### A. Formulação Natural

É a formulação já vista nas Eqs.  $(2.7-2.11)$  $(2.7-2.11)$ , que utiliza as distribuições de elétrons e de buracos e o potencial de elétrico. Esta formulação é utilizada principalmente nos problemas transitórios.

### B. Formulação Quasi-Fermi

Uma segunda formulação de variáveis utilizada é a formulação de potenciais de Quasi-Fermi [\[16\]](#page-118-0), utilizando os potenciais de Fermi para escrever as equações de deriva-difusão, onde  $\phi_n$  e  $\phi_p$  são os potenciais de Fermi para os elétrons e os buracos, respectivamente.

$$
n = n_i \exp\left(\frac{q(\phi - \phi_n)}{k_b T}\right) \tag{2.42}
$$

$$
p = n_i \exp\left(\frac{q(\phi_p - \phi)}{k_b T}\right) \tag{2.43}
$$

$$
\frac{n_i}{k_b T} \exp\left(\frac{q(\phi - \phi_n)}{k_b T}\right) \left(\frac{\partial \phi_n}{\partial t} - \frac{\partial \phi}{\partial t}\right) - \frac{1}{q} \cdot J_n = -R \tag{2.44}
$$

$$
\frac{n_i}{k_b T} \exp\left(\frac{q(\phi_p - \phi)}{k_b T}\right) \left(\frac{\partial \phi_p}{\partial t} - \frac{\partial \phi}{\partial t}\right) - \frac{1}{q} \nabla \cdot J_p = -R \tag{2.45}
$$

$$
J_n = -q\mu_n n_i \exp\left(\frac{q(\phi - \phi_n)}{k_b T}\right) \nabla \phi_n \tag{2.46}
$$

$$
J_p = -q\mu_p n_i \exp\left(\frac{q(\phi_p - \phi)}{k_b T}\right) \nabla \phi_p \tag{2.47}
$$

$$
\Delta \phi = \frac{qn_i}{\epsilon} \left( \exp(\phi - \phi_n) - \lambda^2 \exp(\phi_p - \phi) - \frac{C}{n_i} \right) \tag{2.48}
$$

### C. Formulação com o Comprimento de Debye

Uma forma de analisar a equação é colocar como unidade de escala de comprimento o comprimento de Debye  $\lambda$  [\[16\]](#page-118-0), onde

$$
\lambda = \sqrt{\frac{\phi_o \epsilon}{x_0 q C_o}},
$$

para diminuir a quantidade de parâmetros da equação e dos valores a serem utilizados. As EDD normalizadas pelo comprimento de Debye são dadas pelas equações

$$
\frac{\partial n}{\partial t} - \nabla \cdot J_n = -R \tag{2.49}
$$

$$
\frac{\partial p}{\partial t} - \nabla \cdot J_p = -R \tag{2.50}
$$

$$
J_n = -\mu_n n E + D_n \nabla n \tag{2.51}
$$

$$
J_p = \mu_p p E + D_p \nabla p \tag{2.52}
$$

$$
\lambda^2 \Delta \phi = n - p - C \tag{2.53}
$$

### D. Formulação Slotboom

Outra formulação dada a equações de semicondutores é a formulação de Slot-boom, que aparece inicialmente no artigo de Slotboom [\[12\]](#page-118-1), onde usa-se  $(\phi, u, v)$ definidas pelas equações  $(2.54)$  e  $(2.55)$ . Essa formulação possui a vantagem de realizar uma computação mais eficiente dos pontos de equilíbrio da equação estática. Entretanto, a variação dos valores de  $u$  e v limita o uso dessa formulação, isto é,  $u$  $e$  v precisam ser relativamente pequenos para que os métodos numéricos convirjam.

$$
u = -\frac{n}{n_i} \exp\left(-\frac{\phi}{k_b T}\right) \tag{2.54}
$$

<span id="page-39-1"></span><span id="page-39-0"></span>
$$
v = \frac{p}{n_i} \exp\left(\frac{\phi}{k_b T}\right) \tag{2.55}
$$

$$
n_i \exp\left(\frac{\phi}{k_b T}\right) \left(\frac{\partial u}{\partial t} - \frac{u}{k_b T} \frac{\partial \phi}{\partial t}\right) - \frac{1}{q} \nabla \cdot J_n(x, t) = -R \tag{2.56}
$$

$$
n_i \exp\left(-\frac{\phi}{k_b T}\right) \left(\frac{\partial v}{\partial t} - \frac{v}{k_b T} \frac{\partial \phi}{\partial t}\right) - \frac{1}{q} \nabla \cdot J_p(x, t) = -R \tag{2.57}
$$

$$
J_n(x,t) = qD_n n_i \exp\left(\frac{\phi}{k_b T}\right) \nabla u \tag{2.58}
$$

$$
J_p(x,t) = -qD_p n_i \exp\left(-\frac{\phi}{k_b T}\right) \nabla v \tag{2.59}
$$

$$
\Delta \phi = \frac{qn_i}{\epsilon} \left( e^{\phi} u - \lambda^2 e^{-\phi} v - \frac{C}{n_i} \right) \tag{2.60}
$$

### 2.1.7 O Silício como Semicondutor

O principal material semicondutor na indústria é o silício, o 14<sup>o</sup> elemento da tabela periódica, que devido às suas propriedades como semicondutor e sua abundância na natureza (cerca de 28% da massa terrestre) é o material mais utilizada na indústria. A cristalização é na forma da rede de Bravais cúbica de face centrada, representada na Figura [2.9A](#page-40-0). Para o estudo do comportamento do elétron em relação a cada átomo, considera-se a zona de Brillouin, que é a célula recíproca da rede de Bravais, de uma rede de Bravais cúbica de face centrada como mostrada na Figura [2.9B](#page-40-0), onde os pontos Γ, X, K, U, W e L representam os eixos de simetria. Ao analisar a energia dos elétrons em cada direção, utilizando a equação de Schrödinger, cria-se o diagrama de banda de energia, onde no eixo horizontal estão todas as possíveis direções em que o elétron pode se mover, utilizando os pontos de simetria, e no eixo vertical está a escala de energia. As diversas curvas que aparecem na condução e na valência são as diversas bandas correspondentes aos orbitais s e p. Nas bandas de valência essas são chamadas de banda de valência de buraco leve, banda de valˆencia de buraco pesado, banda de valˆencia de buraco leve e banda de valência de orbital spin.

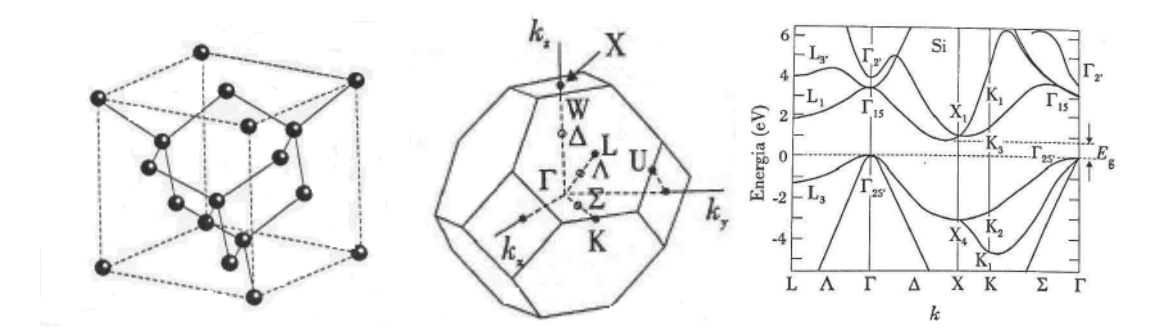

Figura 2.9: A) Rede Cristalina [\[2\]](#page-117-1); B) Zona de Brilloiun [\[2\]](#page-117-1); C) Diagrama de Energia [\[2\]](#page-117-1).

A partir do Diagrama de banda do silício, podem-se retirar diversas informações sobre os elétrons e buracos, como a massa efetiva, o fator de nãoparabolicidade  $\alpha$  e outros parâmetros. A partir da energia do elétron ou do bu-raco, dado pela equação [\(2.61\)](#page-40-1), obtém-se a velocidade de cada partícula, através da equação  $(2.62)$ .

<span id="page-40-1"></span><span id="page-40-0"></span>
$$
E_k(1 + \alpha E_k) = \frac{\hbar^2 k^2}{2m}
$$
 (2.61)

<span id="page-40-2"></span>
$$
v = \frac{\nabla E_k}{\hbar} \tag{2.62}
$$

## 2.2 Aspectos Teóricos do Modelo

O modelo de deriva-difusão pode não ter solução ou ter várias soluções, dependendo das condições de contorno e iniciais aplicadas. Este último caso ocorre em dispositivos reais, como no caso do Tiristor, devido ao fato de mais um tipo de solução estacionária existir, o que acarreta em uma curva Corrente vs. Voltagem que não é um gráfico de função.

A fim de tratar dessas questões de existência, unicidade, estabilidade e o comportamento assintótico das soluções, é introduzida uma teoria necessária para entender estes tipos de soluções, conhecida como teoria de semigrupos [\[21\]](#page-119-0). A ideia dessa teoria é generalizar os conceitos de sistema dinâmico para dimensão infinita, utilizando os espaços de Hilbert e Banach como substitutos do espaço real  $(\mathbb{R})$ . Com isso, pode-se generalizar o problema de existência e unicidade de uma solução local através do teorema de Cauchy–Picard [\[22\]](#page-119-1) para dimensão infinita. Com este teorema, pode-se estudar os vários aspectos do modelo, como soluções fracas e fortes, a existência e unicidade de soluções, além da estabilidade da solução.

Primeiro define-se o problema abstrato de Cauchy, como sendo a equação de dinâmica associado a um elemento inicial dentro de um espaço.

$$
\begin{cases} u'(t) = Au(t) \\ u(0) = v; \quad v \in X \end{cases}
$$

O operador A é dito o operador de geração ou gerador da solução. No caso de dimensão finita, o gerador é representado de forma de matriz e o espaço ao qual ele pertence é o  $\mathbb{R}^{n \times n}$ . Entretanto, no caso de dimensão infinita pode-se ter diversas representações, como matrizes infinitas, operadores integro-diferenciais, e equações de retardo.

**Definição:** Um operador uniparamétrico  $S(t)$ , que leva de um espaço de Banach em si mesmo, é dito um semigrupo se satisfaz as seguintes propriedades:

> 1.  $S(0) = I$ ; 2.  $S(t + s) = S(t)S(s); \quad \forall t, s > 0;$ 3.  $\liminf_{t \downarrow 0} |S(t)x - x| = 0.$

Dizemos que o operador A gera o semigrupo S se

$$
\liminf_{t \downarrow 0} \left| \frac{S(t)x - x}{t} \right| = Ax.
$$

Entretanto, as equações de deriva-difusão são não-lineares, logo para representar as EDD será escolhido um funcional não-linear  $F$  que incorpora a parte não-linear. Desta forma, o sistema será descrito por

<span id="page-42-0"></span>
$$
\begin{cases}\nu'(t) = Au(t) + F(u(t)),\\ L\phi = \langle n - p - C, \eta \rangle, \\ u(0) = v; \quad v \in X.\end{cases}
$$
\n(2.63)

Com estas definições, pode-se agora escrever o sistema na formulação fraca do problema, ou seja, uma formulação variacional onde não é necessário que a solução pertença a  $C^2$ . Para isso, multiplicamos as equações de deriva-difusão  $(2.7, 2.8,$  $(2.7, 2.8,$ [2.11\)](#page-27-1) por uma função-teste de suporte compacto $\eta(x)\in C_0^\infty$ e integramos em toda a região do problema, obtendo:

$$
\frac{\partial}{\partial t} \int n\eta \, dx = \frac{1}{q} \int (\nabla \cdot J_n) \eta \, dx - \int R\eta \, dx,\tag{2.64}
$$

$$
\frac{\partial}{\partial t} \int p\eta \, dx = \frac{1}{q} \int (\nabla \cdot J_p) \eta \, dx - \int R\eta \, dx,\tag{2.65}
$$

$$
\int (\Delta \phi) \eta \, dx = \frac{q}{\epsilon} \int (n - p - C) \eta \, dx. \tag{2.66}
$$

Utilizando-se das identidades de Green, pode-se reescrever as equações na forma abaixo:

$$
\frac{\partial}{\partial t} \int n\eta \, dx = \frac{1}{q} \left( \int J_n \eta \, dS_x - \int J_n \cdot \nabla \eta \, dx \right) - \int R \eta \, dx,\tag{2.67}
$$

$$
\frac{\partial}{\partial t} \int p\eta \, dx = \frac{1}{q} \left( \int J_p \eta \, dS_x - \int J_p \cdot \nabla \eta \, dx \right) - \int R\eta \, dx,\tag{2.68}
$$

$$
\int (\nabla \phi) \eta \, dS_x = \int \nabla \phi \cdot \nabla \eta \, dx + \frac{q}{\epsilon} \int (n - p - C) \eta \, dx. \tag{2.69}
$$

Logo, o modelo pode ser expresso da forma:

Z

$$
\frac{\partial}{\partial t}\langle n,\eta\rangle = -\frac{1}{q}\langle J_n,\nabla\eta\rangle - \langle R,\eta\rangle + \frac{1}{q}\int J_n\eta \,dS_x \tag{2.70}
$$

$$
\frac{\partial}{\partial t} \langle p, \eta \rangle = \frac{1}{q} \langle J_p, \nabla \eta \rangle - \langle R, \eta \rangle - \frac{1}{q} \int J_p \eta \, dS_x \tag{2.71}
$$

$$
(\nabla \phi)\eta dS_x = \langle \nabla \phi, \nabla \eta \rangle + \frac{q}{\epsilon} \langle n - p - C, \eta \rangle \tag{2.72}
$$

$$
J_n = q(-\mu_n nE + D_n \nabla n),\tag{2.73}
$$

$$
J_p = q(-\mu_p p E - D_p \nabla p),\tag{2.74}
$$

onde o produto interno  $\langle \cdot, \cdot \rangle$  é dado por  $\langle f, g \rangle = \int f g dx$ . Assim, pode-se escrever o sistema na forma abstrata [\(2.63\)](#page-42-0).

$$
\begin{cases}\nu'(t) = Au(t) + F(u(t)) \\
L\phi = \langle n - p - C, \phi \rangle \\
u(0) = v; v \in (H^1(\Omega) \cap L^\infty(\Omega))^3 \\
Lu = \int (\nabla u) \cdot \nabla \eta \, dx - \int (\nabla u) \eta \, dS_x \\
Au(t) = \begin{cases}\n-(\int \mu_n n E + D_n \nabla n) \eta \, dS_x - \int \mu_n n E + D_n \nabla n \cdot \nabla \eta(x) \, dx \\
-\frac{1}{q} (\int \mu_p n E - D_p \nabla p \eta \, dS_x - \int \mu_p n E - D_p \nabla p \cdot \nabla \eta(x) \, dx)\n\end{cases} \\
F(u(t)) = \int R\eta(x) \, dx\n\tag{2.75}
$$

### 2.2.1 Existência do Problema Estático

Primeiramente será estudado o comportamento da solução estacionária, ou seja, a solução que não varia no tempo, a fim de entender quais os estados de equilíbrio, para mais adiante ser estudado o comportamento transitório. Utilizamse as equações na formulação de Slotboom, a fim de encontrar a solução do problema estático. No teorema [\(2.2.1\)](#page-43-0) temos o resultado de existência da solução.

<span id="page-43-0"></span>**Teorema 2.2.1.** Suponha que as funções  $u \in v$  sejam limitadas superiormente e inferiormente por uma constante  $K$  na Condição de Contorno de Dirichlet,

$$
\frac{1}{K} \le u \le K \ e \frac{1}{K} \le v \le K \ em \ \delta\Omega_D.
$$

Então existe uma solução do problema

$$
\begin{cases}\n\lambda^2 \Delta \phi = (\delta^2 e^{V - \phi_n} - \delta^2 e^{\phi_p - V} - C) \\
\nabla J_n = R \\
\nabla J_p = R \\
J_p = -\mu_p \delta^2 e^{V - \phi_n} \nabla \phi_n \\
J_n = -\mu_n \delta^2 e^{\phi_p - V} \nabla \phi_p\n\end{cases}
$$

satisfazendo  $(V, u, v) \in (H^1(\Omega) \cap L^{\infty}(\Omega))^3$  e satisfazendo a seguinte estimativa:

$$
\min\left\{\inf_{\partial\Omega} V_D, V_{th} \cdot \ln\left(\frac{C_1 + \sqrt{C_1^2 + 4n_i^2}}{2Kn_i}\right)\right\} \le V(x)
$$

$$
\le \max\left\{\sup_{\partial\Omega} V_D, V_{th} \cdot \ln\left(\frac{K(C_2 + \sqrt{C_2^2 + 4n_i^2})}{2n_i}\right)\right\}, \text{ em } \Omega \quad (2.76)
$$

onde  $C_1 \leq C(x) \leq C_2$ .

Com este resultado pode-se achar estados estacionários da solução.

### 2.2.2 A Falta de Unicidade do Problema Estático

Uma das propriedades que se espera de uma solução de um problema de equações diferenciais é que a solução seja única. No caso de equações lineares isso é fácil demonstrar, porém isso não é verdade no caso de equações não-lineares. No caso das equações de deriva-difusão, unicidade da solução estacionária somente ocorre com condições iniciais e de contorno relativamente pequenas. O teorema  $(2.2.1)$  se utiliza de um teorema de ponto fixo de Schauder, que pode ser lido no [\[22\]](#page-119-1), e este ponto fixo não garante unicidade da solução. Um caso em que a solução não é única  $\acute{\text{e}}$  visto no artigo [\[23\]](#page-119-2), onde no caso do Tiristor, há mais de uma solução estacionária. Existem diversos resultados de unicidade do problema, onde será enunciado o seguinte teorema do artigo [\[24\]](#page-119-3)

**Teorema 2.2.2.** Se o problema estacionário tiver as constantes  $C_0$ ,  $C_1$  e  $C_2$  respei- $tando a equação (2.77),$  $tando a equação (2.77),$  $tando a equação (2.77),$ 

<span id="page-44-0"></span>
$$
1 - 4\frac{qC_0C_1C_2}{k_bT} > 0,\t\t(2.77)
$$

então o problema tem somente uma solução. Aqui,  $C_0$  é a constate de Poincaré (que só depende da geometria da região), ou seja:

$$
|u| \le C_0 |\nabla u|, \quad \forall u \in H_D^1.
$$

As constantes  $C_1$  e  $C_2$  são definidas como:

$$
C_1 = \frac{q}{\epsilon},
$$
  

$$
C_2 = \max\{|n|_{\infty}, |p|_{\infty}, |C|_{\infty}\}.
$$

Outros artigos sobre a unicidade do problema são [\[25\]](#page-119-4), [\[26\]](#page-119-5) e [\[27\]](#page-119-6).

### 2.2.3 Estabilidade do Sistema Estático

Outra questão importante é a estabilidade da solução estacionária, ou seja, o quanto difere a solução da equação aplicando uma perturbação na equação. Para ser mais preciso tome duas soluções com diferentes condições iniciais, porém a diferença  $\acute{\text{e}}$  pequena entre estas soluções. Então existe uma constante  $K_S$  tal que:

$$
|u_1(t) - u_2(t)| < K_s |u_1(0) - u_2(0)| \tag{2.78}
$$

Para o estudo da estabilidade, será convencionado que as variáveis  $\delta\phi$ ,  $\delta n$  e  $\delta p$ , são as perturbações das variáveis  $\phi$ ,n e p. No teorema [\(2.2.3\)](#page-45-0) segue as condições para a estabilidade da equação de deriva-difusão, retirado do livro [\[16\]](#page-118-0).

<span id="page-45-0"></span>**Teorema 2.2.3.** As condições de estabilidade das equações de deriva-difusão são dadas pelas equações

$$
\max_{\Omega} |\delta \phi| \le \max_{\Omega} \left| \frac{C}{n+p} \right|,\tag{2.79}
$$

$$
\max_{\Omega} |\delta n| \le K_1 e^{\bar{\phi} - \underline{\phi}} \max_{\Omega} \left| \frac{\partial R}{\partial n} n \right|,
$$
\n(2.80)

$$
\max_{\Omega} |\delta p| \le K_2 e^{\bar{\phi} - \underline{\phi}} \max_{\Omega} \left| \frac{\partial R}{\partial p} p \right|,\tag{2.81}
$$

onde  $K_1$  e  $K_2$  são constantes que só dependem da região  $\Omega$  e do mínimo das mobilidades e  $\bar{\phi}$  e  $\phi$  são respectivamente o maior e menor valor de  $\phi$ .

### 2.2.4 Existência e Unicidade do Problema Transitório

Após o entendimento do comportamento estático da equação, o próximo passo é estudar como a dinâmica da solução. Primeiramente, será estudada a solução do problema linearizado, para entender qual tipo de comportamento da solução em pequenos instantes de tempo, após isso será exposto um resultado de fenômeno deblow-up e por fim será analisado o regime assintótico da solução transitória.

### 2.2.5 O Problema Transitório Linearizado

O primeiro aspecto a ser analisado em toda equação diferencial que possui aspectos dinâmicos é analisar o comportamento da equação linearizada em torno de ponto de equilíbrio. Este estudo permite o entendimento de como a solução se comporta no decorrer do tempo, e na engenharia eletrônica, se torna na análise de pequenos sinais. No sistema [\(2.82\)](#page-46-0), F é uma função não-linear u.

<span id="page-46-0"></span>
$$
\begin{cases}\nu'(t) = Au(t) + F(u(t)) \\
L\phi = \langle n - p - C, \eta \rangle \\
u(0) = v; v \in (H^1(\Omega) \cap L^\infty(\Omega))^3\n\end{cases}
$$
\n(2.82)

Ao lineariza em torno de uma solução conhecida, como por exemplo, uma solução estacionária, o sistema é dado por  $(2.83)$ .

<span id="page-46-1"></span>
$$
\begin{cases}\nu'(t) = (A + F'(u^*))u(t) \\
L\phi = \langle n - p - C, \eta \rangle \\
u(0) = v; v \in (H^1(\Omega) \cap L^\infty(\Omega))^3\n\end{cases}
$$
\n(2.83)

Logo o conjunto de equações ( $(2.84)$ - $(2.88)$ ) constitui o sistema linearizado das equações de deriva-difusão, onde  $\phi, n \in p$  são as soluções estacionária e  $\delta \phi, \delta n \in \delta p$ são as soluções transientes.

$$
F'(w) = \begin{cases} \nabla \dot{I}_n - R_n \delta n - R_p \delta p \\ -\nabla \dot{I}_n - R_n \delta n - R_p \delta p \end{cases}
$$
 (2.84)

$$
I_n = \mu_n (\nabla \delta n - \delta p \nabla \delta \phi - n \nabla \phi)
$$
\n(2.85)

$$
I_p = \mu_p(-\nabla \delta p - \delta p \nabla \delta \phi - p \nabla \phi)
$$
\n(2.86)

<span id="page-46-2"></span>
$$
\Delta \phi = (n - p - C) \tag{2.87}
$$

<span id="page-46-3"></span>
$$
\Delta \delta \phi = (\delta n - \delta p) \tag{2.88}
$$

A seguir será enunciado o teorema [2.2.4,](#page-46-4) que a partir da definição do produto interno definido pela equação [\(2.89\)](#page-46-5), se cria uma estimativa energia do sistema.

<span id="page-46-5"></span>
$$
\langle (\delta_1 n, \delta p_1), (\delta_2 n, \delta p_2) \rangle = \int_{\Omega} \delta \bar{n}_1 \left( \frac{\delta n_2}{n} - \delta \phi \right) + \delta \bar{p}_1 \left( \frac{\delta p_2}{n} + \delta \phi \right) dx \tag{2.89}
$$

<span id="page-46-4"></span>**Teorema 2.2.4.** Existe uma função com valores complexos  $z = (\delta n, \delta p)$  tal que,

 $\forall \epsilon \in [0,1),$  $\Re e\left(\langle z, F'(w)z\rangle\right) \leq -\epsilon$ Ω  $\mu_n n |\nabla \alpha|^2 + \mu_p p |\nabla \beta|^2 dx +$ 1 2  $\begin{pmatrix} 1 \end{pmatrix}$  $\frac{1}{1-\epsilon}K_j + K_R$  $\setminus$  $\langle z, z \rangle,$ 

onde:

$$
\alpha = \frac{\delta n}{n} - \psi \tag{2.90}
$$

$$
\beta = \frac{\delta p}{p} + \psi \tag{2.91}
$$

$$
K_j = \max_{\Omega} \left| \frac{J_n}{n} \right| + \max_{\Omega} \left| \frac{J_p}{n} \right| \tag{2.92}
$$

$$
K_R = \max_{\Omega} |np + 1| \max_{\Omega} \left| \frac{R_n}{p} - \frac{R_p}{n} \right| \tag{2.93}
$$

em conjunto com a equação  $\lambda^2 \Delta \psi = u - v$  considerando as condições de contorno homogêneas.

Com esse teorema, pode-se deduzir que as Equações de Deriva-Difusão linearizadas possuem quatro propriedades:

- 1. O sistema linearizado é estável.
- 2. O sistema linearizado possui uma solução única.
- 3. A solução tende do sistema linear vai para zero, se não houver recombinação.
- 4. Os auto-valores do problema linearizado podem ter parte real negativa quando os termos de recombinação ou a corrente são relativamente pequenas.

### 2.2.6 Estudo do Fenômeno de Blow Up

Um dos fenômenos que acontece com a solução é o fenômeno de  $blow-up$ , que ocorre quando a solução do problema de Cauchy deixa de existir em tempo finito, onde a solução "explode". Isso é de extrema importância para análise de dispositivos, uma vez que isto implica que o modelo deixa de valer por alguma condição ou que o dispositivo pode estar operando num regime que eventualmente o destruirá. Um condição para que o *blow-up* não ocorra é dado pelo teorema  $2.2.5$  [\[28\]](#page-119-7).

<span id="page-47-0"></span>**Teorema 2.2.5.** Suponha que  $C \in L^{\infty}$ , que  $R = 0$ , e que as condições iniciais  $n_0$  $e p_0$  de n e p pertencem a  $L^2$  e são ambas funções não-negativas. Então a solução existe globalmente no tempo.

### 2.2.7 Análise Assintótica do Problema Transitório

O conhecimento do comportamento assintótico da solução é necessário para entender como a solução do modelo tende para a mesma realidade do medido, ou seja, se quer saber se depois de muito tempo a solução do modelo tende à solução estacionária. Para isso é utilizado uma ferramenta matemática chamada de Função de Lyapunov, que consiste em determinar uma função com as características abaixo [\[25\]](#page-119-4):

> •  $H(0) = 0$ •  $H(t) > 0$ •  $H'(t) < 0$

**Teorema 2.2.6.** Seja  $H(t)$  como definida por:

$$
H(t) = \int_{\Omega} TK_b \left[ n \left( \log \left( \frac{n}{N} \right) - 1 \right) + N + P + p \left( \log \left( \frac{p}{P} \right) - 1 \right) \right] + \frac{\epsilon}{2} |\nabla (\phi - U)|^2 dx + \frac{\epsilon}{2} \int_{\partial \Omega} \alpha (\phi - U)^2 ds \tag{2.94}
$$

onde n, p,  $\phi$  são uma solução transitória do problema, e N, P, U são uma solução estacionária do problema. Então,  $H(t)$  é uma Função de Lyapunov e, como consequência,  $n, p, \phi \rightarrow N, P, U$  quando  $t \rightarrow \infty$ .

## Capítulo 3

# Análise Numérica dos Modelos: Métodos Determinísticos

Neste capítulo e no seguinte serão discutidos os métodos utilizados na solução numérica das equações de modelos de dispositivos semicondutores. Cada tipo de m´etodo ´e mais apropriado para diferentes tamanhos de dispositivos, conforme ilus-trado na Figura [3.1:](#page-49-0) o método de diferenças finitas é utilizado em dispositivos grandes; o método de elementos finitos em escalas intermediárias, pela facilidade de tratar geometrias complexas; e o m´etodo de Monte Carlo nas menores escalas, por ser capaz de tratar o movimento de portadores de forma mais acurada. Os dois primeiros métodos, que são determinísticos, serão discutidos aqui; a discussão sobre o m´etodo de Monte Carlo, probabil´ıstico, ser´a deixada para o Cap´ıtulo [4.](#page-78-0)

Além disto, o simulador *Prometheus*, desenvolvido primeiramente em nosso projeto final e aperfeiçoado para essa dissertação, será apresentado em detalhes. Trata-se de um *software* totalmente novo escrito em  $C\setminus C++$  que resolve numericamente as equações de modelos de dispositivos semicondutores. Tal iniciativa, deve-se destacar, é inédita no Brasil. Neste capítulo, discutiremos os aspectos relacionados à implementação dos métodos determinísticos; a implementação do método de Monte Carlo virá no capítulo seguinte.

<span id="page-49-0"></span>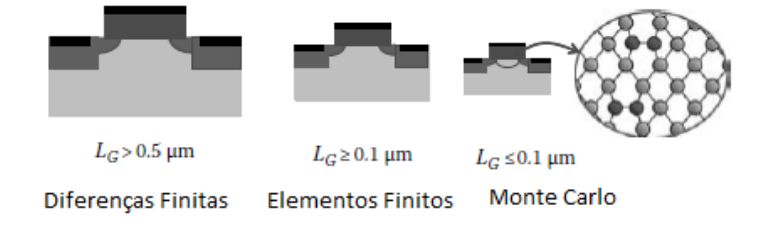

Figura 3.1: Diferentes escalas de tamanho de dispositivos semicondutores e seus respectivos métodos mais apropriados (adaptado de [\[3\]](#page-117-2)).

## 3.1 O Simulador Prometheus

O simulador *Prometheus* foi desenvolvido em  $C\setminus C++$ , por essa linguagem gerar um código eficiente, rápido e reutilizável. A principal filosofia utilizada para o projeto desde simulador foi o design pattern Modelo-Visualizador-Controlador, onde se separa o programa em 3 partes: uma dedicada para visualização e interação com o usuário, denominada Visualizador; uma responsável pelos modelos e cálculos computacionais, denominada de Modelo; e uma parte denominada Controlador que realiza o controle do programa e interface para entre as outras partes. Foram utilizadas as seguintes bibliotecas como parte do código:

- wxWidget: Biblioteca de interface gráfica para gerar uma interface fácil, leve e que não utilize *software* proprietário.
- CXSparse: Biblioteca de Algebra Linear para gerar Matrizes esparsas. ´
- OpenGL: Biblioteca de Visualização 3D em conjunto com o wxWidget para plotar os resultados.

### 3.1.1 Projeto do Simulador

Como todo programa moderno, o simulador foi dividido em módulos, cada um com seu propósito. Diversas técnicas de programação orientada a objetos foram usadas. Os módulos, tais como mostrados na figura [3.2,](#page-50-0) são os seguintes:

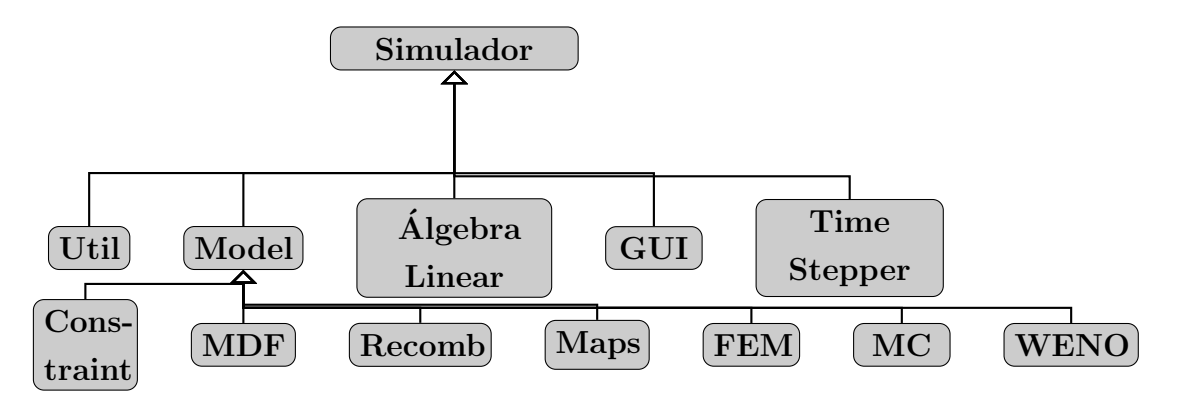

<span id="page-50-0"></span>Figura 3.2: Diagrama dos módulos do Simulador

• GUI: Responsável pela interação entre usuário e o simulador, recebendo parˆametros do usu´ario e plotando os resultados. Utilizamos a biblioteca wxWidget para implementar toda a interface gráfica em conjunto com a biblioteca OpenGL para plotar os resultados graficamente. As informações ao serem recebidas são transmitidas para a classe ProgramControl, que está no módulo Util, que transferira aos outros módulos do programa. Além disso, as informações para Plot serão enviadas pelo ProgramControl.

- FEM: Responsável pelos modelos usando a abordagem do método de elementos finitos, como definição de nós, elementos e malha. As funcionalidades desse módulo vão desde criação das matrizes até o refinamento da malha.
- Util: Contém classes para controle do programa, escrita de arquivos, e outras funcionalidades secundárias.
- Álgebra Linear: Responsável por toda operação matricial, desde alocar memória para a matriz até resolver o sistema matricial de forma direta (utilizando o algorítimo LDU). Utilizamos a biblioteca CXSparse para criar matrizes esparsas e resolver o sistema.
- Maps: Responsável por todo o tipo de transformações, como mudança de variáveis, escala e tipo de material.
- Model: Responsável por todos os modelos de simulação. Toda classe concreta desse módulo encapsula as classes dos métodos utilizados, ou seja, temos dentro desses modelos instâncias de classes dos módulos Poisson, Time Stepper, Algebra Linear, Constraint, Recomb, WENO, Maps, Util. ´
- Recomb: Módulo responsável pela implementação dos operadores de recombinação e geração.
- MDF: Módulo responsável pela implementação dos métodos de diferenças finitas.
- WENO: Módulo responsável pela implementação do método de diferenças finitas WENO.
- Constraint: Módulo responsável pela implementação das condições de contorno.
- Time Stepper: Módulo responsável pelos métodos de integração temporal como Runge–Kutta, Multi-Passo e BDF.

## 3.1.2 A Interface Gráfica

Como é sabido desde os princípios da análise numérica, uma imagem vale por mais de mil autovalores. Assim sendo, é essencial saber plotar os dados, para poder analisar os valores obtidos. Usamos nesse módulo a biblioteca WxWidget, sendo uma API gráfica portável, capaz de gerar, a partir da biblioteca OpenGl, gráficos com três dimensões.

Para desenhar, usamos um vetor de objetos implementado na classe Graphi- $\text{cObject}$ , capaz de guardar vários objetos diferentes — como, por exemplo, o objeto filho GraphicFEM, que é uma classe para cada implantação das representações gráficas dos elemento finito. Outra classe, GLCanvas, é a implementação da representação gráfica do desenho de superfícies. As classes GraphicMain e GraphicApp implementam o *loop* central da aplicação gráfica e a parte de chamadas de execução dos programas.

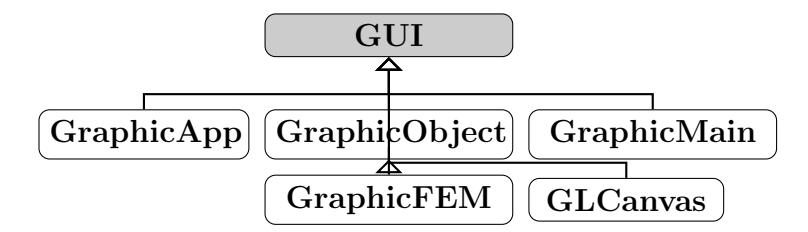

Figura 3.3: Diagrama de módulo de Interface Gráfica

## 3.2 Método de Diferenças Finitas

O método das diferenças finitas é um procedimento de solução de equações diferenciais que usa aproximações de funções pelo polinômio de Taylor [\[29\]](#page-119-8). Discretizando o operador derivada, substituindo-o por uma equação a diferenças, obtém-se uma aproximação numérica da derivada, ou seja, apropriada para o cálculo numérico. A aproximação discreta mais simples que se pode utilizar é dada pela equação

<span id="page-52-2"></span><span id="page-52-1"></span><span id="page-52-0"></span>
$$
\frac{\partial u}{\partial x}(x_i) \approx \frac{u(x_i + \Delta x) - u(x_i)}{\Delta x}.
$$
\n(3.1)

Deve ser observado que essa não é a única forma de se aproximar a derivada. Pode-se, por exemplo, escolher os pontos  $x_i + \Delta x$  e  $x_i - \Delta x$ , como na equação [\(3.2\)](#page-52-0), ou usar mais fatores como na equação  $(3.3)$ :

$$
\frac{\partial u}{\partial x}(x_i) \approx \frac{u(x_i + \Delta x) - u(x_i - \Delta x)}{2\Delta x},\tag{3.2}
$$

$$
\frac{\partial u}{\partial x}(x_i) \approx \frac{2u(x_i + \Delta x) + 3u(x_i) - 6u(x_i - \Delta x) + u(x_i - 2\Delta x)}{6\Delta x}.
$$
 (3.3)

Um esquema de diferenças finitas [\[29\]](#page-119-8) é dado pelo conjunto dos pontos, chamado de estêncil, a serem utilizados na definição do operador a diferenças acrescido dos coeficientes que ponderam a contribui¸c˜ao de cada um desses pontos. Como exemplo a equação [\(3.1\)](#page-52-2) tem como estêncil  $S_i = \{x_i, x_i + \Delta x\}$  e coeficientes  $-1/\Delta x$  e  $1/\Delta x$ , respectivamente. No caso geral, o estêncil é representado de forma es-quemática na Figura [3.4.](#page-53-0)

<span id="page-53-0"></span>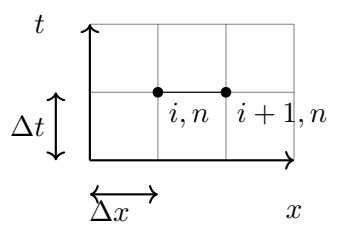

Figura 3.4: Representação esquemática do estêncil

No método de diferenças finitas a nomenclatura usual utiliza números inteiros para representar os nós do domínio discretizado, ou seja,  $u_{i,j}^n = u(i\Delta x, j\Delta y, n\Delta t)$ .

## 3.2.1 Exemplos de Equações a Diferenças Finitas de Interesse

Os exemplos a seguir representam casos simplificados do modelo estudado. O primeiro exemplo se refere à solução da equação de Laplace, que é a parte do modelo EDD responsável pela solução estática do problema. O segundo exemplo se refere à solução da equação do calor, que é a parte do modelo responsável pela difusão dos portadores de carga nas equações de corrente. O último exemplo se refere à solução da equação de transporte incluída no modelo para representar o comportamento de deriva das cargas.

### Equação de Laplace

O primeiro exemplo considerado é a equação de Laplace

<span id="page-53-1"></span>
$$
\Delta u = 0. \tag{3.4}
$$

Esta equação é um exemplo clássico de equação diferencial parcial elíptica, que modela o comportamento estático das cargas no semicondutor. A classe de equações elípticas é caracterizada por conjuntos de autovalores do operador diferencial formando sequências infinitas de números, sendo todos eles positivos ou negativos, que podem ser interpretados fisicamente como sendo os harmˆonicos de um instrumento musical [\[30\]](#page-120-0).

Uma forma de discretizar a equação de Laplace é utilizar o estêncil repre-sentado pela Figura [3.5](#page-54-0) com fatores de ponderação (1, 1, −4, 1, 1) resultando na equação a diferenças finitas

$$
\Delta u_{i,j} = \frac{u_{i-1,j} + u_{i,j-1} - 4u_{i,j} + u_{i,j+1} + u_{i+1,j}}{(\Delta x)^2}.
$$
\n(3.5)

Este é o esquema mais simples de diferenças finitas para esse tipo de equação.

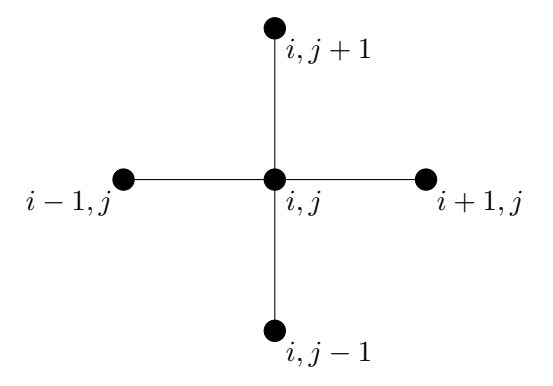

Figura 3.5: Representação esquemática do estêncil de 5 pontos

As condições de contorno de Neumann e Dirichlet têm por exemplo suas formas discretas ilustradas pelas equações  $(3.6)$  e  $(3.7)$ , respectivamente:

<span id="page-54-0"></span>
$$
\frac{\partial u(0, y)}{\partial x} = 0 \quad \longrightarrow \quad \frac{u_{1,j} - u_{0,j}}{\Delta x} = 0,\tag{3.6}
$$

<span id="page-54-2"></span><span id="page-54-1"></span>
$$
u(x,0) = 1 \quad \longrightarrow \quad u_{i,0} = 1. \tag{3.7}
$$

As condições de contorno são implementadas pelo módulo de Constraint, que possui diversas classes que implementam as condições vistas no Capítulo 2.

O problema final consiste em resolver o sistema linear  $Ax = b$  utilizando tanto métodos diretos, como a eliminação gaussiana, quanto métodos indiretos, ou métodos iterativos, tais como o algoritmo de Gauss–Seidel. Além das diferentes formas utilizada para resolver o problema linear, utilizam-se matrizes esparsas para reduzir o consumo de memória e instruções. Este tipo de estrutura computacional utiliza *array* e grafos para otimizar o uso de instruções e memória, evitando operações aritméticas e de memória para valores que sejam zero. A biblioteca utili-zada foi a biblioteca CXsparse [\[31\]](#page-120-1), que possui todo os recursos necessários. Esses recursos estão encapsulados pelo módulo Álgebra Linear do simulador, onde as classes LU e Sparse implementam os métodos de álgebra linear.

#### Equação do Calor

O segundo exemplo é a Equação do Calor, que modela o transporte de calor em meios contínuos e processos de difusão dos portadores de carga nos semicondutores,

$$
\begin{cases} u_t = \Delta u \\ u(0, x) = u_0(x) \end{cases} \tag{3.8}
$$

Esta equação é um exemplo clássico de EDP parabólica, que é a classe de equações na qual ao menos um dos autovalores do operador diferencial é nulo. Uma característica da solução deste tipo de equação, a ser ressaltada, é o ganho de regularidade, ou seja, para qualquer condição inicial contínua por partes a solução do caso linear se torna infinitamente diferenciável para qualquer  $t > 0$  [\[32\]](#page-120-2).

A forma mais simples de discretizar o problema da equação do calor [\[29\]](#page-119-8) é utilizar o estêncil  $S_i = \{x_{i-1}, x_i, x_{i+1}\}\$ na discretização das derivadas parciais espaciais na fórmula de integração explicita de Euler,

$$
u_j^{n+1} = u_j^n + \frac{\Delta t}{(\Delta x)^2} (u_{j+1} - 2u_j + u_{j-1})
$$
\n
$$
\bullet
$$
\n
$$
i, n+1
$$
\n(3.9)

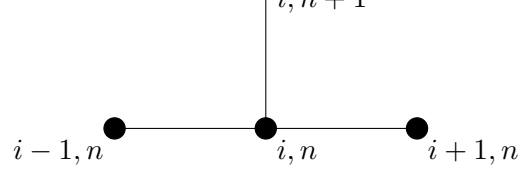

Figura 3.6: Representação gráfica do estêncil

### Equação do Transporte

Outro exemplo de interesse prático é a Equação do Transporte

$$
\begin{cases} u_t + cu_x = 0, \\ u(0, x) = u_0(x), \end{cases}
$$
 (3.10)

que modela o transporte de portadores por deriva. É um exemplo clássico de EDP hiperbólica, que é a classe das EDP que possuem um único autovalor com parte real positiva enquanto os restantes têm parte real negativa.

Um comportamento deste tipo de equação a ser ressaltado é o fato de que a solução não ganha regularidade; ou seja, se a condição inicial for derivável somente uma vez, a solução, no caso linear, só poderá ser derivável uma vez. No caso nãolinear, é possível haver perda de regularidade, como pode ser visto na equação de Burgers, onde a solução possui ondas de choque [\[29\]](#page-119-8).

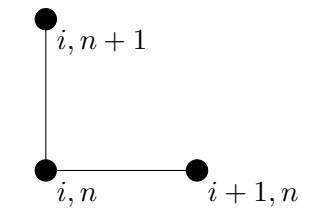

Figura 3.7: Representação esquemática do estêncil

O esquema de diferenças finitas utilizado na Equação do Transporte, chamado esquema upwind, é dado pela equação

$$
u_j^{n+1} = \begin{cases} u_j^n + \frac{c\Delta t}{\Delta x}(u_j - u_{j-1}), & c > 0, \\ u_j^n + \frac{c\Delta t}{\Delta x}(u_{j+1} - u_j), & c < 0. \end{cases} \tag{3.11}
$$

## 3.2.2 Análise do Método

Como foi assinalado, uma parte importante da utilização de diferenças finitas é a determinação do esquema mais eficiente para a solução de cada tipo de problema. Para orientar a escolha do esquema é necessário estudar as propriedades que o esquema deve ter em cada caso.

Consistência do Esquema A primeira propriedade que deve ser garantida na formulação de um método de diferenças finitas é a consistência. Esta propriedade garante que o esquema de diferenças finitas considerado realmente aproxima o operador contínuo, ou seja, que o limite da equação  $(3.12)$  é respeitado:

<span id="page-56-0"></span>
$$
\lim_{h \to 0} |u(t+h) - u_t| = \mathcal{O}(h^p),\tag{3.12}
$$

onde  $p \notin a$  ordem do esquema de diferenças finitas.

Estabilidade de um Esquema Outra propriedade fundamental de um esquema de diferenças finitas é a estabilidade. Por definição, um esquema é estável se existe um limite superior, em relação à condição inicial, para o valor calculado num dado instante. Para isto, deve-se inicialmente definir uma norma, como por exemplo

$$
||w||_{l_2} = \left(\Delta x \sum_{n=-\infty}^{\infty} w_n^2\right)^{1/2}.
$$
 (3.13)

Uma definição de estabilidade é dada pela relação

$$
||u^N||_{l_2} \le C_T \sum_{n=1}^N ||u^n||_{l_2}.
$$
\n(3.14)

Convergência Uma propriedade fundamental dos métodos numéricos é a da convergência, que garante que o erro entre a solução numérica e a solução exata converge para zero quando os passos de discretização tendem para zero. No caso dos métodos de diferenças finitas para equações lineares a convergência é garantida pelo Teorema de Lax–Richtmyer.

**Teorema 3.2.1. Teorema de Lax–Richtmyer:** Um método de diferenças finitas  $\acute{e}$  convergente se e somente se ele  $\acute{e}$  consistente e estável.

Para equações não-lineares o teorema não é valido.

Análise de von Neumann Uma forma simples de analisar a estabilidade de um esquema de diferenças finitas é utilizar a expansão em série de Fourier para determinar as alterações no espectro da solução calculada. Ao expandir a condição inicial em série de Fourier, obtém-se a equação

$$
u^{0} = \sum_{j=0}^{N} e^{i(j\Delta x)} \hat{u}_{j}^{0},
$$
\n(3.15)

onde  $\hat{u}_j^0$  são os coeficientes da série e i =  $\sqrt{-1}$ . Com esta série, pode-se estimar a alteração que a solução numérica sofre a cada passo do método de diferenças finitas, fornecendo assim uma metodologia para analisar a estabilidade do processo. Para isso, define-se a função de amplificação  $\eta(n\Delta t, i\Delta x, j\Delta y)$ , como sendo o fator que altera as amplitudes dos harmônicos do espectro de Fourier de um esquema quando da passagem de uma iteração para outra, como descrito pela equação

$$
\hat{u}_j^n = \eta(n\Delta t, i\Delta x, j\Delta y)\hat{u}_j^{n-1}.\tag{3.16}
$$

Determinando a expressão de  $\eta$ , pode-se calcular as condições de estabilidade do esquema, simplesmente exigindo-se que  $|\eta|$  < 1.

Condição de Courant–Friedrichs–Lewy A Condição de Courant–Friedrichs– Lewy fornece uma condição necessária para que a solução numérica de um esquema de diferenças finitas convirja assintoticamente para a solução exata do problema. Para que isto ocorra, a condição de CFL estabelece que a velocidade da simulação

deve ser maior que a velocidade física do problema [\[29\]](#page-119-8). A condição CFL pode ser escrita da forma

$$
\frac{c\Delta t}{\Delta x} \le 1,\tag{3.17}
$$

onde  $c$  é a velocidade física do problema.

Outra forma de verificar a condição é observar se os pontos que afetam um determinado ponto estão dentro do cone de dependências do esquema em relação  $\alpha$ quele ponto, como pode ser observado na figura [3.8\(a\).](#page-58-0) Caso os pontos escolhidos n˜ao estejam no interior do cone de velocidade, como mostrado na figura [3.8\(b\),](#page-58-1) a parte da solução com velocidade física elevada fica limitada superiormente pela razão entre o tamanho do intervalo espacial e o passo temporal.

<span id="page-58-0"></span>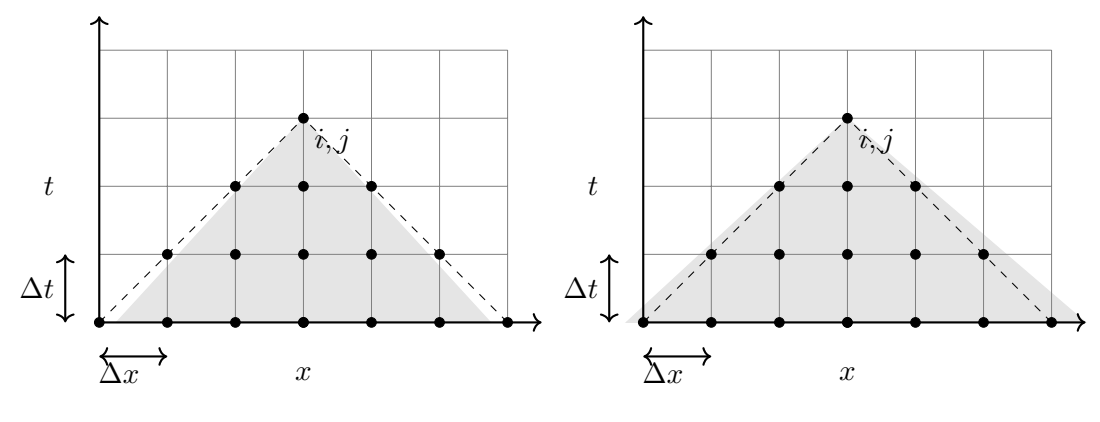

(a) Condição CFL sendo respeitada (b) Condição CFL não sendo respeitada

<span id="page-58-1"></span>Figura 3.8: Condição de Courant–Friedrichs–Lewy

### 3.2.3 Esquemas Utilizados em TCAD

Os esquemas de diferenças finitas utilizados em TCAD serão analisados quanto à sua adequação à solução de importantes subproblemas da área. As propriedades desses esquemas, como consistência e estabilidade, que determinam a convergência da solução discreta, serão discutidos com o objetivo de definir critérios claros de escolha dos parâmetros de simulação.

### A estrutura do simulador

A estrutura do simulador implementado a partir destes métodos é descrita pelo seguinte pseudocódigo:

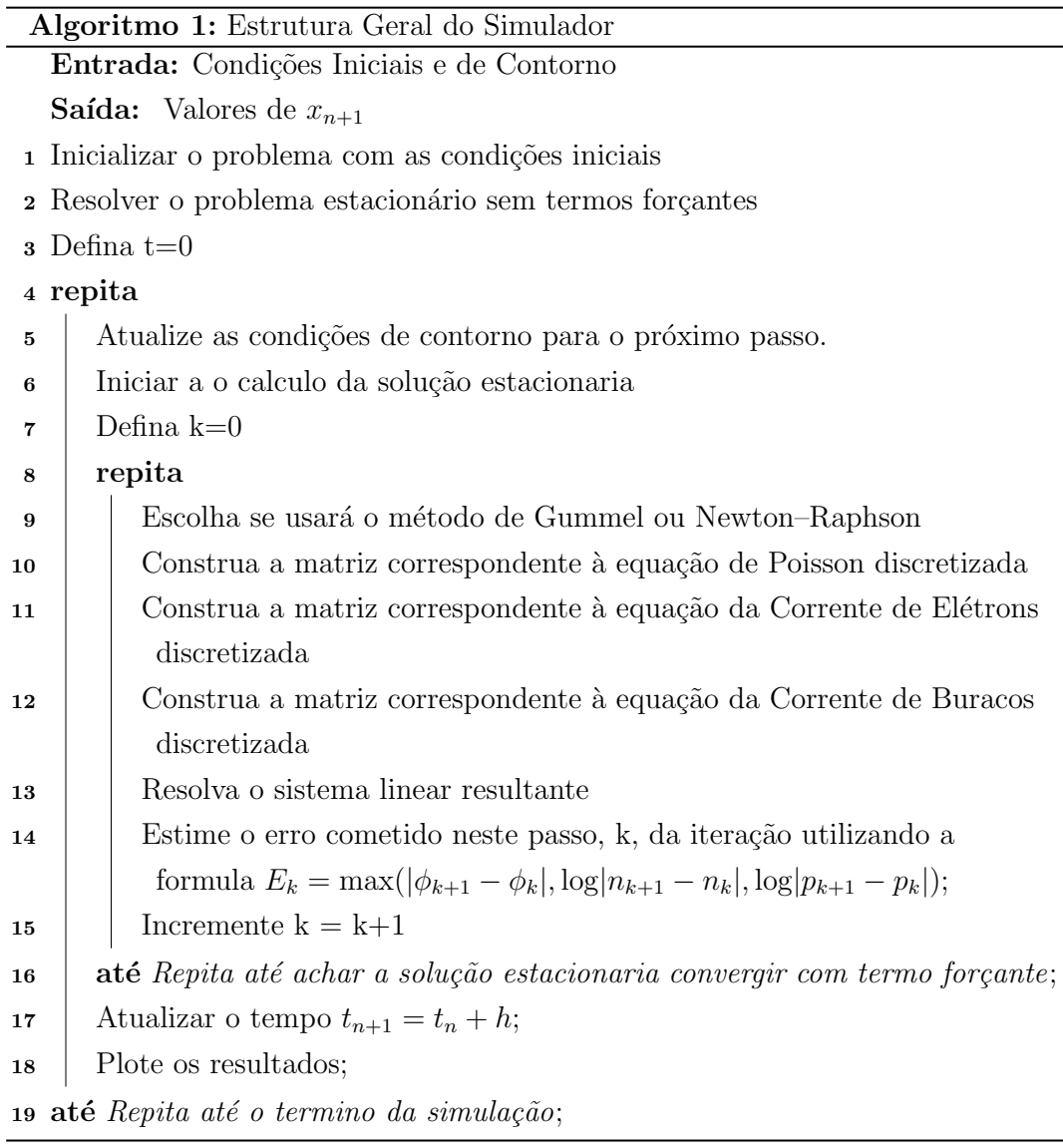

A simulação do comportamento dinâmico de um dado dispositivo tem como pré-requisito a determinação da solução estacionária das EDD. O primeiro passo do simulador é a especificação das condições iniciais, que são as concentrações de impurezas em cada região e a geometria dessas regiões. Além disso, é necessário especificar as condições de contorno segundo a função das regiões na estrutura do dispositivo como, por exemplo, as regiões de contato ôhmico e isolantes. Para determinar a distribuição inicial de portadores no dispositivo simulado, determina-se a solução estacionária considerando apenas as condições iniciais e de contorno, excluindo a aplicação de fontes externas de tensão e corrente. Neste passo é utilizado o esquema de Slotboom e o esquema de Scharfetter–Gummel para determinar a solução estacionária. O cálculo da resposta dinâmica, ou transiente, do dispositivo é feito na terceira fase da simulação. A iteração que permite determinar a solução é descrita a partir da linha 4 do algoritmo. A inicialização dessa iteração consiste em discretizar o intervalo de tempo de simulação, definindo as variáveis temporais como tempo inicial, final e passo de integração. O primeiro passo dessa iteração é determinar os efeitos dos termos forçantes nas condições de contorno no passo atual da iteração. A iteração prossegue calculando o efeito dos termos forçantes na solução estacionária. Esta solução é chamada solução estacionária com termo forçante. A solução estacionária com termo forçante é utilizada como condição inicial para o cálculo da resposta dinâmica, ou transiente, do dispositivo ao longo de um intervalo de tempo. No cálculo da solução estacionária, pode-se utilizar tanto a iteração de Gummel quanto a iteração de Newton–Raphson para construir a matriz jacobiana do sistema cujas variáveis padrão são as tensões, correntes de elétron e de buracos. S˜ao utilizados os esquema de Scharfetter–Gummel e esquema de Slotboom. Com isto constrói-se a sistema linear associado ao problema estacionário e resolve-se este sistema utilizando a eliminação LU com matriz esparsa. Após calcular uma solução do problema estacionário, determina-se o erro da solução e incrementa-se o contador de quantidades de vezes que foi iterado para achar a solução estacionária. Caso o erro seja menor que uma determinada tolerância, o simulador finaliza o procedimento para achar a solução estacionária e calcula o próximo ponto na sequência temporal, usando o passo de tempo fixo ou utilizando o método BDF [\[33\]](#page-120-3). Na linha 18 do pseudocódigo são plotados os resultados, seja pela interface gráfica ou saída em arquivo, e depois se retorna ao passo 5 para continuar a iteração temporal até que seja alcançado o tempo final da simulação.

A descrição dos principais métodos utilizados na solução numérica das EDD  $\acute{e}$  fornecida a seguir.

Esquema Scharfetter–Gummel O esquema de Scharfetter–Gummel [\[10\]](#page-117-3) propõe a expressão [\(3.18\)](#page-60-0) para a solução numérica das equações de corrente

<span id="page-60-0"></span>
$$
J_{i-\frac{1}{2}} = e D_{i-\frac{1}{2}} \frac{n_i \operatorname{Ber}\left(\frac{V_i - V_{i-1}}{V_T}\right) - n_{i-1} \operatorname{Ber}\left(\frac{V_{i-1} - V_i}{V_T}\right)}{\Delta x}, \tag{3.18}
$$

onde a função de Bernoulli Ber $(x)$  é dada por

<span id="page-60-1"></span>
$$
Ber(x) = \frac{x}{e^x - 1}.
$$
\n(3.19)

Esta expressão se aplica ao o cálculo da densidade de corrente quando se passa do nó i−1 para o nó i da malha. A partir desta expressão, pode-se aproximar a primeira derivada por

$$
\frac{\partial J}{\partial x} \approx \frac{J_{i+\frac{1}{2}} - J_{i-\frac{1}{2}}}{\Delta x} \tag{3.20}
$$

O esquema SG é um exemplo de esquema estável. A estabilidade pode ser deduzida usando a função  $z \cdot \tanh(z)$  para estimar o fator amplificação, como é mostrado em [\[34\]](#page-120-4). Entretanto, neste caso, a estabilidade depende exponencialmente das tens˜oes; logo, deve-se utilizar um tamanho de malha suficientemente pequeno para que o fator de amplificação não seja maior que 1.

**Teorema 3.2.2.** O esquema de Scharfetter–Gummel é estável, com fator de amplificação  $\left[34\right]$ 

$$
g(\Delta x) = \exp\left(\frac{\phi_{i+1} - \phi_i}{\Delta x}\right). \tag{3.21}
$$

Esquema de Slotboom Outro esquema utilizado é baseado nas variáveis de Slotboom [\[12\]](#page-118-1),

<span id="page-61-0"></span>
$$
\Delta u_{i,j} \approx \frac{u_{i,j+1} + u_{i,j-1} + u_{i+1,j} + u_{i-1,j} + (-4 - (e^{u_{i,j}} + e^{-u_{i,j}})(\Delta x)^2))u_{i,j}}{(\Delta x)^2}
$$
(3.22)

O esquema [\(3.22\)](#page-61-0) é utilizado no cálculo da solução estacionária das EDD, no qual a principal equação a ser resolvida é a equação de Poisson. O esquema proposto resulta em uma matriz diagonal-dominante e, portanto, em um esquema estável.

Método WENO Como citado anteriormente, um fenômeno característico das soluções descontínuas das EDP hiperbólicas é a ocorrência de ondas de choque. Quando isso ocorre, a solução numérica de métodos comuns apresenta oscilações espúrias perto do local do choque. Essas oscilações, além de introduzirem ruído na solução, podem provocar instabilidades. Para simular esse tipo de equação, uma classe de métodos de diferenças finitas utilizado é conhecido como WENO (Weighted Essentially Non-Oscillatory) [\[35\]](#page-120-5). O método consiste em usar uma combinação linear ponderada de diversos esquemas num´ericos para calcular a derivada espacial em um dado ponto, empregando, para isto, pesos determinados por funções não-lineares.

O primeiro passo do WENO é calcular os indicadores de suavidade,  $\beta_i(u)$ ,  $j = 1, 2, 3$ , que são usados para medir a suavidade do esquema. Eles funcionam da seguinte forma: quanto menor o valor do indicador, mais suave é a função e menor ´e a possibilidade ocorrer ondas de choque nessa regi˜ao. Uma maneira comum de se definir os indicadores de suavidade para o WENO de quinta ordem é [\[36\]](#page-120-6)

$$
\beta_1 = \frac{13}{12}(u_{i-2} - 2u_{i-1} + u_i)^2 + \frac{1}{4}(u_{i-2} - 4u_{i-1} + 3u_i)^2, \tag{3.23}
$$

$$
\beta_2 = \frac{13}{12}(u_{i-1} - 2u_i + u_{i+1})^2 + \frac{1}{4}(u_{i+1} - u_{i-1})^2, \tag{3.24}
$$

$$
\beta_3 = \frac{13}{12}(u_i - 2u_{i+1} + u_{i+2})^2 + \frac{1}{4}(u_i - 4u_{i+1} + 3u_{i+2})^2.
$$
 (3.25)

O próximo passo é determinar o valor dos pesos. Para isto são apresentadas na literatura diversas expressões para a escolha dos pesos das quais foram selecionadas, para trabalho, os pesos WENO-JS e os pesos WENO-Z, dados pelas equações [\(3.26\)](#page-62-0) e [\(3.27\)](#page-62-1) [\[36\]](#page-120-6):

$$
\tilde{w}_j^{\text{(JS)}} = \frac{\gamma_j}{(\varepsilon + \beta_j)^p},\tag{3.26}
$$

<span id="page-62-1"></span><span id="page-62-0"></span>
$$
\tilde{w}_j^{(\mathbf{Z})} = \gamma_j \left( 1 + \left( \frac{\tau}{\varepsilon + \beta_j} \right)^p \right). \tag{3.27}
$$

Nessas equações os valores  $\gamma_j$  são os pesos quando se está numa região em que a função é suave e  $\epsilon$  é o erro de máquina. Cada uma dessas corresponde a uma implementação do método WENO. Após a escolha do tipo de método, se normaliza os pesos utilizando a equação [\(3.28\)](#page-62-2).

<span id="page-62-2"></span>
$$
w_j = \frac{\tilde{w}_j}{\tilde{w}_1 + \tilde{w}_2 + \tilde{w}_3} \tag{3.28}
$$

Com os pesos determinados pode-se calcular valor da primeira derivada no ponto escolhido com a combinação linear dos esquemas utilizados, como pode ser observado na Figura [3.9.](#page-62-3)

<span id="page-62-3"></span>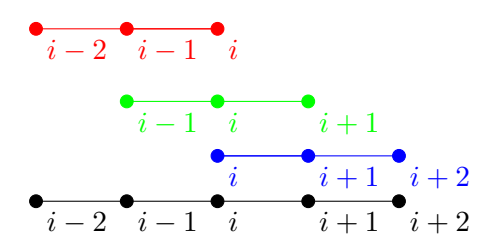

Figura 3.9: Representação gráfica do estêncil WENO de quinta ordem

O cálculo da derivada do ponto  $u_i$  é dado pelas equações

$$
u_{i+\frac{1}{2}}^{1} = \frac{2u_{i-2} - 7u_{i-1} + 11u_i}{6},
$$
  
\n
$$
u_{i+\frac{1}{2}}^{2} = \frac{-u_{i-1} + 5u_i + 2u_{i+1}}{6},
$$
  
\n
$$
u_{i+\frac{1}{2}}^{3} = \frac{2u_i + 5u_{i+1} - u_{i+2}}{6},
$$
  
\n
$$
u_{i+\frac{1}{2}} = w_1 \cdot u_{i+\frac{1}{2}}^{1} + w_2 \cdot u_{i+\frac{1}{2}}^{2} + w_3 \cdot u_{i+\frac{1}{2}}^{3},
$$
  
\n
$$
\frac{\partial u_i}{\partial x} \approx \frac{u_{i+\frac{1}{2}} - u_{i-\frac{1}{2}}}{\Delta x}.
$$
\n(3.29)

Mesmo que as EDD sejam predominantemente parabólicas, como visto no

Capítulo 2, elas podem se tornar hiperbólicas. Um caso em que isto ocorre é o do tiristor, utilizando o método WENO em conjunto com o esquema de Scharfetter– Gummel para estabilizar as simulações. As equações [\(3.30\)](#page-63-0) descrevem esta combinação.

<span id="page-63-0"></span>
$$
V_{i+\frac{1}{2}}^{1} = \frac{2V_{i-2} - 7V_{i-1} + 11V_{i}}{6V_{T}},
$$
\n
$$
J_{i+\frac{1}{2}}^{1} = \frac{2n_{i-2} \operatorname{Ber}(V_{i+\frac{1}{2}}^{1}) - 7n_{i-1} \operatorname{Ber}(-V_{i+\frac{1}{2}}^{1}) + 11u_{i} \operatorname{Ber}(V_{i+\frac{1}{2}}^{1})}{6}
$$
\n
$$
V_{i+\frac{1}{2}}^{2} = \frac{-V_{i-1} + 5V_{i} + 2V_{i+1}}{6V_{T}},
$$
\n
$$
J_{i+\frac{1}{2}}^{2} = \frac{-n_{i-1} \operatorname{Ber}(-V_{i+\frac{1}{2}}^{2}) + 5n_{i} \operatorname{Ber}(V_{i+\frac{1}{2}}^{2}) + 2n_{i+1} \operatorname{Ber}(V_{i+\frac{1}{2}}^{2})}{6}
$$
\n
$$
V_{i+\frac{1}{2}}^{3} = \frac{2V_{i} + 5V_{i+1} - V_{i+2}}{6V_{T}},
$$
\n
$$
J_{i+\frac{1}{2}}^{3} = \frac{2n_{i} \operatorname{Ber}(V_{i+\frac{1}{2}}^{3}) + 5n_{i+1} \operatorname{Ber}(V_{i+\frac{1}{2}}^{3}) - n_{i+2} \operatorname{Ber}(-V_{i+\frac{1}{2}}^{3})}{6}
$$
\n
$$
J_{i+\frac{1}{2}} = w_{1} \cdot J_{i+\frac{1}{2}}^{1} + w_{2} \cdot J_{i+\frac{1}{2}}^{2} + w_{3} \cdot J_{i+\frac{1}{2}}^{3},
$$
\n
$$
\frac{\partial J_{i}}{\partial x} \approx \frac{J_{i+\frac{1}{2}} - J_{i-\frac{1}{2}}}{\Delta x}.
$$
\n(3.30)

A existência de múltiplas soluções para este problema implica em dificuldades adicionais na simulação numérica quando esta é calculada perto das regiões onde há transição de estados, condução para bloqueio e vice-versa. Nestas regiões o sistema linear associado à solução numérica do problema pode tornar-se numericamente singular. No Capítulo 5, será utilizado o esquema WENO-Z para abordar a questão de múltiplas soluções, em vista que o método permite a passagem de um regime para outro de forma preservar a estabilidade numérica das soluções, o que auxilia na convergência das iterações de Newton–Raphson e Gummel.

### Normalização das Equações

Como foi visto no Capítulo 2, as EDD são normalizadas para evitar erros de overflow e underflow. Na literatura [\[3\]](#page-117-2) são descritos diversos tipos de escalas sendo as mais comuns a escala de De Mari e a escala Extrínseca, criadas para reduzir as EDD a equações adimensionais, utilizando como fator de normalização a concentração intrínseca ou a maior concentração do sistema. Em condições criogênicas, devido à diminuição da quantidade de portadores no material, é mais apropriado utilizar a escala de Siegfried [\[17\]](#page-118-2) que usa o número de átomos de silício por  $cm<sup>3</sup>$  como fator de escala.

| Quantidade            | Simb.       | Esc. DeMari [9]           | Esc. Extrin. [6]          | Esc. Siegfried [17]       |
|-----------------------|-------------|---------------------------|---------------------------|---------------------------|
| $Comp.(\lambda)$      | $x_o$       | $\epsilon kT$<br>$q^2n_i$ | $max(\Delta x)$           | $\epsilon kT$<br>$q^2n_i$ |
| Potencial $(\psi)$    | $\phi_o$    | kT<br>$\boldsymbol{q}$    | kT                        | kT                        |
| Concent. $(n, p, C)$  | $C_{\rm o}$ | $n_i$                     | max(C)                    | $/(4, 8 \cdot 10^2)n_i$   |
| Difusão $(D_p, D_n)$  | $D_{o}$     | $\sqrt{cm^2}$<br>s        | $\max(D_p, D_n)$          | $\frac{cm^2}{2}$          |
| Mob. $(\mu_p, \mu_n)$ | $\mu_o$     | $\frac{D_o}{\phi_o}$      | $rac{D_o}{\phi_o}$        | $rac{D_o}{\phi_o}$        |
| Recomb. $(R, G)$      | $R_o$       | $\frac{D_o * C_o}{x_o^2}$ | $\frac{D_o * C_o}{x_o^2}$ | $\frac{D_o * C_o}{x_o^2}$ |
| Tempo $(T)$           | $t_o$       | $\frac{x_o^2}{D_o}$       | $\frac{x_o^2}{D_o}$       | $\frac{x_o^2}{D_o}$       |

Tabela 3.1: Tabela de Escalas

A implementação dessas escalas esta no módulo MAPS, que é composto das classes simap e lowsimap, que além de possuir os parâmetros de cada material, possui funções para implementar essas escalas para silício e silício em baixa temperatura respectivamente.

Iteração de Newton Como o sistema de equações a ser resolvido é não-linear, primeiramente é necessário determinar os zeros da solução estacionária das EDD. O método mais eficiente encontrado na literatura para resolver equações não-lineares  $\acute{\text{e}}$  o método de Newton–Raphson, descrito pela fórmula:

$$
J(x^n)x^{n+1} = -F(x^n) + J(x^n)x^n
$$
\n(3.31)

onde  $J$  é a matriz jacobiana ou simplesmente o Jacobiano.

No caso das EDD estacionárias a matriz Jacobiana, de dimensão  $3N \times 3N$ ,  $é$  dada por:

$$
J'(w^{k+1}) = \begin{pmatrix} -\lambda^2 \Delta * & 1 & -1 \\ \frac{\partial R_p}{\partial \phi} & \nabla (\mu_n(-\nabla * + * \nabla V)) + \frac{\partial R}{\partial n} & \frac{\partial R}{\partial p} \\ \frac{\partial R_p}{\partial \phi} & \frac{\partial R}{\partial p} & (\mu_n(-\nabla * - * \nabla V)) + \frac{\partial R}{\partial n} \end{pmatrix} (3.32)
$$

Este sistema pode ser formulado utilizando os esquemas SG ou Slotboom, citados anteriormente. A convergência do método de Newton–Raphson é condicionalmente quadrática, ou seja, depende da a condição inicial estar suficientemente próxima dos pontos de equilíbrio.

Iteração de Gummel A Iteração de Gummel [\[3\]](#page-117-2) permite determinar estas raízes, utilizando o sistema de equações fracamente acopladas obtidas considerando desprezíveis as derivadas mistas, como mostrado na equação:

$$
J'(w_{k+1}) = \begin{pmatrix} -\lambda^2 \Delta * & 1 & -1 \\ 0 & \nabla(\mu_n(-\nabla * + * \nabla V)) + \frac{\partial R}{\partial n} & 0 \\ 0 & 0 & (\mu_n(-\nabla * - * \nabla V)) + \frac{\partial R}{\partial n} \end{pmatrix} \tag{3.33}
$$

A vantagem desta abordagem é fornecer uma convergência mais rápida a partir de uma dada condição inicial para uma aproximação de um ponto de equilíbrio. Isto implica em que, após algumas iterações, a solução aproximada obtida estará numa vizinhança de convergência quadrática do algoritmo de Newton. A desvantagem do método é que em condições iniciais relativamente elevadas, os termos mistos se tornam relevantes. Neste caso, o método não converge.

As implementações dessas duas iterações estão dentro de cada classe, MO-DELFD1 e MODELFD2, que estão dentro do módulo MODEL. Estas duas classes avaliam o modelo em uma ou duas dimens˜oes, respectivamente. Um outro ponto a ressaltar é que o módulo RECOMB contém as implementações dos operadores de recombinação, representando todos os modelos de recombinação vistos no Capítulo 2.

Integração Temporal Para completar a simulação, é necessário utilizar métodos de integração temporal, como os do tipo BDF (Backward Differentiation Formula), também conhecidos como métodos de Gear [\[33\]](#page-120-3). Os métodos desta classe têm a propriedade de garantir a estabilidade da simulação para qualquer passo de integração, quando o problema possui constantes de tempo de escalas muito díspares. Este tipo de problema é conhecido como um *problema stiff*. Por esta razão, os métodos de integração da classe de Gear são conhecidos como *stiff methods* ou *stiffly stable*. As  $fórmulas de Gear de orden 1 até 6 são construídas pela equação (3.34) e pela Tabela$  $fórmulas de Gear de orden 1 até 6 são construídas pela equação (3.34) e pela Tabela$  $fórmulas de Gear de orden 1 até 6 são construídas pela equação (3.34) e pela Tabela$ [3.2](#page-66-0) a seguir:

<span id="page-65-0"></span>
$$
\sum_{i=n-5}^{n+1} \alpha_i y_i = h \beta f(y_{n+1}).
$$
\n(3.34)

<span id="page-66-0"></span>

| $\alpha_{n+1}$ | $\alpha_n$            | $\alpha_{n-1}$                      | $\alpha_{n-2}$ | $\alpha_{n-3}$                | $\alpha_{n-4}$ | $\alpha_{n-5}$ | $\beta$         |
|----------------|-----------------------|-------------------------------------|----------------|-------------------------------|----------------|----------------|-----------------|
| $\mathbf{1}$   | $-1$                  |                                     |                |                               |                |                | $\mathbf{1}$    |
| $\mathbf{1}$   | $\frac{4}{3}$         | $\frac{1}{3}$                       |                |                               |                |                | $\frac{2}{3}$   |
| $\mathbf{1}$   | $\frac{18}{11}$       | $\boldsymbol{9}$<br>$\overline{11}$ | $\frac{2}{11}$ |                               |                |                | $\frac{6}{11}$  |
| $\mathbf{1}$   | 48<br>$\overline{25}$ | 36<br>$\overline{25}$               | 16<br>25       | $\sqrt{3}$<br>$\overline{25}$ |                |                | $\frac{12}{25}$ |
| $\mathbf{1}$   | 300<br>137            | $300\,$<br>137                      | $200\,$<br>137 | $75\,$<br>137                 | $12\,$<br>137  |                | 60<br>137       |
| $\mathbf{1}$   | 360<br>147            | 450<br>147                          | 400<br>147     | 225<br>147                    | 72<br>147      | 10<br>147      | 60<br>147       |

Tabela 3.2: Tabela de Coeficientes do Gear

A necessidade de fórmulas de várias ordens está associada ao controle do erro de integração. A estratégia para o controle do erro começa utilizando um método de integração temporal de ordem baixa nos primeiros instantes da simulação para calcular um número de pontos iniciais para permitir início do processo de estimativa do erro para as fórmulas de diversas ordens. Assim, o processo é repetido com os novos pontos avaliados. Caso o erro estimado num dado instante da solução seja maior que o especificado, testam-se as fórmulas de ordens superiores para determinar a ordem e o passo de integração necessários para obter o erro previsto. Deve ser observado que o aumento da ordem de uma formula implica necessariamente na redução do passo de integração [\[33\]](#page-120-3). Isto se repete ao longo da solução transiente quando o valor obtido no passo anterior é usado como valor inicial do passo seguinte. Para ilustrar o algoritmo de ordem e passo variável [\[33\]](#page-120-3), está descrito o pseudocódigo 

<span id="page-67-0"></span>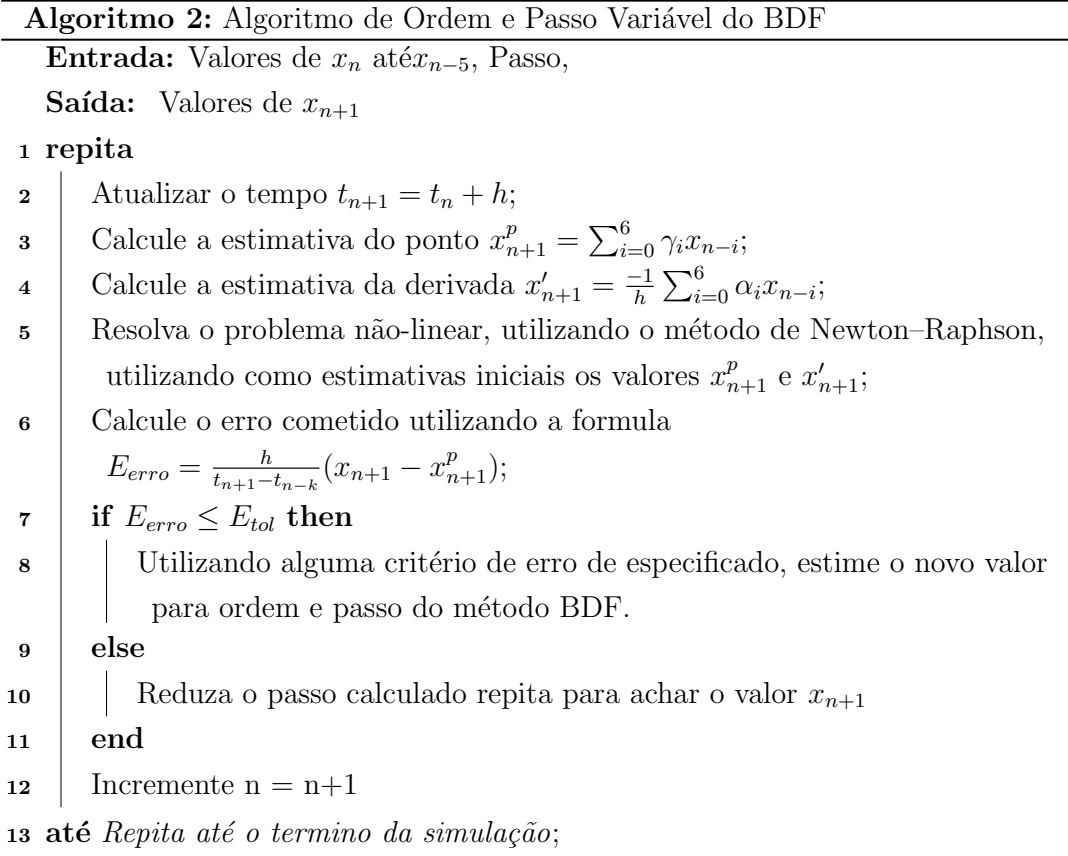

A implementação do método BDF está dentro do módulo Time Stepper, representado pela classe **BDF**. Outros métodos mais simples, como o método de Euler implícito, estão também implementados no módulo.

### Aproximações de Funções Especiais

Para diminuir o custo computacional do cálculo numérico é necessário aproximar algumas funções, em particular as chamadas funções especiais da físicamatemática, pelo fato de estarem essas funções associadas à solução de problemas específicos desta área. Algumas funções especiais utilizadas no simulador implementado são: A função Erro, a função de Bernoulli e a função Tangente definidas ao longo da discussão.

Há varias estratégias para aproximar computacionalmente esses tipos de função. Uma primeira estratégia utiliza o teorema de Taylor para aproximar uma função em uma região do seu contradomínio onde o polinômio de Taylor converge, chamada de circulo de convergência. Em seguida, pode-se definir um conjunto de regiões que cobrem a imagem da função, Conjunto de Vizinhança, cada uma delas possuindo uma aproximação de Taylor. Como exemplo, a versão computacional da função de Bernoulli [\(3.19\)](#page-60-1) é definida como

$$
Ber(x) = \begin{cases} 1, & x = 0, \\ 1 - \frac{x}{2} - \frac{x^2}{6}, & 0 < |x| \le 0.01, \\ \frac{xe^{-x}}{1 - e^{-x}}, & x > 0.01, \\ \frac{x}{e^x - 1}, & x < -0.01. \end{cases}
$$
(3.35)

Outra estratégia utiliza a teoria de aproximação de Padé utilizando funções racionais. Este tipo de aproximação considera os zeros e as singularidades das funções, permitindo aproximações nas vizinhanças dos pontos de singularidade com comportamento assintótico semelhante ao da função. Um exemplo é a aproximação da função erro pela seguinte aproximação de Padé:

<span id="page-68-1"></span><span id="page-68-0"></span>
$$
erf(x) \approx \frac{2(49140x + 3570x^3 + 739x^5)}{15\sqrt{\pi}(3276 + 1330x^2 + 165x^4)}
$$
(3.36)

Neste caso, devido às baixas temperaturas, as impurezas não são totalmente ionizadas, sendo necessário recalcular as concentrações de portadores livres em todas as regiões do dispositivo. Para isso, são utilizadas as aproximações da função de Fermi de ordem  $\frac{1}{2}$  e sua inversa, dadas, respectivamente, pelas equações [\(3.37\)](#page-68-0) e [\(3.38\)](#page-68-1) [\[17\]](#page-118-2):

$$
F_{\frac{1}{2}}(x) \approx \frac{\sqrt{\pi}}{2(0.75\sqrt{\pi}(x^4 + 33.6x(1 - 0.68e^{-0.17(x+1)^2}) + 50)^{-\frac{3}{8}} + e^{-x})}
$$
(3.37)

$$
G_{\frac{1}{2}}(x) \approx \frac{\ln(x)}{1 - x^2} + \frac{(0.75\sqrt{\pi}x)^{\frac{2}{3}}}{1 + (0.24 + 1.08((0.75\sqrt{\pi}x)^{\frac{2}{3}}))^{-2}}
$$
(3.38)

As implementações dessas funções matemáticas estão dentro do módulo UTIL, com outras funções e classes. Outra classe importante é a classe Program-Control que realiza o controle de todo o programa, além de implementar as funções de leitura e escrita de arquivo.

## 3.3 Método de Elementos Finitos

Este m´etodo foi sugerido por Courant [\[32\]](#page-120-2), sendo aplicado inicialmente a problemas de Engenharia Civil. A grande vantagem deste método é facilitar a solução de problemas de EDP com domínio de geometria complexa. Atualmente os m´etodos desta classe s˜ao utilizados em diversas ´areas da engenharia desde a engenharia civil até a eletrônica. Como exemplo o método de elementos finitos será discutido na solução da eq. de Poisson referida anteriormente no problema elíptico [3.4](#page-53-1) de diferenças finitas.

$$
\begin{cases}\n\Delta u = f \\
u|_{\partial \Omega_d} = g_1 \\
\nabla u|_{\partial \Omega_n} = g_2\n\end{cases}
$$
\n(3.39)

Primeiramente, a equação é multiplicada por uma função teste e integrada sobre todo o domínio geométrico do problema. Como resultado direto do teorema fundamental do cálculo, as identidades de Green são usadas na equação para reescrever o problema numa formula¸c˜ao variacional ou fraca. Para efetuar a integral de superfície, a fronteira da região é decomposta de forma a respeitar as condições de fronteira, neste caso, a fronteira de Dirichlet e Neumann, o que resulta na equação [\(3.43\)](#page-69-0).

<span id="page-69-0"></span>
$$
\int_{\Omega} \Delta u \eta \, dx = \int_{\Omega} f \eta \, dx \tag{3.40}
$$

$$
\int_{\Omega} \Delta u \eta \, dx = -\int_{\Omega} \nabla u \nabla \eta \, dx + \int_{\partial \Omega} \nabla u \eta \, dS_x \tag{3.41}
$$

$$
-\int_{\Omega} \nabla u \nabla \phi \, dx + \int_{\partial \Omega} \nabla u \eta \, dS_x = \int_{\Omega} f \eta \, dx \tag{3.42}
$$

$$
-\int_{\Omega} \nabla u \nabla \eta \, dx + \int_{\partial \Omega_n} g_2 \eta \, dS_x + \int_{\partial \Omega_d} \nabla g_1 \eta \, dS_x = \int_{\Omega} f \eta \, dx \tag{3.43}
$$

O próximo passo é substituir a função u por uma combinação linear de subfunções teste no qual os suportes dessas funções cobrem o domínio geométrico do problema. Além disso, a função teste original pode ser escrita como combinação das sub-funções teste, como é descrito pelas equações  $3.44$  e  $3.45$  respectivamente.

<span id="page-69-1"></span>
$$
u = \sum_{n=0}^{N} a_n \eta_n \tag{3.44}
$$

<span id="page-69-2"></span>
$$
\eta = \sum_{k=0}^{N} \eta_k \tag{3.45}
$$

Substituindo as equações  $(3.44)$  e  $(3.45)$  na equação  $(3.43)$ , obtém-se a equação  $(3.46)$ .

<span id="page-69-3"></span>
$$
\sum_{k=0}^{N} \sum_{n=0}^{N} \left( -\int_{\Omega} \nabla a_n \eta_n \nabla \eta_k \, dx + \int_{\partial \Omega_n} g_2 \eta_k \, dS_x + \int_{\partial \Omega_d} \nabla g_1 \eta_k \, dS_x - \int_{\Omega} f \eta_k \, dx \right) = 0 \tag{3.46}
$$

A equa¸c˜ao [\(3.46\)](#page-69-3) pode ser reescrita em uma forma mais compacta, observando que a integral que depende dos gradientes das funções teste pode ser representada por uma forma bilinear, que implica na transformação do problema original em um problema de mínimos quadrados.

$$
\begin{cases}\n\min_{|v|=1} (\alpha(u,v) - F(u)), \text{ onde } u, v \in V \\
\alpha(u,v) = \int_{\Omega} \nabla u \nabla v \ dV \\
F(v) = -\int_{\partial \Omega_n} g_2 v \ dS_x - \int_{\partial \Omega_d} \nabla g_1 v S_x + \int_{\Omega} fv \ dx\n\end{cases}
$$
\n(3.47)

### O Problema Variacional Abstrato.

Após o entendimento básico de como o método de elementos finitos funciona,  $\acute{e}$  necessário examinar os fundamentos teóricos do método. Como primeiro ponto a formula¸c˜ao variacional do problema deve ser analisada teoricamente sob a luz da Análise Funcional, ramo da matemática que estuda o comportamento dos espaços de Funções e seus Funcionais. No caso de elementos finitos, foram construídos dois funcionais lineares, o funcional  $\alpha$  que é uma forma-bilinear e o funcional F que é uma forma linear. Estes funcionais utilizam, respectivamente, o Teorema de Lax–Milgram e o Teorema da Representação de Riez da Análise Funcional. A solução deste tipo de problema por Elementos Finitos é dita fraca em oposição a uma solução forte, que possui a propriedade de continuidade uniforme. As soluções fracas também são chamadas de soluções no sentido das distribuições. O problema abstrato pode ser enunciado utilizando as equações  $3.48$ , onde o espaço V é um espaço de função abstrato, que é escolhido conforme a natureza do problema e a regularidade específica.

<span id="page-70-0"></span>
$$
\begin{cases}\n\min_{|v|=1}(\alpha(u,v) - F(u)), \text{ onde } u, v \in V \\
\alpha(u,v) = \int_{\Omega} \nabla u \nabla v \ dV \\
F(v) = -\int_{\partial \Omega_n} g_2 v \ dS_x - \int_{\partial \Omega_d} \nabla g_1 v S_x + \int_{\Omega} fv \ dx\n\end{cases}
$$
\n(3.48)

Para que o problema tenha uma solução fraca deve-se garantir que a formulação variacional possua as propriedades de coercitividade e continuidade que são necessárias para que o Teorema de Lax-Milgram se aplique ou outro teorema equivalente [\[37\]](#page-120-7). A definição formal das propriedades de coercitividade e continuidade é dada por:

- Continuidade:  $\exists C > 0, a(u, v) \leq C |u||v|\forall u, v \in V$
- Coercitividade:  $\exists C > 0, a(u, u) \ge C|u|^2 \forall u \in V$

A propriedade da continuidade garante que existe uma aproximação que converge para a solução exata do problema no sentido fraco. A coercitividade, por outro lado, garante que existe um mínimo e uma sequencia que tende para esse mínimo. Pode-se entender a coercitividade como uma condição para que haja uma inversa fraca para o operador  $\alpha$ .

Por fim, a demonstração de unicidade deriva diretamente dessas propriedades. Supondo por contradição que existem funções distintas, u e û, que resolvem o problema, pode-se escrever:

$$
\alpha(u, w) - L(w) = 0, \forall w \in V \tag{3.49}
$$

$$
\alpha(\hat{\mathbf{u}}, w) - L(w) = 0 \forall w \in V \tag{3.50}
$$

Logo subtraindo as duas equações os operadores L se anulam e pela propriedade de linearidade os operadores  $\alpha$  podem ser agrupados. Assumindo w =u-û, e usando a coercitividade obtêm-se:

$$
0 = \alpha(u, w) - \alpha(\hat{u}, w) = \alpha(u - \hat{u}, w) = \alpha(u - \hat{u}, u - \hat{u}) > C|u - \hat{u}|^2
$$
(3.51)

Como a propriedade de coercitividade é valida para o problema, a constante C  $\acute{\text{e}}$  diferente de zero, portanto, u e û são idênticas, o que contradiz a hipótese inicial. Entretanto, esta teoria foi desenvolvida assumindo espaços de dimensão infinita, cuja representação computacional completa é impossível em um computador digital. Logo torna-se necessário a discretização do espaço de funções. Para isso, é utilizado um sub-espaço do espaço de funções chamado  $V_h$ , contendo um conjunto finito de funções de teste. Com o isso, o problema se torna simplesmente um problema linear finito, onde cada membro de  $V_h$  será uma função indicadora para uma subdivisão do domínio. Esta sub-divisão é chamada de elemento. Para garantir que o problema discreto resolve o problema cont´ınuo ´e necess´ario que a passagem ao limite de  $V_h \rightarrow V$ ocorra de forma continua o que depende da discretização do subespaço de funções. O Lema de Cea' estabelece as condições para a discretização que garantem a convergência para o espaço V. Em outras palavras, a solução encontrada do problema é a melhor projeção da solução real no espaço discreto.

**Lema 3.3.1.** Suponha que o problema é contínuo e coercitivo. Sejam u e  $u_h$  soluções do problema contínuo e do problema discreto respectivamente, logo:

$$
|u - u_h| \leq C i n f_{v_h \in V_h} ||u - v_h|
$$
\n
$$
(3.52)
$$
#### O Elemento Finito

Um elemento finito é definido como uma tripla  $(K, L, P)$  que contém a forma geométrica, K, as formas lineares, L, e a família de funções de base, P. O conjunto de elementos finitos do problema é conhecido como malha. As principais propriedades de cada parte do elemento são:

Os tipos de forma geométrica A forma geométrica é primeira parte do elemento a ser definida. Para problemas a duas dimens˜oes (2D) s˜ao usadas as formas poligonais convencionais tais como triângulos e quadrados. No caso de problemas tridimensionais (3D) são usados tetraedros ou cubos como é mostrado na figura [3.10.](#page-72-0) Deve-se observar que podem ser usadas combinações de diferentes formas geométricas em função da complexidade da geometria do problema original. As propriedades geom´etricas dos elementos dependem da forma geom´etrica. Por exemplo, ´area, baricentro, comprimento de arestas e ˆangulos internos s˜ao propriedades de formas bidimensionais. No caso tridimensional as propriedades dos sólidos são volume, áreas das faces, comprimento das arestas e ângulos sólidos. A escolha de cada forma geométrica afeta a formulação fraca do problema.

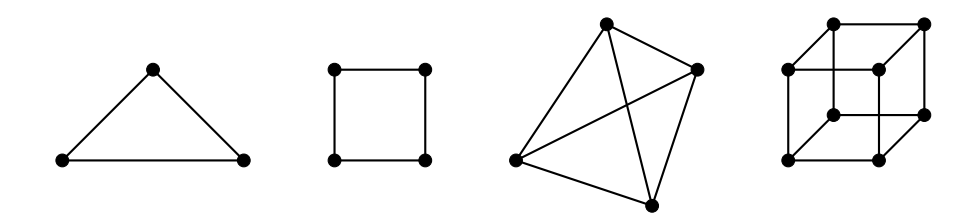

<span id="page-72-0"></span>Figura 3.10: Geometria do elemento

As formas lineares O segundo elemento da tripla que define um elemento finito consiste de restrições para a interpolação da formulação variacional. Essas restrições são funcionais lineares usados para indicar os valores da formulação fraca em um determinado ponto. Com este conjunto de funcionais lineares é dado a quantidade de graus de liberdade do elemento. H´a diversos exemplos desses funcionais lineares na literatura, que podem ser o valor da função no vértice, o valor do fluxo médio passando por uma aresta ou face, ou o valor da componente tangencial de uma aresta ou face. Para aumentar a precisão da solução pode-se aumentar a quantidade desses funcionais aumentando a quantidade de vértices do polígono. Isto implica no aumento grau de liberdade do elemento. O aumento do número de vértices do polígono pode ser obtido acrescentando vértices no meio das arestas ou pontos equidistantes dentro do polígono ou utilizar o valor da derivada de um nó.

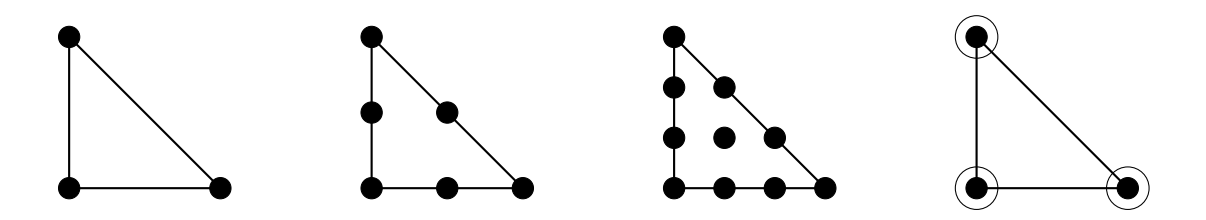

Figura 3.11: Quantidade de pontos no elemento

As Famílias de Funções de Forma O terceiro componente da tripla do elemento finito é a família de funções de interpolação. Esta família é utilizada para a aproximação da função teste dentro da formulação fraca. Entre as diversas famílias de funções que podem ser utilizadas, a mais comum é a família de Lagrange mostrada na figura [3.12](#page-73-0) e dada pelas equações [3.53.](#page-73-1)

<span id="page-73-1"></span>
$$
n_0(x) = x_1 \qquad n_1(x) = x_2 \qquad n_2(x) = 1 - x_1 - x_2 \tag{3.53}
$$

Outras famílias possíveis são a de Hermite e a de Bernstein [].

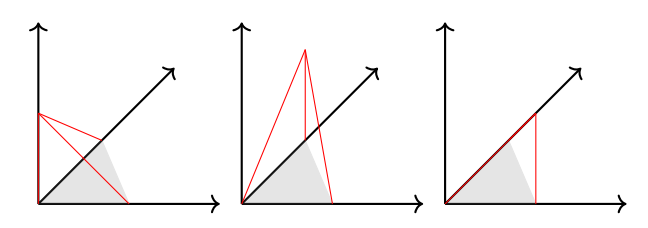

<span id="page-73-0"></span>Figura 3.12: Ilustração das Funções de Forma

Dado um elemento, a ordem do elemento definido pelos funcionais lineares determina a ordem da interpolação e a forma geométrica define os nós a serem interpolados. É comum chamar as funções de interpolação como  $\ell_1$ nções de forma.

#### A Malha

A malha, que é o conjunto de todos os elementos utilizados na simulação,  $\acute{e}$  a representação do domínio do problema no método de Elementos Finitos. Este conjunto não é único: é possível ter diferentes malhas para o mesmo problema. Cada malha pode conter quantidades diferentes de elementos ou mesmo tipos de elementos diferentes das outras malhas. Mas, nem todo conjunto de elementos é uma malha admissível. Logo, é necessário definir as condições de admissibilidade de uma malha. **Definição:** Uma malha é dita admissível se para cada triângulo  $K_i$ :

- Interior( $K_i$ )!  $\equiv \emptyset$ ;  $\forall K_i \in T_h$
- Int. $(K_i) \cap Int(K_j) = \{Face\}$ ou $\{Arestas\}$ ou  $\{Nos\}$ ou $\emptyset$ ;  $\forall K_i, K_j \in T_h$

•  $0 < Diam(K_i) < h; \forall K_i \in T_h$ 

Mesmo a malha sendo admissível, na maioria dos problemas, é desejável que ela seja resultado de uma triangulação de Delaunay. A triangulação de Delaunay é caracterizada pela propriedade de que todos os elementos circunscritos por círculos não possuam vértices no interior desses círculos. Com isto, a triangulação terá as seguintes propriedades [\[38\]](#page-120-0):

- A triangulação cria o menor polígono convexo que contém a o domínio
- De todas as triangularizações que contem os mesmos vértices, esta é a que maximiza o menor ângulo de todos os triângulos.

Refinamento de Malha Uma forma de melhorar os resultados simulados é aumentar o número de pontos da malha para reduzir o tamanho do passo espacial. O refinamento de malha mais simples no m´etodo de elementos finitos consiste em dividir alguns elementos da malha em elementos menores, respeitando as regras que definem as condições de admissibilidade da nova malha. Além de respeitar essas condições, outro aspecto importante para o elemento é que sua geometria não se torne singular, para isso deve-se escolher algoritmos de refinamento que garantam que os novos elementos não possuam ângulos muito pequenos ou muito grandes, já que isso indica uma geometria eventualmente singular. Uma dessas estratégias é gerar as malhas durante o refinamento pela triangulação de Delaunay. A este tipo de refinamento se dá o nome de h-refinamento, em alusão ao tamanho do passo. Outra forma de refinar o elemento é aumentar o número de nós de um determinado elemento produzindo, assim, funções de forma que possuem maior grau de liberdade. A este tipo de refinamento se dá o nome de p-refinamento.

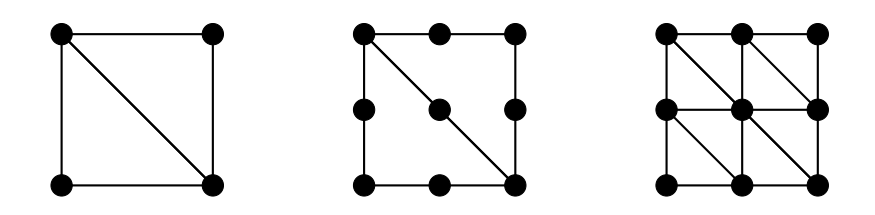

Figura 3.13: Refinamento de Malhas: A) Original B) p-adaptada, C) h-adaptada

#### Os elementos utilizados em TCAD

Após a introdução da teoria de elementos finitos, serão analisadas suas aplicações na solução dos problemas característicos da área de TCAD. Considerando inicialmente a formulação fraca do problema, deduzida no capítulo dois e descrita pelo sistema de equações [3.54,](#page-75-0) serão discutidas duas metodologias de elementos finitos aplicados nesta formulação. A primeira dessas metodologias, conhecida como elemento de Zlámal [\[39\]](#page-121-0), é a generalização do esquema Scharfetter–Gummel para elementos finitos. A segunda metodologia tem como principio a separação das equações de transporte das equações de densidade de corrente, adicionando duas equações ao problema. Este elemento é conhecido como elemento de Brezzi, Mari e Pietra [\[40\]](#page-121-1).

<span id="page-75-0"></span>
$$
\begin{cases}\n\frac{\partial}{\partial t}\langle n(x,t), \eta(x)\rangle = \frac{1}{q}\langle J_n(x,t), \nabla_x \eta(x)\rangle - \langle R, \eta(x)\rangle - \frac{1}{q}\int (J_n(x,t))\eta \, dS_x \\
\frac{\partial}{\partial t}\langle p(x,t), \eta(x)\rangle = -\frac{1}{q}\langle J_p(x,t), \nabla_x \eta(x)\rangle - \langle R, \eta(x)\rangle - \frac{1}{q}\int (J_p(x,t))\eta \, dS_x \\
\int (\nabla\phi)\eta \, dS_x = \langle \nabla\phi, \nabla_x \eta(x)\rangle + \frac{q}{\epsilon}\langle (n-p-C(x)), \eta(x)\rangle \\
J_n(x,t) = q\mu_n nE + qD_n\nabla n \\
J_p(x,t) = q\mu_p nE - qD_p\nabla p\n\end{cases}
$$
\n(3.54)

As implementações desses dois elementos finitos estão dentro das classe, ZLAMAL e BMP, que estão dentro do módulo FEM.

#### O elemento de Zlámal

A generalização do esquema de Scharfetter–Gummel proposta por Zlámal [\[39\]](#page-121-0), utiliza as formulações  $\pi_n$ e $\pi_p$  para resolver o problema das EDD. Estas formulações são baseadas nas variáveis de Slotboom, ou seja p =  $e^{\psi}w$  e n =  $e^{-\psi}v$ . Este elemento utiliza diversas formas geométricas.

$$
\pi_p(\psi, p) = \int_{\Omega} \mu_p(x, \nabla \psi) e^{-\psi} \nabla (e^{\psi} p) \cdot \nabla \eta \, dV = \int_{\Omega} J_p \cdot \nabla \eta \, dV \tag{3.55}
$$

$$
\pi_n(\psi, n) = \int_{\Omega} \mu_n(x, \nabla \psi) e^{\psi} \nabla(e^{\psi} n) \cdot \nabla \eta \, dV = \int_{\Omega} J_n \cdot \nabla \eta \, dV \tag{3.56}
$$

Considerando um elemento de forma triangular obtém-se as equações [3.57,](#page-75-1) [3.58](#page-76-0) e [3.59](#page-76-1) para calcular a matriz da distribuição de elétrons. Os parâmetros geométricos utilizados são a área do triângulo, o comprimento dos lados  $l_i$ , as alturas  $h_i$  e  $m_i$ , que são os menores dos dois segmentos em que cada lado  $l_i$  é dividido por sua respectiva altura  $h_i$ . São utilizados os valores  $W_i$  para a variável de Slootbloom  $w e \phi_i$  para os valores do potencial de cada vértice. Para a corrente de buracos, é utilizada a variável v e a função  $D(x) = B(-x)$ .

<span id="page-75-1"></span>
$$
\int J_{T,1} \cdot \nabla_x \eta(x) dx = \frac{\text{area}(T)}{(l_1 h_1)^2} ((l_1 (l_1 - m_1)) (W_1 - W_3) B (\phi_1 - \phi_3) + (h_1^2 - l_1 m_1 + m_1^2) (W_1 - W_2) B (\phi_1 - \phi_2))
$$
\n(3.57)

<span id="page-76-0"></span>
$$
\int J_{T,2} \cdot \nabla_x \eta(x) dx = \frac{\text{area}(T)}{(l_1 h_1)^2} (((l_1 m_1)) (W_2 - W_3) B (\phi_2 - \phi_3)
$$
  
+  $(h_1^2 - l_1 m_1 + m_1^2) (W_2 - W_1) B (\phi_2 - \phi_1)$  (3.58)

<span id="page-76-1"></span>
$$
\int J_{T,3} \cdot \nabla_x \eta(x) dx = \frac{\text{area}(T)}{(l_1 h_1)^2} ((l_1 m_1 (W_1 - W_3)) B (\phi_1 - \phi_3) + (l_1 (l_1 - m_1)) (W_1 - W_2) B (\phi_1 - \phi_2))
$$
\n(3.59)

#### O elemento de Brezzi, Marini e Pietra

A segunda metodologia utilizada na solução de EDD's é a decomposição de espaços vetoriais, através do elemento do Brezzi, Marini e Pietra [\[40\]](#page-121-1), que usa a família de funções vetoriais de Raviart-Thomas para a interpolação de vetores. A família de Raviart-Thomas é definida como:

$$
RT(T) = \{ \tau = (\tau_1, \tau_2) | \tau_1 = \alpha + \beta x, \tau_2 = \gamma + \beta y, \beta, \gamma \in R \}
$$
(3.60)

A interpolação vetorial, que é uma alternativa a formulação de Zlamal, usa igualmente as variáveis de Slotboom, p =  $e^{\psi}w$  e n =  $e^{-\psi}v$ . A partir da definição de distribuição de corrente e aplicando o teorema da divergência obtém-se a equação [\(3.61\)](#page-76-2)

<span id="page-76-2"></span>
$$
\int_{\Omega} e^{\psi} J_{(p,n)}^h \cdot \tau \, dV + \int_{\Omega} (w, v) \nabla \cdot \tau \, dV = \int_{\partial \Omega} (w, v) \tau \cdot dS \tag{3.61}
$$

Para calcular as distribuições de carga associadas às distribuições de corrente utiliza-se a equação  $(3.62)$ .

<span id="page-76-3"></span>
$$
\int_{\Omega} \nabla \cdot J^h_{(p,n)} \eta \, dV = \int_{\Omega} (R_{(n,p)} - q \frac{\partial(n,p)}{\partial t}) \eta \, dV \tag{3.62}
$$

#### A discretização temporal

A discretização temporal no método de elementos finitos é tratada de forma análoga ao caso de diferenças finitas. As EDD possuem constantes de tempo muito díspares, tornando obrigatório o uso de métodos Stiffly stable de integração numérica dos quais o mais conhecido é o método ou método de Gear [\[37\]](#page-120-1) No caso de elementos finitos, o problema de valor inicial é descrito da seguinte forma:

$$
\frac{\partial \langle u, \eta \rangle}{\partial t} = \alpha(u, \eta) \tag{3.63}
$$

Integrando esta equação pela formula de integração de 1<sup>ª</sup> ordem do método BDF, obtém-se a expressão  $(3.64)$ :

<span id="page-77-0"></span>
$$
\langle u^{k+1}, \eta \rangle - \langle u^k, \eta \rangle = \Delta t \alpha (u^{k+1}, \eta)
$$
\n(3.64)

Lembrando que as fórmulas BDF tem a propriedade de permitir o controle de passo e ordem sem afetar a estabilidade da integração o que possibilita a redução do número de operações e maximização do passo de integração.

# Capítulo 4

# Análise Numérica dos Modelos: Métodos Probabilísticos

Neste Capítulo serão apresentadas e discutidos os métodos baseados em probabilidade utilizada na solução numérica das equações de modelos de dispositivos semicondutores, como o método de Monte Carlo.

# 4.1 Métodos Baseados em Partículas

A segunda classe de métodos para simulação do transporte de carga em semicondutores é a dos métodos baseados em partículas, nos quais se estuda a dinâmica de cada elétron a partir da equação de Bolztmann. Esta classe de métodos também ´e comumente utilizada em problemas onde a escala dos dispositivos ´e uma ordem de grandeza menor que a escala de Debye e, por isto, o modelo de deriva-difusão clássico perde a sua validade. As Equações  $(4.1-4.3)$  $(4.1-4.3)$  descrevem o modelo de transporte bipolar de Boltzmann [\[3,](#page-117-0) [41\]](#page-121-2),

$$
\frac{\partial \rho_n(t, x, v)}{\partial t} + v_n \cdot \nabla_x \rho_n(t, x, v) - \frac{\nabla_x \phi_n(t, x)}{\hbar} \cdot \nabla_{v_n} \rho_n(t, x, v) = Q(\rho_n) + I_n(\rho_n, \rho_p),
$$
\n(4.1)

$$
\frac{\partial \rho_p(t, x, v)}{\partial t} + v \cdot \nabla_x \rho(t, x, v) - \frac{\nabla_x \phi(t, x)}{\hbar} \cdot \nabla_v \rho(t, x, v) = Q(\rho_p) + I_p(\rho_n, \rho_p), \quad (4.2)
$$

<span id="page-78-1"></span><span id="page-78-0"></span>
$$
\Delta \phi = \frac{q}{\epsilon} (n - p - C). \tag{4.3}
$$

Para resolver este problema, deve-se subdividi-lo em 3 subproblemas, que são:

• Integração Temporal de Cada Partícula: O primeiro subproblema é a in-

tegração temporal de cada partícula. Para isso, são usados os métodos de inte-gração temporal convencionais [\[41\]](#page-121-2). Neste caso, assume-se que as partículas se movem de forma determinística em pequenos intervalos de tempo apenas sob a influência do campo elétrico, ou seja, sem a influência de colisões com outras partículas. Em um determinado tempo, sorteia-se através de um gerador de números aleatórios<sup>[1](#page-79-0)</sup> a ocorrência ou não de alguma colisão.

- Calculo do Campo Elétrico: O segundo subproblema é o cálculo do campo elétrico gerado pelo movimento das cargas através da solução da equação de Poisson. A solução deste problema é obtida pelo método de diferenças finitas com algumas modificações. Numa primeira etapa, o problema estacionário é resolvido sem considerar o movimento das partículas. Em seguida, a solução  $\acute{e}$  utilizada como condição inicial para o primeiro passo de integração temporal, iniciando desta forma o movimento das partículas. Finalmente, o estado das partículas é utilizado para resolver a equação de Poisson, projetando estas partículas na malha original e considerando as condições de contorno do problema.
- Integração Estocástica das Colisões: O terceiro problema é resolver a equação estocástica que é criada a partir dos efeitos de colisão. No primeiro passo ´e criada uma tabela para cada tipo de colis˜ao utilizado para cada tipo de material. Nesta tabela, utiliza-se como indexador a energia. Com isso, durante a integração temporal é sorteado, em um dado instante de tempo, um tipo de colisão tabelado. Para esta colisão será calculada a energia cinética e o momento linear da partícula para, em seguida, determinar as mudanças que a partícula sofreu com a colisão, considerando a conservação de momento linear e de energia.

Essa separação em subproblemas é justificada pelo fato das cargas não sofrerem colisões em intervalos de tempo menores do que tempo médio entre colisões [\[41\]](#page-121-2), que implica na definição de um caminho médio livre. Por exemplo, no caso do silício intrínseco o valor do tempo médio entre colisões é da ordem de  $10^{-13}$ s. As técnicas de simulação utilizadas na solução destes subproblemas serão analisadas em maiores detalhes nas seções seguintes.

## 4.1.1 Método de Monte Carlo

O método de Monte Carlo consiste em usar variáveis aleatórias para aproximar a solução de um problema. A primeira etapa deste método consiste em selecionar aleatoriamente um conjunto de amostras definido por um valor pré-estabelecido

<span id="page-79-0"></span> $1$ Na verdade, um gerador de números pseudoaleatório.

do parâmetro *tamanho da amostragem*. Em seguida determina-se a proporção entre o número de amostras que satisfazem as restrições do problema e o tamanho da amostragem para estimar o valor da solução do problema. Usualmente o processo de amostragem utiliza distribuições de probabilidade uniformes.

#### Teorema da Convergência de Monte Carlo

Em todo método numérico, é necessário determinar suas condições de convergência. No caso dos métodos de Monte Carlo, a convergência decorre da propriedade de que a estimativa da solução obtida converge na média para a solução exata, o que implica que a variância tende a zero em decorrência do Teorema [4.1.1](#page-80-0) [\[41\]](#page-121-2).

<span id="page-80-0"></span>**Teorema 4.1.1.** O Método de Monte Carlo possui um ordem de erro de C/ $\sqrt{n}$ ,  $onde C$  é a constante da variância.

#### Técnicas de Redução de Variância

O Teorema da convergˆencia do m´etodo de Monte Carlo [4.1.1](#page-80-0) implica na diminuição da variância da amostragem em torno da solução. Entretanto, reduzir a variância com o aumento da amostragem acarreta um aumento do custo computacional. Uma estratégia mais eficiente é melhorar a constante da variância. Uma técnica para isso é utilizar uma transformação de coordenadas para a qual a integral é invariante, ou seja, uma transformação que preserve a área.

#### Variáveis Antitéticas

Outra forma de reduzir o custo computacional é usar as variáveis antitéticas de cada amostragem, ou seja, ao se sortear um numero aleatório  $r$ , associado à amostragem de um problema, utilizar também o seu complementar [\[42\]](#page-121-3). No caso simples de uma distribuição de probabilidade uniforme, ao sortear o número aleatório r utiliza-se também o valor  $1 - r$ . A vantagem desta técnica é que a covariância da variável r com  $1 - r$  é negativa, o que implica numa redução da variância. Além disso, dobra-se o número de amostras sem aumentar o custo computacional.

#### Amostragem Estratificada

Esta técnica consiste em dividir a distribuição de probabilidades em  $n$  intervalos de mesma probabilidade para, posteriormente, realizar um conjunto de simulações dentro de cada um dos intervalos de modo que  $n\%$  da amostra esteja dentro de cada um dos estratos.

#### Amostragem por Importância

Esta técnica consiste em adaptar a distribuição de probabilidade para au-mentar a ocorrência de eventos de maior impacto na simulação [\[42\]](#page-121-3). A Equação [4.4](#page-81-0) fornece a regra da inferência Bayesiana para a mudança de variável na técnica de amostragem por importância [\[42\]](#page-121-3)

<span id="page-81-0"></span>
$$
x' = \frac{xf(x)}{\int xf(x)dx}.\tag{4.4}
$$

#### Hipercubo-Latino

Uma quarta técnica de redução de variância, conhecida como Hipercubo-Latino, consiste em dividir cada dimensão em k partes de tal forma que, a cada numero aleatório sorteado corresponde um ponto em cada parte do domínio. Assim, com um único sorteio são determinados  $k^d$  amostras, onde  $d$  é a dimensão.

#### Histograma

O método Monte Carlo é um método probabilístico que utiliza histogramas para extrair dados estatísticos da simulação. O histograma é gráfico de frequências de ocorrências de uma amostra ou população de dados e tem como objetivo representar como um dado conjunto amostral está distribuído. As informações sobre as variáveis de interesse na simulação que podem ser extraídas de um histograma são:

- 1. Média aritmética: Valor da média das amostras.
- 2. Desvio padrão amostral: Indicador da dispersão entre os dados.
- 3. Assimetria do dados: Discrepâncias na quantidade de amostras em parte do gráfico devido à quebra de simetria.
- 4. Observações discrepantes ou *outliers*: Valores que estão muito acima da discrepância tolerada.
- 5. Modas: O conjunto de dados com elementos repetidos.

Por exemplo, o histograma de energia das partículas fornece estimativas da distribuição da energia das partículas, podendo-se daí extrair estimativas para o valor central da energia, desvio padrão, média e moda da energia.

## 4.1.2 Monte Carlo em TCAD

Após a introdução do método de Monte Carlo, serão analisadas suas aplicações na solução dos problemas característicos da área de TCAD. Considerando inicialmente a formulação baseada nas equações de Boltzamann, que é referenciada no Capítulo 2 e descrita pelo sistema de equações [\(4.1-](#page-78-0)[4.3\)](#page-78-1), serão discutidas o procedimento do simulador de Monte Carlo, implementado no modulo MC do simulador, e que tem como classe de encapsulamento a classe MCMODEL que esta contido dentro do modulo MODEL.

#### A estrutura do simulador de Monte Carlo

Os principais métodos numéricos utilizados para resolver numericamente o sistema de equações de Boltzmann serão analisados a seguir e estrutura do simulador  $\acute{e}$  descrita no seguinte pseudocódigo.

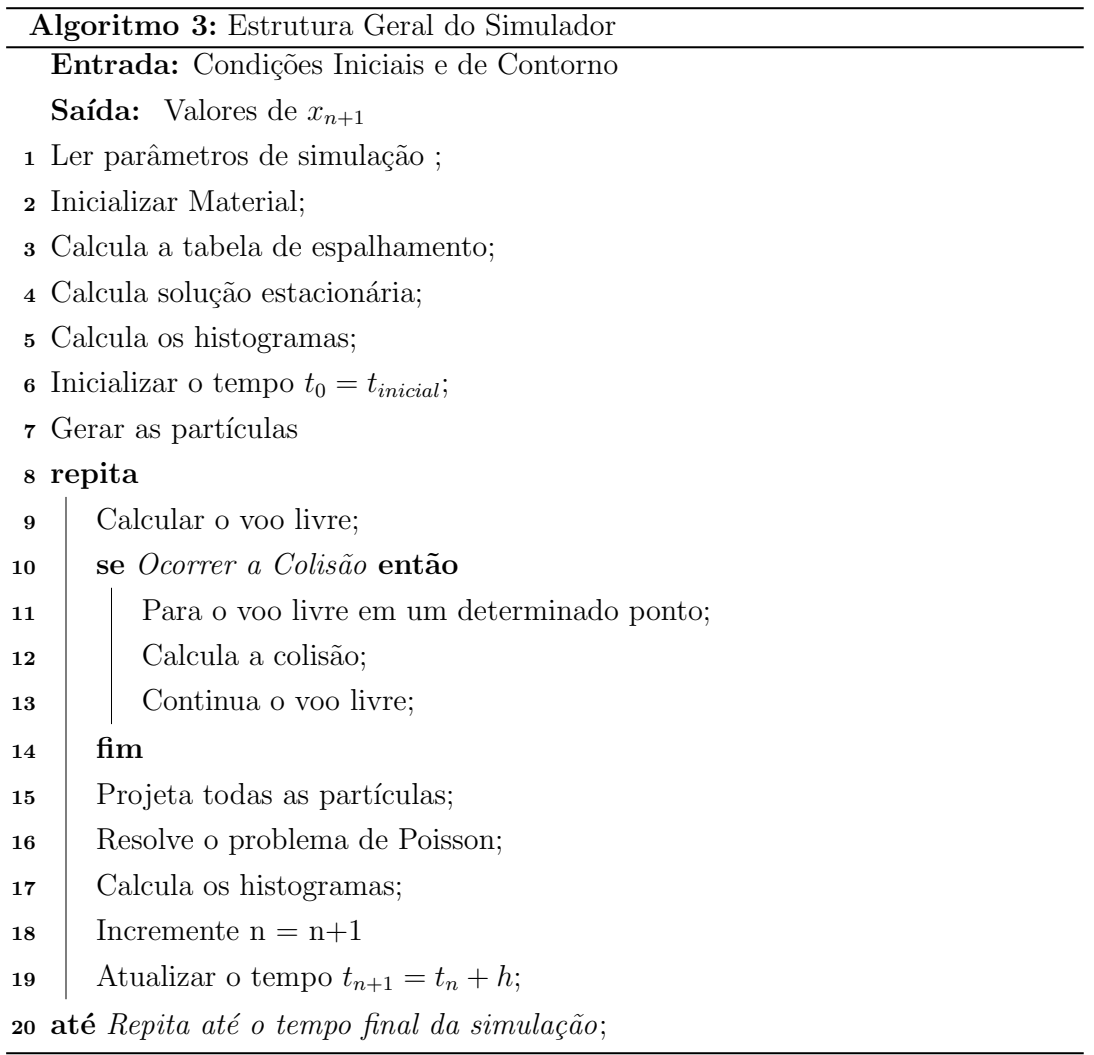

A simulação do comportamento dinâmico de um dado dispositivo tem como pré-requisito a determinação da trajetória, ou "voo", de cada portador incluindo a possibilidade de colisões entre eles. O primeiro passo da simulação é definir os parâmetros de simulação que são:

• Valores dos parâmetros que descrevem o dispositivo como as concentrações de

impurezas em cada região e a geometria dessas regiões.

- As condições de contorno: parâmetros descrevendo a função das regiões na estrutura do dispositivo como, por exemplo, as regiões de contato ôhmico e isolantes.
- Os parâmetros de Monte Carlo: parâmetros descrevendo a quantidade máxima de partículas utilizadas e o espaçamento máximo da malha.

Como passo preliminar para a solução das equações de Boltzmann é necessário fornecer as constantes do material semicondutor, usado como substrato, e as tabelas de espalhamento calculadas para este material. Após a obtenção dessas informações, pode-se iniciar o cálculo da solução estacionária, passo 4 do pseudocódigo, considerando apenas as condições iniciais e de contorno, excluindo a aplicação de fontes externas de tensão e corrente. Neste passo, é utilizado o esquema de Slotboom e o de 5-pontos para o cálculo da solução. Constrói-se o histograma da solução estacionária para determinar a quantidade de partículas na malha.

Determinada a solução estacionária, inicia-se a simulação da resposta transiente, que consiste em determinar o comportamento do dispositivo ao longo de um intervalo de tempo. Para isso, inicializa-se o tempo de simulação e, a partir da resposta estacionária, gera-se a amostra inicial de partículas cujos estados evoluirão ao longo da simulação, linhas 6 e 7 do pseudocódigo. A simulação da resposta transiente inicia-se, linha 9 do pseudocódigo, com o calculo dos "voos livres", ou as trajetórias livres de colisão de cada partícula, utilizando os métodos descritos mais adiante. Durante o calculo dos voos livres, para simular a ocorrência de colisões, sorteia-se um número aleatório para cada partícula em função das tabelas de espalhamento calculadas anteriormente. Quando há colisão, o voo livre da partícula é interrompido e determinam-se os tipos de colisões que ocorrem e o estado final da partícula ao fim das colisões, após o que continua-se no voo livre. Em seguida, a quantidade de partículas perto de cada nó é projetado em uma malha de diferenças finitas. Então,  $\acute{e}$  resolvido o problema de Poisson em diferenças finitas. Calcula-se o próximo passo na sequência temporal e reconstroem-se os histogramas. Estas etapas são repetidas até o ultimo instante do intervalo de tempo especificado para a solução.

Com a descrição de todo o procedimento do simulador será discutido adiante a solução dos três subproblemas em que se decompõe o modelo de Boltzmann:

- a integração temporal,
- calculo do campo elétrico através da solução da equação de Poisson acoplada ao movimento das partículas,
- integração dos operadores de colisão.

#### Integração Temporal

O primeiro subproblema considerado é o calculo das trajetórias das partículas ou portadores de carga, que é resolvido utilizando esquemas de integração temporal originários da área de simulação de dinâmica molecular [\[41\]](#page-121-2).

A inicialização da Partícula As condições iniciais para a solução das equações de movimento são obtidas de uma solução estacionária da equação de Poisson. A partir desta solução estacionária é criada uma amostragem contendo uma dispersão de partículas no meio. O tamanho da amostragem é um parâmetro de simulação cujo valor é estabelecido a priori. Para gerar as partículas da amostragem escolhe-se para cada ponto da malha um numero de partículas dado pela equação [\(4.5\)](#page-84-0). Nesta equação  $n_i$  é a concentração intrínseca,  $\phi_{i,j}$  é o potencial elétrico neste ponto da malha e  $V_{no}$  é o volume de cada célula.

<span id="page-84-0"></span>
$$
N_{i,j} = n_i e^{\phi} V_{no} \tag{4.5}
$$

A cada ponto da malha são atribuídas  $N_{i,j}$  partículas, com a restrição de que o total gerado seja igual ao tamanho da amostragem. Para criar uma partícula é sorteado um numero r aleatório que é usado na geração de um vetor onda e uma posição relativa ao respectivo ponto da malha.

Calculo do voo livre da Partícula Após a criação das partículas, a posição e o vetor onda após um tempo t são determinados por um método de integração temporal do tipo dado pelas equações  $(4.6)$  e  $(4.7)$ .

<span id="page-84-2"></span><span id="page-84-1"></span>
$$
k(t) = k_0 + \frac{qEt}{\hbar} \tag{4.6}
$$

$$
x(t) = x_0 + k_0 t + \frac{qEt^2}{2\hbar}
$$
\n(4.7)

Este processo de calculo do movimento de um conjunto de partículas assume que durante um curto espaço de tempo, dt, os elétrons ocupam um estado de energia conhecido. Para calcular o tempo de voo livre é necessário estimar a probabilidade de ocorrencia de algum tipo de colisão pela equação [\(4.8\)](#page-84-3) [\[3\]](#page-117-0).

<span id="page-84-3"></span>
$$
r = \int P(t) dt = \int \Gamma[k(t)] \exp[-\int_0^t \Gamma[k(t')] dt'] dt \qquad (4.8)
$$

Nesta equação  $\Gamma$  é a taxa de colisão dos elétrons, que tem como variável o

vetor onda k da partícula. Como a complexidade computacional da equação [\(4.8\)](#page-84-3)  $\acute{\text{e}}$  alta,  $\acute{\text{e}}$  utilizada uma simplificação dada pela equação [\(4.9\)](#page-85-0), obtida assumindo o parâmetro de simulação Γ constante:

<span id="page-85-0"></span>
$$
t_r = \frac{-1}{\Gamma} \ln(r) \tag{4.9}
$$

Com isto o tempo de voo livre é determinado pela equação  $(4.9)$ , onde r é uma variável aleatória que segue uma distribuição uniforme. Apesar de utilizar aproximações para as bandas de energia do material, o cálculo do movimento partículas pode ser efetuado sem essas simplificações, como pode ser visto em [\[14\]](#page-118-0).

O método de *Ensemble* estatístico de Monte Carlo Auto-Consistente Para generalizar o processo de calculo do voo livre de uma partícula para varias partículas é utilizado uma técnica de simulação conhecida como método de Ensemble Estatístico de Monte Carlo Auto-Consistente. Este método consiste em simular paralelamente o voo livre de diversas part´ıculas de forma independente, o que forma o Ensemble estatístico, e atualizar o campo elétrico em determinados intervalos de tempo. Com isto a concentração de portadores é corrigida periodicamente o que implica na consistência automática do procedimento. Como esses voos são independentes, se os intervalos de tempo da atualização forem suficientemente grandes podem ocorrer colisões dentro dos intervalos de tempo. A operação do método é representada esquematicamente na figura [4.1.](#page-85-1)

<span id="page-85-1"></span>

| $\theta$       | х                       | X | х           |             | х                               | XХ                |         | х | Х | Х           |
|----------------|-------------------------|---|-------------|-------------|---------------------------------|-------------------|---------|---|---|-------------|
| -1             | x                       | X | X           | X           | X                               | $\rm\overline{x}$ | X       | X | х |             |
| $\overline{2}$ | Х                       |   | Х           | X           | Х                               | X                 | Х       | X | Х | X           |
|                | х                       | X | X           | X           | X                               | X                 | X       | Х | Х | Х           |
|                | $\overline{\mathbf{X}}$ | X | $\mathbf X$ | X           | X                               | X                 | X       | X | X | $\rm x$     |
|                | Х                       | X | Х           | Х           | X                               | X                 | X       | X | Х | X           |
|                | X                       | X | lx          | X           | X                               | X                 | X       | X | х | X           |
| $\mathbf n$    | X                       | X | X           | $\mathbf x$ | $\mathbf x$                     | XX                |         | X | X | X           |
|                |                         |   |             |             | $2\Delta T 3\Delta T 4\Delta T$ |                   | $t_{s}$ |   |   | x - colisão |

Figura 4.1: Método de *Ensemble* estatístico de Monte Carlo Auto-Consistente

Nesta figura a cada intervalo de tempo, em que é atualizado o campo, as partículas se movem com ou sem colisões de forma aleatória. Por exemplo na partícula 5, ocorre uma colisão entre os tempos  $\Delta t$  e 2 $\Delta t$ .

#### Acoplamento com a Equação de Poisson

O segundo subproblema associado ao modelo de Boltzmann é a solução da equação de Poisson após a integração temporal do movimento das partículas. Para resolver este subproblema é utilizado o método de diferenças finitas utilizando o esquema de 5 pontos descrito pela equação  $(3.5)$  da seção  $3.2.1$ . No começo da simulação, a equação de Poisson é resolvida utilizando uma descrição do dispositivo não polarizado, isto é, considerando apenas as concentrações de impurezas nas regiões de difusão e a concentração intrínseca de portadores. O resultado desta simulação é o campo elétrico interno resultante da distribuição de cargas no dispositivo não polarizado. A polarização do dispositivo provoca o movimento de cargas alterando o campo elétrico. Portanto, para recalcular o campo elétrico é necessário projetar as posições das partículas na malha de discretização da equação de Poisson após a integração temporal do movimento destas partículas. Existem diversas estratégias para isso, sendo as mais comuns:

O esquema *Nearest Grid Point* - NGP O esquema NGP é definido por: Dada uma partícula num dado instante, determinar o vértice mais próximo dessa partícula e incrementar o numero de portadores neste vértice.

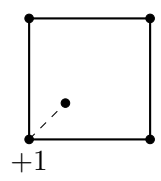

Figura 4.2: O esquema NGP

O esquema *Nearest Element Center* - NEC O esquema NEC é definido por: Dada uma partícula num dado instante, determinar a vizinhança mais próxima dessa partícula e incrementar o numero de portadores nos vértices da vizinhança.

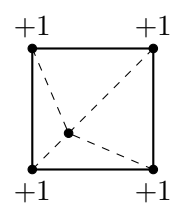

Figura 4.3: O esquema NEC

O esquema *Cloud in Cell* - CIC O esquema CIC é definido por: Dada uma partícula num dado instante, determinar a vizinhança mais próxima dessa partícula e incrementar proporcionalmente o numero de portadores nos vértices da vizinhança.

<span id="page-87-0"></span>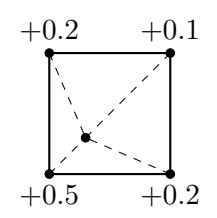

Figura 4.4: O esquema CIC

#### Condições de Contorno

Com a evolução temporal das partículas, algumas delas eventualmente sairão dos limites do problema, passando por regiões de Dirichlet ou por regiões de Neumann. Como visto anteriormente, as condições de Dirichlet nos problemas de semicondutores representam as regiões de contacto no material, como é o caso do dreno e fonte de um MOSFET. Neste caso, deve-se retirar ou introduzir novas partículas considerando a direção das correntes de entrada ou de saída do dispositivo. Por outro lado, uma condição de Neumman representa fisicamente uma região de oxido isolante nos dispositivos semicondutores. Neste caso, quando a partícula sai da geometria do dispositivo, durante a simulação, deve-se refleti-la de volta para o interior do dispositivo. A reflexão se deve ao fato da velocidade das partículas ser nula na direção normal a uma interface oxido-semicondutor. Em outras palavras, para conservar a condição de Neumann é necessário que os movimentos de correção em direções perpendiculares a uma interface tenham a mesma magnitude e sentido inverso.

#### Colisões

O terceiro subproblema consiste em incluir os efeitos de colisão no movimento das partículas, avaliando as integrais de colisão descritas na Seção 2.1. Para caracterizar localmente uma colisão entre partículas as variáveis relevantes são os ângulos de espalhamento e a energia das partículas. A avaliação das integrais pertinentes sendo feita pelo método de Monte Carlo. Como há diversos mecanismos de espalhamento é necessário analisar caso a caso.

Angulo de Espalhamento Quando há uma colisão ocorre uma mudança na trajetória da partícula. Os ângulos entre os vetores de velocidade da partícula antes e depois da colisão  $(\theta, \phi)$  são chamados ângulos de espalhamento como mostrado na figura [20.](#page-87-0)

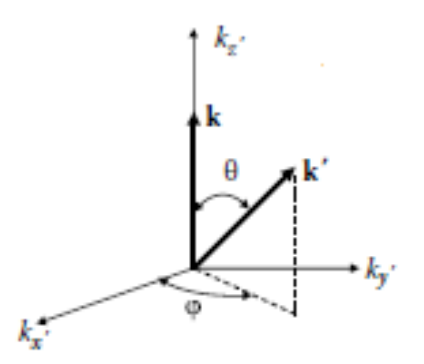

Figura 4.5: Mudança de Angulo

Há diferentes formas de calcular os ângulos de espalhamento dependendo do tipo de colisão realizada. Uma colisão pode ser isotrópica, descrita pela equação  $(4.10)$ , ou anisotrópica elástica, descrita pela equação  $(4.11)$  ou ainda anisotrópica inelástica, descrita pela equação [\(4.12\)](#page-88-2).

<span id="page-88-0"></span>
$$
cos(\theta) = 1 - 2r, \phi = 2\pi r \tag{4.10}
$$

<span id="page-88-1"></span>
$$
cos(\theta) = 1 - \frac{2r}{1 + 4k^2 L_D (1 - r)}, \phi = 2\pi r
$$
\n(4.11)

<span id="page-88-2"></span>
$$
cos(\theta) = \frac{(1+\xi) - (1+2\xi)^r}{\xi}, \xi = \frac{2\sqrt{E_k(E_k \pm \hbar w)}}{\sqrt{E_k} + \sqrt{(E_k \pm \hbar w)}}, \phi = 2\pi r \tag{4.12}
$$

Nestas equações r é uma variável probabilística uniforme no intervalo  $[0,1]$ ,  $E_k$  é a energia da partícula, k é o vetor onda da partícula,  $\hbar w$  é a energia do fônon, e  $L_D$  é o comprimento de Debye.

Cálculo do Vetor Onda Conhecidos os ângulos de espalhamento é possível calcular o novo vetor onda da partícula cujo modulo  $k'$  é dado pelas equações  $(4.13)$ ou [\(4.14\)](#page-88-4), caso a colis˜ao seja el´astica ou inel´astica, respectivamente.

<span id="page-88-3"></span>
$$
k' = k \tag{4.13}
$$

<span id="page-88-4"></span>
$$
k' = C\sqrt{E_{novo} * (1 + \alpha * E_{novo})}
$$
\n(4.14)

<span id="page-88-5"></span>
$$
k_p = \begin{bmatrix} k_{xp} \\ k_{yp} \\ k_{zp} \end{bmatrix} = \begin{bmatrix} k'sin(\theta)cos(\phi) \\ k'sin(\theta)sin(\phi) \\ k'cos(\theta) \end{bmatrix}
$$
(4.15)

Para obter a direção do vetor onda após a colisão é aplicada uma rotação dos ângulos  $(\theta_0, \phi_0)$  no vetor  $k_p$ . Onde  $(\theta_0, \phi_0)$  correspondem à direção antes da colisão. O procedimento é mostrado na equação  $(4.16)$ .

<span id="page-89-0"></span>
$$
\begin{bmatrix} k_x \\ k_y \\ k_z \end{bmatrix} = \begin{bmatrix} cos(\theta_0)cos(\phi_0) & -sin(\phi_0) & cos(\theta_0)sin(\phi_0) \\ sin(\theta_0)cos(\phi_0) & -cos(\phi_0) & sin(\theta_0)sin(\phi_0) \\ -sin(\theta_0) & 0 & cos(\theta_0) \end{bmatrix} \begin{bmatrix} k_{px} \\ k_{py} \\ k_{pz} \end{bmatrix}
$$
(4.16)

A Conservação de Energia e Momento Outro aspecto importante da modelagem de colisões é a conservação da energia durante a colisão. A energia é conservada naturalmente nos processos de colisão elástica. Entretanto, a partícula pode perder ou ganhar energia nos processos inel´asticos. Nestes casos a troca de energia entre a partícula e o meio (malha cristalina) decorre da absorção ou emissão de fônons ou fótons. Nas colisões entre partículas a troca de energia é mediada pela conservação do momento e energia. A determinação da energia da partícula após uma colisão faz uso de tabelas de taxa de espalhamento, que são elaboradas usando o método de Monte Carlo para avaliar as integrais de colisão apresentadas na seção 2.1 do capítulo 2. Nessas tabelas são relacionadas a energia da partícula que sofreu a colisão e a taxa de espalhamento, como exemplo as relações tabeladas são mostradas como gráfico na figura [4.6.](#page-89-1)

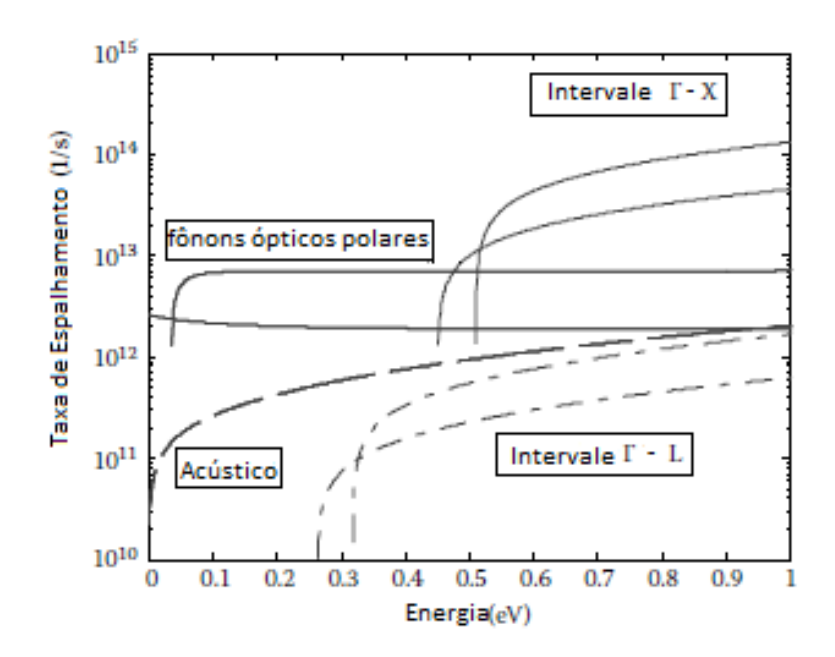

<span id="page-89-1"></span>Figura 4.6: Representação Gráfica da Tabela de Espalhamento (Adaptado de [\[3\]](#page-117-0))

O calculo de colisões é iniciado com o término da integração temporal correspondente ao movimento das partículas na fase de voo livre. Para inicializar o calculo  $\acute{\text{e}}$  sorteado um valor  $\Gamma_{sortedo}$  no intervalo  $[0, \Gamma]$  para determinar, nas tabelas, os tipos de colisões que ocorrem em uma mesma partícula e as taxas de espalhamento correspondentes. Para compor os efeitos dos diferentes tipos de colisões utiliza-se como critério que o somatório das taxas de espalhamento seja igual ao numero sorteado. Formalmente o critério é descrito pela equação:

$$
\Gamma_{sortedo} = \sum_{k} Tablela_k(E_{particular}) \tag{4.17}
$$

Os detalhes de cada mecanismo de colisão são discutidos a seguir.

As colisões Como foi visto a simulação dos diferentes mecanismos de colisão que ocorrem nos dispositivos semicondutores depende do uso de tabelas de espalhamento. Portanto, a construção dessas tabelas é um passo essencial para o processo de calculo de colisões. Uma tabela de espalhamento fornece as taxas de espalhamento para cada tipo de colisão em função de um conjunto de parâmetros físicos para caracterizar o material semicondutor, tais como: velocidade do som no meio, fator de não parabolicidade, massa efetiva do elétron entre outros. A lista completa desses parâmetros é fornecida no apêndice A. Na figura [4.7](#page-90-0) é mostrada hierarquia dos diferentes tipos de espalhamento.

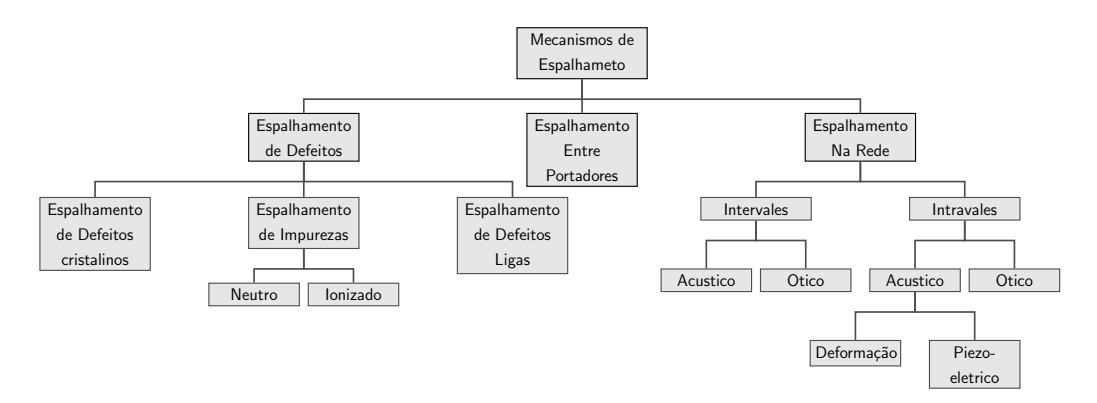

<span id="page-90-0"></span>Figura 4.7: Tipos de Espalhamento

O estado de uma partícula após a a ocorrência de uma colisão depende das taxas e dos mecanismos de espalhamento para cada tipo de colisão. Dentre os diversos tipos de espalhamento [\[3\]](#page-117-0) os mais relevantes são detalhados a seguir.

• Espalhamento de Acústico O espalhamento acústico ocorre devido à interação das partículas com as vibrações da rede cristalina através da absorção ou emissão de fônons pelos portadores de carga. A tabela de espalhamento é construída utilizando a relação entre taxa de espalhamento acústico e energia da partícula dada pela equação  $(4.18)^2$  $(4.18)^2$ .

<span id="page-91-0"></span>
$$
\Gamma(E_k)_{acustico} = \frac{k_b T m_d^3 \Xi^2 \sqrt{8E_k (1 + \alpha E_k)} (1 + 2\alpha E_k)}{2\pi \hbar^3 c_l} \tag{4.18}
$$

Obtida a tabela de espalhamento ac´ustico o efeito deste tipo de colis˜ao pode ser incluído na simulação transiente. O espalhamento acústico é uma colisão isotrópica e elástica descrita pelas equações  $(4.13)$  e  $(4.10)$ . Logo, a energia de uma partícula que sofre esta tipo de colisão não é modificada, apenas o vetor-onda da partícula é modificado segundo as equações $(4.10)$ ,  $(4.13)$ ,  $(4.15)$ e  $(4.16).$  $(4.16).$ 

• Espalhamento Polar Ótico O espalhamento Polar Ótico é gerado pela interação entre os portadores de carga e o campo elétrico gerado por um dipolo de átomos pertencentes à rede cristalina. A tabela de espalhamento é construída utilizando a relação entre taxa de espalhamento polar óptico e a energia da partícula dada pela equação  $(4.19)$ .

<span id="page-91-2"></span>
$$
\Gamma(E_k)_{polar-optico} = \frac{\sqrt{m*}e\omega_0(1+2\alpha\gamma_{k'}) (F(E_k, E_{k'}))}{\sqrt{32}\pi\hbar e_p\sqrt{\gamma_k}C}(N_0 + \frac{1}{2} \pm \frac{1}{2})
$$
(4.19)

$$
F(E_k, E_{k'} = A ln(|\frac{\sqrt{\gamma_k} + \sqrt{\gamma_{k'}}}{\sqrt{\gamma_k} - \sqrt{\gamma_{k'}}}|) + B \quad (4.20)
$$

$$
A = [2(1 + \alpha E_k)(1 + \alpha E_{k'}) + \alpha (\gamma_{k'} + \gamma_k)] \quad (4.21)
$$

$$
B = -2\alpha \sqrt{\gamma_k} \sqrt{\gamma_{k'}} [4(1 + \alpha E_k)(1 + \alpha E_{k'}) + \alpha (\gamma_{k'} + \gamma_k)] \quad (4.22)
$$

$$
C = 4(1 + \alpha E_k)(1 + \alpha E_{k'}) + (1 + 2\alpha E_k)(1 + 2\alpha E_{k'})
$$
 (4.23)

$$
\gamma_{k'} = E_k(1 + \alpha E_k) \quad (4.24)
$$

Obtida a tabela de espalhamento polar óptico o efeito deste tipo de colisão pode ser incluído na simulação transiente. O espalhamento polar ótico é uma colisão anisotrópica e inelástica descrita pelas equações  $(4.13)$  e  $(4.10)$ . Logo, a energia de uma partícula que sofre este tipo de colisão é modificada acrescentando ou decrementando a energia da partícula nos casos de absorção ou emissão de fônons, respectivamente. A variação de energia antes e depois do espalhamento é  $\pm \hbar w$ . Além disso, o vetor-onda da partícula é modificado segundo as equações $(4.11)$ ,  $(4.14)$ ,  $(4.15)$ e  $(4.16)$ .

• Espalhamento de Coulomb O espalhamento de Coulomb ocorre devido à interação entre os portadores de carga e as impurezas difundidas na rede

<span id="page-91-1"></span> $2$ Como foi assinalado, os parâmetros desta equação  $4.18$  e seguintes são listados no Apêndice A

cristalina. Pode haver absorção ou emissão de fônons pelos portadores de carga. A tabela de espalhamento é construída utilizando a relação entre taxa de espalhamento acústico e energia da partícula dada pela equação [\(4.25\)](#page-92-0).

<span id="page-92-0"></span>
$$
\Gamma(E_k)_{Coulomb} = \frac{n_i Z^2 e^4 \sqrt{2E_k (1 + \alpha E_k)} (1 + 2\alpha E_k)}{\epsilon^2 \sqrt{m_d E_b} (1 + 4 \frac{E_K (1 + \alpha E_k)}{E_{debye}})} \tag{4.25}
$$

Obtida a tabela de espalhamento de Coulomb o efeito deste tipo de colisão pode ser incluído na simulação transiente. O espalhamento de Coulomb é uma colisão anisotrópica e elástica descrita pelas equações [\(4.13\)](#page-88-3) e [\(4.11\)](#page-88-1). Logo, a energia de uma partícula que sofre este tipo de colisão não é modificada, apenas o vetor-onda da partícula é modificado segundo as equações $(4.12)$ ,  $(4.13), (4.15)$  $(4.13), (4.15)$  $(4.13), (4.15)$ e  $(4.16).$ 

• Espalhamento Entre Vales O espalhamento entre vales resulta da troca de vales das partículas na banda de condução. Há dois tipos de troca de vales de condução classificados como tipo g e tipo f como mostrado na figura [4.8.](#page-92-1)

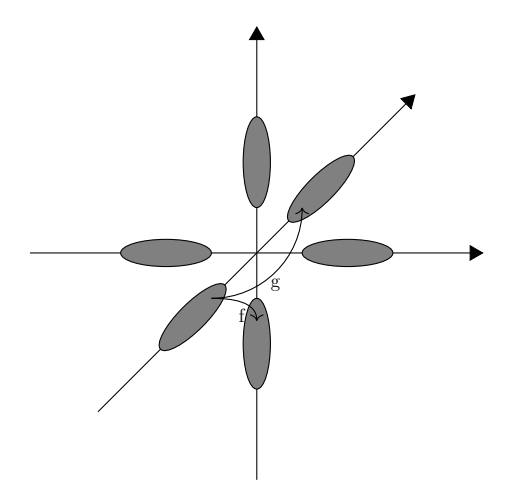

<span id="page-92-1"></span>Figura 4.8: Transição de Orbitas

Como visto na figura a troca de tipo g ocorre entre vales no mesmo eixo enquanto a troca de tipo f ocorre entre vales em eixos diferentes. A tabela de espalhamento correspondente é construída utilizando a relação, entre taxa de espalhamento entre vales e energia da partícula, dada pela equação [\(4.26\)](#page-92-2).

<span id="page-92-2"></span>
$$
\Gamma(E_k)_{EntreVales} = \frac{k_b T m_d^3 \Xi^2 \sqrt{8E_k (1 + \alpha E_k)} (1 + 2\alpha E_k)}{2\pi \hbar^3 (\rho \omega_{ij})} \left(\frac{1}{e^{\frac{\hbar \omega_{ij}}{k_B T}} - 1} + \frac{1}{2} \pm \frac{1}{2}\right)
$$
\n(4.26)

Obtida a tabela de espalhamento entre vales o efeito deste tipo de colisão pode ser incluído na simulação transiente. O espalhamento entre vales é uma colisão isotrópica e inelástica descrita pelas equações  $(4.14)$  e  $(4.10)$ . Logo, a energia de uma partícula que sofre esta tipo de colisão é modificada acrescentando ou decrementando a energia da partícula nos casos de absorção ou emissão de fônons, respectivamente. A variação de energia antes e depois do espalhamento é  $\pm \hbar w$ . Além disso o vetor-onda da partícula é modificado segundo as equações $(4.10)$ ,  $(4.14)$ ,  $(4.15)$ e  $(4.16)$ .

# Capítulo 5

# Resultados e Discussões de Casos Simulados

A fim de mostrar os beneficio da simulação, serão expostas algumas simulações feitas pelo nosso c´odigo a fim de mostrar como estas podem auxiliar no desenvolvimento de dispositivos. Os dispositivos que serão simulados são exemplos clássicos da literatura que ser˜ao discutidos a seguir no texto.

- Simulação do Transístor MOSFET: A finalidade dessa simulação é testar o comportamento do simulador implementado.
- Simulação do Transístor MOSFET em Baixas Temperaturas: A finalidade dessa simulação é mostrar a extensão das equações deriva-difusão a faixas de temperaturas criogênicas, que são grande interesse na instrumentação medica e industrial.
- Simulação do Transístor MOSFET usando Monte Carlo: Esta simulação utiliza o modelo de Boltzmann e foi incluída a titulo de comparação tendo em vista que o modelo de deriva difusão é deduzido do modelo de Boltzmann.
- Simulação do Tiristor: A finalidade dessa simulação é demonstrar o efeito da perda de unicidade da solução das equações de deriva-difusão quando impostas pelas condições de dopagem e pelos processos de geração e recombinação.

O simulador GSS, cuja a versão comercial Genius é vendida pela empresa Cogenda, será utilizado para comparação com nosso simulador. Essa versão será utilizada devido a licença ser GPL.

# 5.1 O Primeiro Caso: Simulação do Transístor MOSFET

O primeiro caso a ser estudado é o transístor MOSFET, que para efeito de comparação utilizou-se o exemplo proposto em  $[6]$ , um dos dispositivos mais versáteis da indústria, usados em circuitos digitais, analógicos e diversos tipos de sensores. O modelo para este dispositivo é dado pelo sistema de equações [\(5.1\)](#page-95-0). Neste sistema as quatro primeiras equações descrevem o transporte de cargas, a quinta equação representa a conservação de carga e as três ultimas equações descrevem as condições de contorno do problema.

$$
\frac{n_i}{k_b T} \exp\left(\frac{q(\phi)}{k_b T}\right) \left(\frac{\partial u}{\partial t} - \frac{\partial \phi}{\partial t}\right) - \frac{1}{q} \nabla_x \cdot J_n(x, t) = R \tag{5.1}
$$

$$
\frac{n_i}{k_b T} \exp\left(\frac{-q(\phi)}{k_b T}\right) \left(\frac{\partial v}{\partial t} - \frac{\partial \phi}{\partial t}\right) - \frac{1}{q} \nabla_x \cdot J_p(x, t) = R \tag{5.2}
$$

$$
J_n(x,t) = -q\mu_n n_i \exp\left(\frac{q(\phi)}{k_b T}\right) \nabla u \tag{5.3}
$$

$$
J_p(x,t) = -q\mu_p n_i \exp\left(\frac{-q(\phi)}{k_b T}\right) \nabla v \tag{5.4}
$$

$$
\Delta \phi = \frac{qn_i}{\epsilon} \left( \exp(\phi) u - \lambda^2 \exp(-\phi) v - \frac{C}{n_i} \right)
$$
(5.5)

$$
\epsilon_{si} \frac{\partial \phi}{\partial x} |_{\partial \Omega} = \epsilon_{ox} \frac{\partial \phi}{\partial x} |_{\partial \Omega_G} + Q_{int}
$$
 (5.6)

<span id="page-95-0"></span>
$$
\frac{\partial \phi}{\partial x}|_{\partial \Omega_N} = 0 \tag{5.7}
$$

$$
\phi|_{\partial\Omega_D} = \ln\left(\frac{-C + \sqrt{C^2 + 4\sigma^4}}{2\sigma^2}\right) + V_{bias}(t) \tag{5.8}
$$

O transistor MOSFET tem o seu comportamento caraterizado como a corrente entre o dreno e a fonte ser controlada pela aplicação das tensões  $V_{GS}$  e  $V_{DS}$ . Dependendo das tens˜oes aplicadas a seus terminais, um MOSFET pode operar em quatro diferentes "regiões de operação". A primeira, chamada de Região de Corte, se caracteriza pelo fato do dispositivo não conduzir corrente. Esta condição é descrita pela relação  $V_{GS} < V_{TH}$  entre as tensões nos terminais do dispositivo. A segunda, a Região Sublimiar, é definida pela relação de tensões  $V_{TH} - 50mv < V_{GS} < V_{TH}$ . Nesta condição circula uma corrente de difusão de elétrons de baixo valor, mas que cresce de forma exponencial igual ao transístor bipolar. Após a região sublimiar o dispositivo começa a operar na chamada Região de Tríodo, onde há a formação da inversão de canal. Nesta região de operação, definida pelas relações entre as tensões  $V_{TH} < V_{GS}$  e  $V_{DS} < V_{GS} - V_{TH}$ , a corrente de deriva se torna predominante e a corrente varia de forma linear. Na ultima região de operação, chamada Região de

Saturação, a corrente do dispositivo passa a ser determinada pelo efeito de *pinch-off* que ocorre na condição  $V_{TH} < V_{GS}$  e  $V_{DS} > V_{GS} - V_{TH}$ . Cada região esta ilustrada na figura [5.1.](#page-96-0)

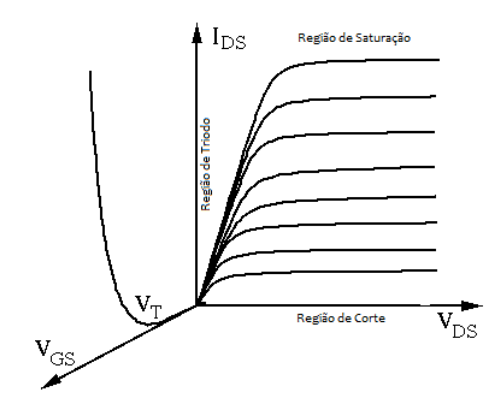

Figura 5.1: Corrente em relação as tensões de terminal

#### <span id="page-96-0"></span>Condições Iniciais

O dispositivo simulado é um MOSFET tipo-N, como indicado na figura [5.2,](#page-96-1) com um comprimento 54  $\mu$ m (equivalente a 42 Comprimentos de Debye), onde o dreno e a fonte tem um comprimento horizontal de 9  $\mu$ m cada e os LDD possui esse comprimento de 4,5  $\mu$ m e por fim o canal possui o comprimento de 27  $\mu$ m. A concentração de impurezas de tipo N no dreno e fonte foi estabelecida em  $N =$  $10^{20}$  e a concentração no substrato P foi definida como P =  $10^{16}$ . Para modelar a tecnologia LDD (Light-Doped-Drain) a concentração de impurezas N nas interseções das regiões de dreno e fonte com o canal é definida como  $N = 10^{18}$ , para evitar a injeção de portadores no óxido entre o GATE e estas regiões. O óxido de Gate tem espessura 65 nm com permissividade relativa de 3,9.

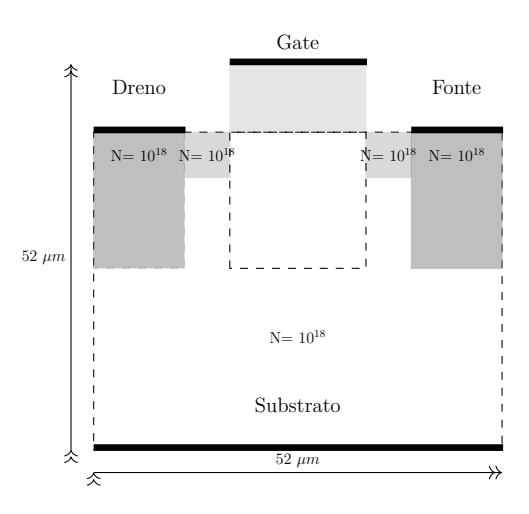

<span id="page-96-1"></span>Figura 5.2: Geometria do MOSFET

## 5.1.1 Discretização do Dispositivo

A discretização do dispositivo MOSFET no simulador *Prometheus* é gerada de forma uniforme, onde foi utilizado 60 por 60 pontos na malha, que pode ser visto na figura [5.3\(a\).](#page-97-0) O espaçamento entre os nós da malha foi de 0.9  $\mu$  entre os pontos. Em comparação, o programa GSS, que utiliza a formulação baseada em elementos finitos, utiliza triângulos para compor a malha. A malha do GSS gerado para o dispositivo é observado pela figura  $5.3(b)$ , que deve ser ressaltado o fato de que a malha já é adaptada para a geometria do problema, onde triângulos menores são usados em regiões mais criticas da solução. Essas malhas serão usadas no segundo caso.

<span id="page-97-0"></span>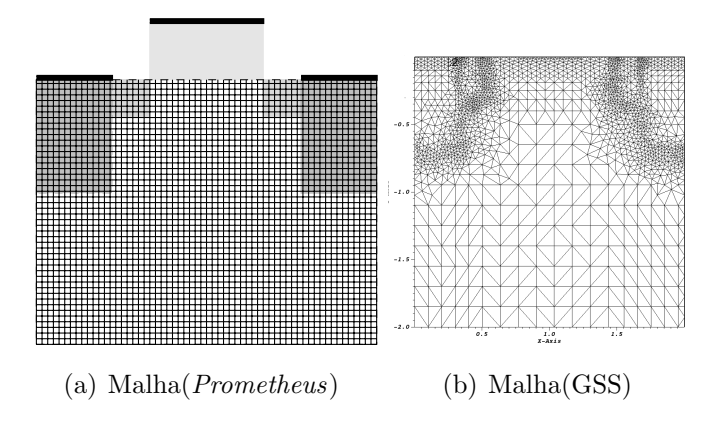

<span id="page-97-1"></span>Figura 5.3: Malhas Geradas para o MOSFET

## 5.1.2 Resultados do Primeiro Caso

O resultado desta simulação, como pode ser visto nas figuras  $5.4(a)$ - $5.4(g)$ , descreve o comportamento previsto como apresentado em [\[6\]](#page-117-1) tanto nas concentrações de elétrons e buracos, como no potencial e campo elétrico estacionários nas regiões de dreno, fonte, substrato e canal, comprovando o correto funcionamento do simulador desenvolvido neste trabalho. Nas figuras  $5.4(a)$  e  $5.4(b)$  é ilustrado o potencial elétrico, utilizando os simuladores (*Prometheus*) e (GSS), no momento em que a corrente esta passando, onde observa-se a formação do canal de inversão.

<span id="page-97-3"></span><span id="page-97-2"></span>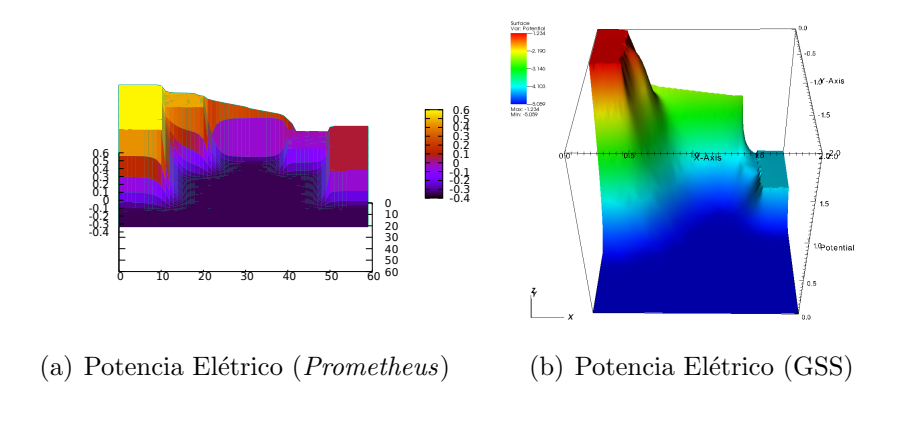

Em seguida, a distribuição de elétrons, representada pelas figuras  $(5.4(c)$  $5.4(d)$ ), observar-se a passagem de elétrons pelo canal de inversão. Logo pode-se constatar que ocorre realmente a passagem elétrons do dreno para fonte.

<span id="page-98-1"></span>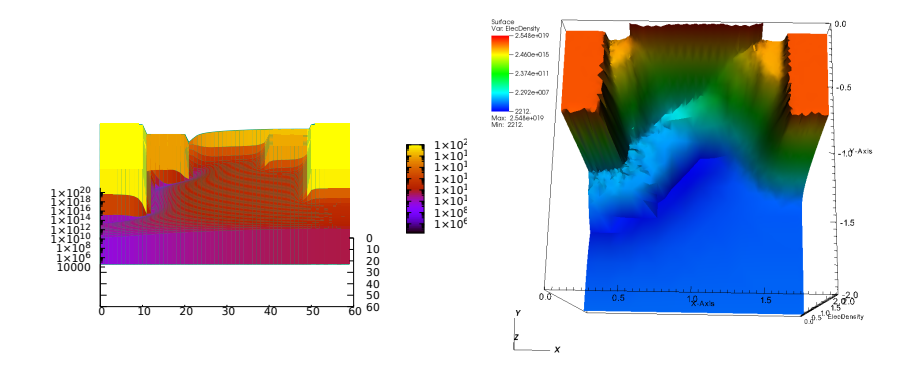

<span id="page-98-2"></span>(c) Distribuição de Elétrons (Prometheus) (d) Distribuição de Elétrons (GSS)

<span id="page-98-3"></span>A distribuição de buracos, representada pelas figuras  $(5.4(e)-5.4(f))$  $(5.4(e)-5.4(f))$ , observar-se a diminuição da distribuição dos buracos nas proximidades do canal de inversão.

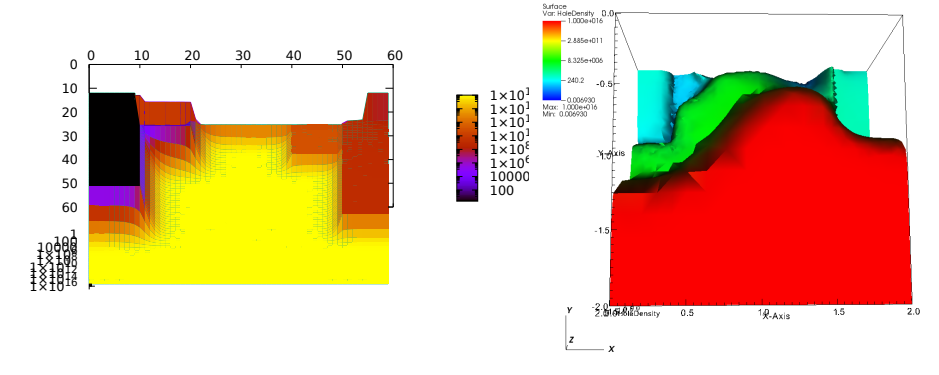

<span id="page-98-4"></span>(e) Distribuição de Buracos (*Prometheus*) (f) Distribuição de Buracos (GSS)

O campo elétrico, representada pelas figuras  $(5.4(g)-5.4(h))$  $(5.4(g)-5.4(h))$ , observa-se a intensidade destes campos nas junções do dispositivo o que já. Como o campo elétrico é o gradiente do potencial  $\phi$ , o simulador GSS utiliza triângulos menores para diminuir o erro numérico.

<span id="page-98-5"></span><span id="page-98-0"></span>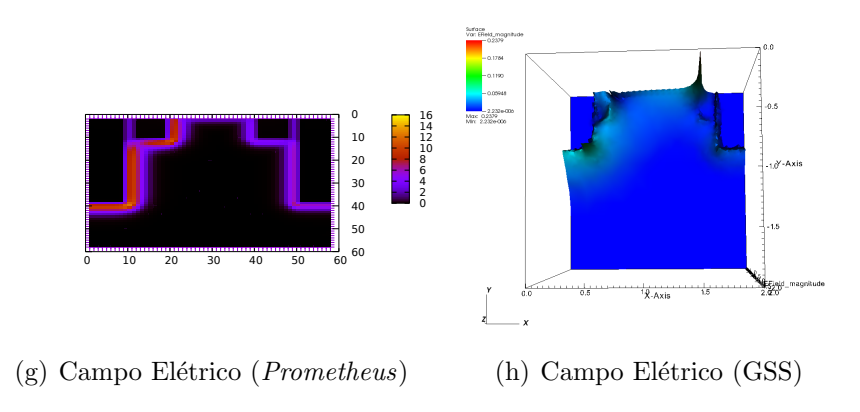

Os gráficos de  $V_{gs}I_{ds}$  e  $V_{ds}I_{ds}$  característicos do MOSFET são mostrados abaixo nas figuras [5.4\(i\)](#page-99-0) e [5.4\(j\)](#page-99-1) respectivamente, com a resposta do dispositivo a uma variação de 2 volts de tensão entre os terminais de dreno e fonte e variação de 1 volt entre o Gate e a fonte. Os valores computados em roxo são a solução dada pelo simulador Prometheus e em preto os valores encontrados pelo simulador GSS, onde nota-se que esses valore são próximos entre si.

<span id="page-99-0"></span>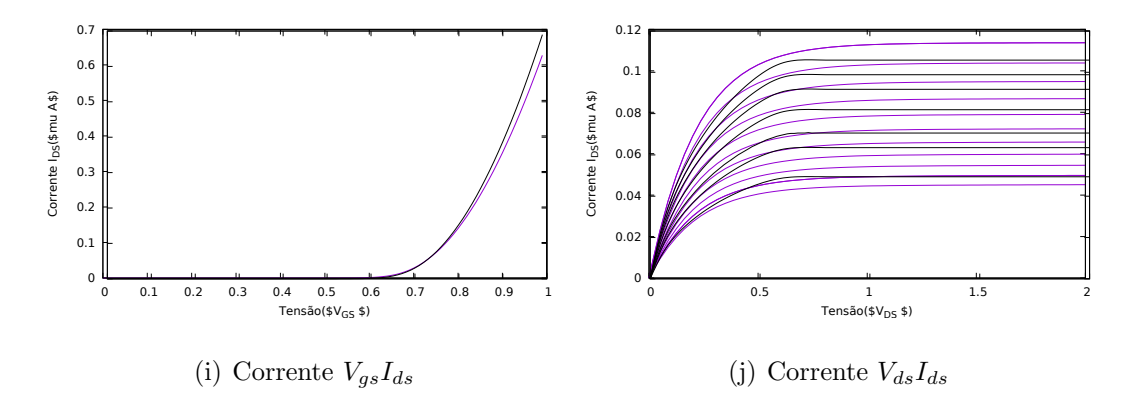

<span id="page-99-1"></span>Figura 5.4: Correntes do Dispositivo MOSFET

A máquina utilizada para esta simulação foi um computador operando em Windows 7 com processador Intel i7 3.1GHz com RAM de 16 GB e HD de 500 GB. O tempo de simulação foi de 2 horas de simulação com 300 passos de integração para o simulador *Prometheus* e de 31 minutos para o simulador GSS. Essa diferença é explicada pelo fato de que o simulador GSS usa o método GMRES, que é um método de solução iterativo para achar a solução de um problema linear, o que acelera a computação.

# 5.2 O Segundo Caso: Simulação do Transístor MOSFET em Baixas Temperaturas

Nesta seção, o mesmo Transístor MOSFET do primeiro caso é simulado na temperatura do Nitrogênio liquido 77K, para comparar com o comportamento do dispositivo operando na temperatura de 300k. A seguir, ser˜ao analisadas as principais mudanças que ocorrem nas propriedades eletrônicas do silício e que devem ser incorporadas nas EDDs para modelar a operação do dispositivo em temperaturas criogênicas.

## 5.2.1 Modelo de Deriva-Difusão Criogênico

A operação de dispositivos semicondutores em nitrogênio liquido (77 K) é usada em sistemas com especificações de alta sensibilidade tais como, sistemas em-

barcados aeroespaciais, instrumentação científica, mainframes, supercomputadores e aplicações em medicina. O estudo da simulação de dispositivos eletrônicos operando em baixas temperaturas começou em 1976 com Gaensslen et  $Al$  [\[43\]](#page-121-4), visando estudar o comportamento de circuitos integrados digitais em baixa temperatura. Nas tecnologias CMOS atuais, os transístores MOSFET operam em baixas temperaturas com uma maior mobilidade, transcondutância e  $V_{th}$  além de redução das correntes de fuga e o consequente desaparecimento do Latch-up[\[44\]](#page-121-5). Para dispositivos operando em temperaturas criogênicas as modificações feitas no modelo referem-se essencialmente aos parâmetros que dependem da temperatura como a concentração intrínseca de portadores, mobilidade e os efeitos de recombinação.

#### Distribuição de Portadores

Em temperaturas criogênicas não há energia térmica suficiente para ionizar todas as impurezas. Assim, a fração dos portadores que estaria livre em temperatura ambiente permanece ligada aos átomos das impurezas. Na figura [5.5](#page-100-0) é mostrada a relação entre a temperatura e a concentração de elétrons,  $n_0$ , para o silício. Nesta figura, a curva tracejada representa a concentração intrínseca de elétrons e a continua, a concentração extrínseca. Nesta última curva pode-se observar que a temperatura de 77K se localiza na região de ionização parcial.

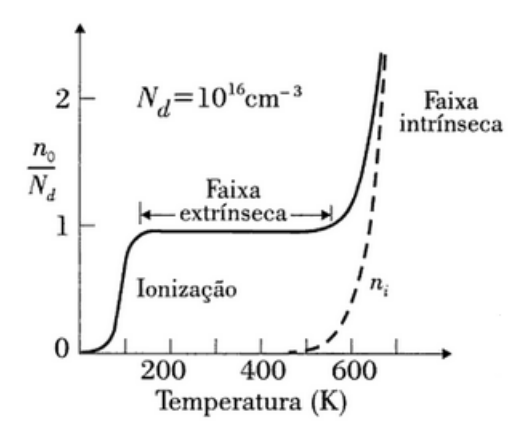

Figura 5.5: Concentração de portadores em relação à temperatura [\[2\]](#page-117-2)

A concentração de portadores nos semicondutores é dada pela distribuição de Fermi-Dirac, sendo a concentração de elétrons livres dada pela equação [\(5.9\)](#page-100-1).

<span id="page-100-1"></span><span id="page-100-0"></span>
$$
n = \frac{2N_c}{\sqrt{\pi}} F_{\frac{1}{2}} \left( \frac{E_f - E_c}{k_B T} \right)
$$
  
\n
$$
F_{\frac{1}{2}}(x) = \int_0^\infty \frac{\sqrt{y}}{1 + e^{y - x}} dy
$$
\n(5.9)

Onde $N_c$ é a densidade de estados na banda condução e $F_{\frac{1}{2}}(x)$ é a função de Fermi

de ordem  $\frac{1}{2}$ . O mesmo pode ser calculado para os buracos, onde se obtêm a equação  $(5.10).$  $(5.10).$ 

<span id="page-101-0"></span>
$$
p = \frac{2N_v}{\sqrt{\pi}} F_{\frac{1}{2}} \left( \frac{E_v - E_f}{k_B T} \right)
$$
 (5.10)

Onde  $N_v$  é a densidade de estados na banda valência. Os valores típicos de  $N_c$  e  $N_v$  são, respectivamente,  $5.1 \cdot 10^{19}$ cm<sup>−3</sup> e  $2.9 \cdot 10^{19}$ cm<sup>−3</sup> em temperatura ambiente, 300K, e  $5.8 \cdot 10^{18}$ cm<sup>-3</sup> e  $2.5 \cdot 10^{18}$ cm<sup>-3</sup> na temperatura de 77K [\[43\]](#page-121-4).

#### Correção da Mobilidade

Como referido anteriormente, a mobilidade é um parâmetro do modelo que depende da temperatura. Para adaptar a expressão da mobilidade para operação em temperaturas criogênicas, devem ser feitas as correções nos parâmetros dos modelos de mobilidade analisados a seguir. As equações  $(5.11-5.20)$  $(5.11-5.20)$  como detalhado a seguir s˜ao obtidas de [\[17\]](#page-118-1).

Modelo considerando a rede cristalina O primeiro modelo de mobilidade dis-cutido se refere apenas à mobilidade de portadores no silício. As equações [5.11](#page-101-1) e [5.12](#page-101-2) incluem as modificações sugeridas nas expressões da mobilidade para estender sua validade às temperaturas criogênicas:

<span id="page-101-1"></span>
$$
\mu_n^{max} = 1430 \left(\frac{T}{300}\right)^{-2} \tag{5.11}
$$

<span id="page-101-2"></span>
$$
\mu_p^{max} = 460 \left( \frac{T}{300} \right)^{-2.18} \tag{5.12}
$$

Modelo de Caughey e Thomas O segundo modelo de mobilidade considerado  $\acute{e}$  o modelo de Caughey–Thomas [\[43\]](#page-121-4) que considera o efeito da concentração de impurezas na mobilidade dos portadores. A equação [5.13](#page-101-3) tem seus parâmetros modificados através das equações  $(5.14-5.17)$  $(5.14-5.17)$ :

<span id="page-101-3"></span>
$$
\mu_{p,n}^{LI} = \mu_{Dop-min} + \frac{\mu_{Dop-max} - \mu_{Dop-min}}{1 + (\frac{C}{n_i})^{\alpha}} \tag{5.13}
$$

<span id="page-101-4"></span>
$$
\mu_n^{min} = \begin{cases} 80(\frac{T}{300})^{-0.45}, T \ge 200K\\ 96(\frac{T}{200})^{-0.15}, 50 < T < 200K \end{cases}
$$
(5.14)

$$
\mu_p^{min} = \begin{cases} 45(\frac{T}{300})^{-0.45}, T \ge 200K\\ 54(\frac{T}{200})^{-0.15}, 50 < T < 200K \end{cases}
$$
(5.15)

$$
C_n = 1.12 \cdot \left(\frac{T}{300K}\right)^{3.2} \tag{5.16}
$$

<span id="page-102-1"></span>
$$
C_p = 2.23 \cdot 10^{17} \left(\frac{T}{300K}\right)^{3.2} \tag{5.17}
$$

Modelo de Saturação de Velocidade dos Portadores O terceiro modelo de mobilidade considerado, que inclui o efeito da saturação de velocidade dos portadores nas mobilidades, é dado por:

<span id="page-102-0"></span>
$$
\mu_{p,n}^E = \frac{\mu_{h-max}}{1 + (\frac{E}{v^{sat}})^2} \tag{5.18}
$$

$$
v_n^{sat} = 1.45 \cdot 10^7 \sqrt{\tanh\left(\frac{155}{T}\right)}\tag{5.19}
$$

$$
v_p^{sat} = 9.05 \cdot 10^6 \sqrt{\tanh\left(\frac{312}{T}\right)}\tag{5.20}
$$

#### Recombinação em baixa temperatura

Em temperaturas criogênicas a quantidade de portadores diminui, reduzindo a probabilidade de colisões e, consequentemente, reduzindo o numero de portadores nos processos de Geração e Recombinação de portadores.

#### Recombinação por Ionização de Impacto

O efeito de ionização de impacto gera uma avalanche de elétrons, como visto na subseção [2.1.4](#page-29-0) do capitulo 2. Mas, como há poucos elétrons livres na operação em temperaturas criogênicas o efeito é reduzido o que se reflete nos coeficientes da ionização de impacto. As seguintes equações incluem as modificações pertinentes nestes parâmetros do modelo[\[17\]](#page-118-1):

$$
R_p(J_n, J_p) = -\alpha_p |J_p| e^{\frac{-E_{crit-p}}{E}} - \alpha_n |J_n| e^{\frac{-E_{crit-n}}{E}}
$$
(5.21)

<span id="page-102-2"></span>
$$
\alpha_n = 7 \cdot 10^5 \left( 0.57 + 0.43 \left( \frac{T}{300} \right)^2 \right)
$$
  

$$
\alpha_p = 1.58 \cdot 10^6 \left( 0.58 + 0.42 \left( \frac{T}{300} \right)^2 \right)
$$
 (5.22)

<span id="page-103-0"></span>
$$
E_{crit-n} = 1.23 \cdot 10^6 \left( 0.625 + 0.375 \left( \frac{T}{300} \right) \right)
$$
  

$$
E_{crit-p} = 2.04 \cdot 10^6 \left( 0.67 + 0.33 \left( \frac{T}{300} \right) \right)
$$
 (5.23)

A influência da baixa temperatura nos coeficientes do processo de geração de por-tadores pode ser percebida pela dependência quadrática nas equações [\(5.22\)](#page-102-2) e de-pendência linear nas equações [\(5.23\)](#page-103-0) para os campos críticos.

#### Recombinação Auger

Outro efeito de recombinação que sofre modificação em temperaturas criogênicas é a recombinação Auger. As seguintes equações incluem as modificações pertinentes nos parâmetros do modelo:

$$
R_p(n, p) = (C_n n + C_p p)(np - n_i^2)
$$
\n(5.24)

<span id="page-103-1"></span>
$$
C_n = 2.8 \cdot 10^{-31} \left(\frac{T}{300}\right)^{0.14}
$$
  

$$
C_p = 9.9 \cdot 10^{-32} \left(\frac{T}{300}\right)^{0.2}
$$
 (5.25)

Os coeficientes são pouco influenciados pela baixa temperatura, o que é indicado pelos valores pr´oximos de zero dos expoentes dos termos que envolvem a temperatura nas equações [5.25.](#page-103-1)

### 5.2.2 Resultados do Segundo Caso

Os resultados desta simulação, como pode ser visto nas figuras  $(5.6(a)$  $5.6(g)$ , coincidem com o esperado tanto nas concentrações de elétrons e buracos, como no potencial e campo elétrico estacionários nas regiões de dreno, fonte, substrato e canal, comprovando o funcionamento correto do simulador implementado. Nas figuras  $5.6(a)$  e  $5.6(b)$  é ilustrado o potencial elétrico, utilizando os simuladores (Prometheus) e (GSS), no momento em que a corrente esta passando, onde observa-se a formação do canal de inversão.

<span id="page-104-0"></span>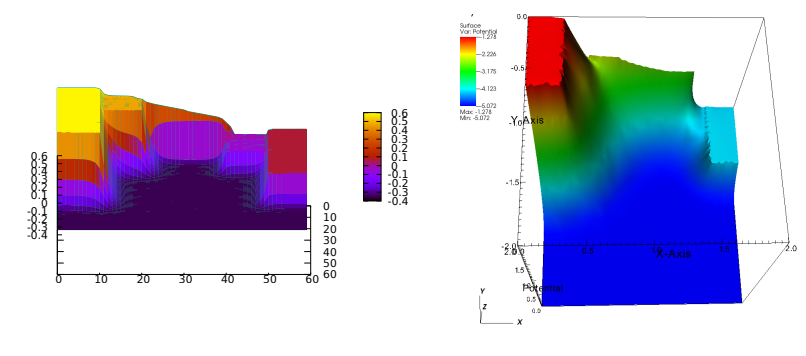

<span id="page-104-1"></span>(a) Potencial Elétrico (*Prometheus*) (b) Potencial Elétrico (GSS)

<span id="page-104-2"></span>Em seguida, a distribuição de elétrons, representada pelas figuras [\(5.6\(c\)–](#page-104-2)  $5.6(d)$ , onde pode se observar a passagem de elétrons pelo canal de inversão. Logo pode-se constatar que ocorre realmente a passagem elétrons do dreno para fonte.

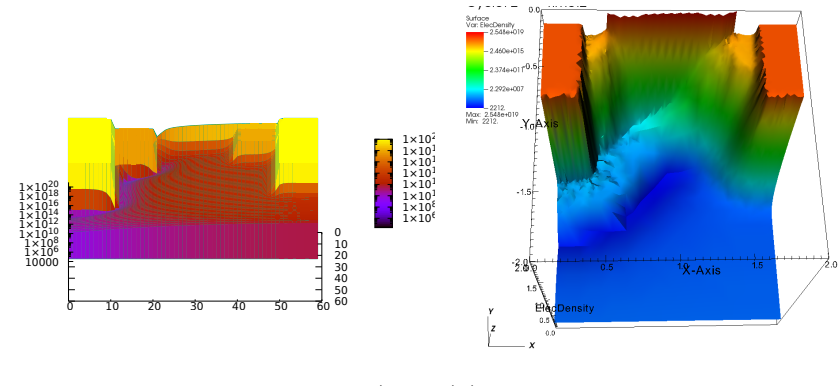

<span id="page-104-3"></span>(c) Distribuição de Elétrons metheus)  $(Pro- (d)$  Distribuição de Elétrons (GSS)

<span id="page-104-4"></span>A distribuição de buracos, representada pelas figuras  $(5.6(e)-5.6(f))$  $(5.6(e)-5.6(f))$ , observase a diminuição da distribuição dos buracos nas proximidades do canal de inversão.

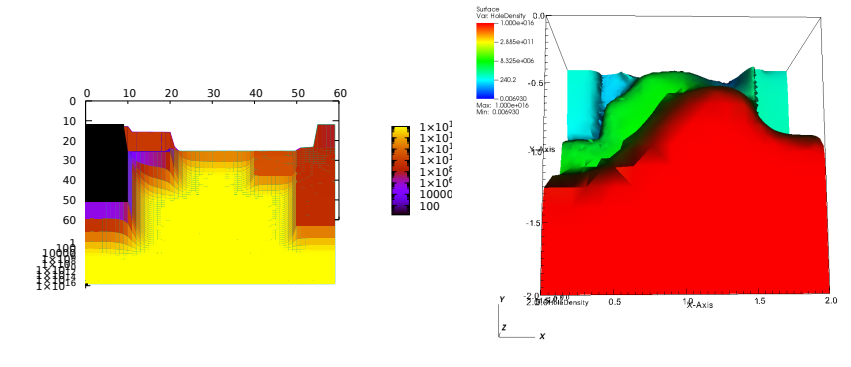

<span id="page-104-5"></span>(e) Distribuição de Buracos ( $Prometheus$ ) (f) Distribuição de Buracos (GSS)

O campo elétrico, representada pelas figuras  $(5.6(g)-5.6(h))$  $(5.6(g)-5.6(h))$ , observa-se a intensidade destes campos nas junções do dispositivo o que já. Como o campo elétrico é o gradiente do potencial  $\phi$ , o simulador GSS utiliza triângulos menores para diminuir o erro numérico.

<span id="page-105-1"></span><span id="page-105-0"></span>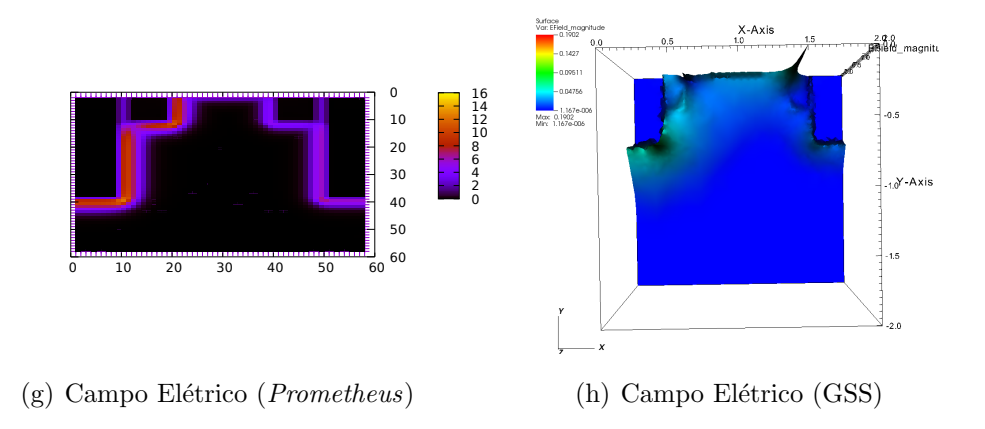

As curvas características de Tensão-Corrente do MOSFET são plotadas abaixo, mostrando a resposta do dispositivo a uma variação de 2 volts de tensão entre os terminais de dreno e fonte e variação de 1 volt entre o Gate e a fonte. Os valores computados em roxo são a solução dada pelo simulador *Prometheus* e em preto os valores encontrados pelo simulador GSS, onde nota-se que esses valore são próximos entre si. Em relação ao problema anterior, é observado um ganho na corrente que se deve pelo fato do aumento da mobilidade.

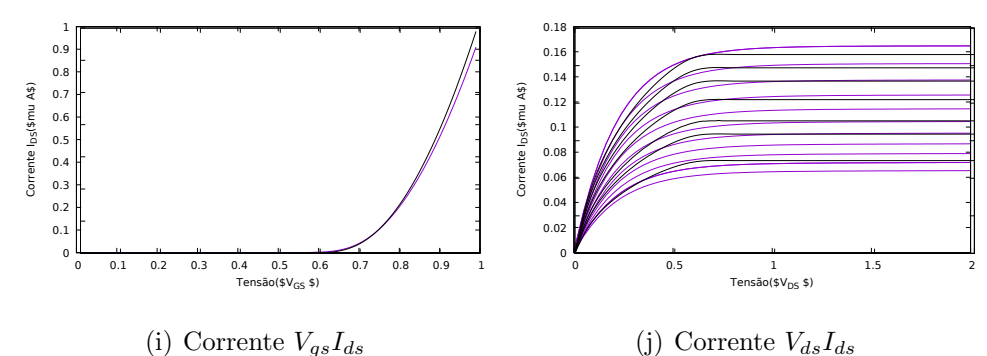

A máquina utilizada para esta simulação foi um computador operando em Windows 7 com processador Intel i7 3.1GHz com RAM de 16 GB e HD de 500 GB. O tempo de simulação foi de 3 e 22 minutos horas de simulação com com 300 passos de integração e de 58 minutos para o simulador GSS.

# 5.3 O Terceiro Caso: Simulação do Transístor MOSFET usando Monte Carlo

Em dispositivos nanométricos, as EDDs perdem a validade sendo necessário utilizar modelos de ordem mais alta como, por exemplo, as equações bipolares de Boltzmann para semicondutores (Cf. Sec. [2.1.1,](#page-26-0) Cap. [2\)](#page-25-0). Como foi visto no Cap. 4, o método numérico utilizado para a solução das equações de Boltzmann  $\acute{e}$  o método de Monte-Carlo que calcula a trajetória de cada portador no material simultaneamente.

$$
\frac{\partial \rho_n(t, x, v)}{\partial t} + v_n \cdot \nabla_x \rho_n(t, x, v) - \frac{\nabla_x \phi_n(t, x)}{\hbar} \cdot \nabla_{v_n} \rho_n(t, x, v) = Q(\rho_n) + I_n(\rho_n, \rho_p) \tag{5.26}
$$
  

$$
\frac{\partial \rho_p(t, x, v)}{\partial t} + v_n \cdot \nabla_{\rho_n}(t, x, v) - \frac{\nabla_x \phi(t, x)}{\hbar} \cdot \nabla_{\rho_n}(t, x, v) = Q(\rho_n) + I_n(\rho_n, \rho_p) \tag{5.27}
$$

$$
\frac{\rho_p(t, x, v)}{\partial t} + v \cdot \nabla_x \rho_p(t, x, v) - \frac{\nabla_x \phi(t, x)}{\hbar} \cdot \nabla_v \rho_p(t, x, v) = Q(\rho_p) + I_p(\rho_n, \rho_p) \tag{5.27}
$$

$$
\Delta \phi = \frac{q}{\epsilon} (n - p - C) \tag{5.28}
$$

$$
\epsilon_{si} \left. \frac{\partial \phi}{\partial x} \right|_{\partial \Omega} = \epsilon_{ox} \left. \frac{\partial \phi}{\partial x} \right|_{\partial \Omega_G} + Q_{int} \tag{5.29}
$$

$$
\left. \frac{\partial \phi}{\partial x} \right|_{\partial \Omega_N} = 0 \tag{5.30}
$$

$$
\phi|_{\partial \Omega_D} = \ln \left( \frac{-C + \sqrt{C^2 + 4\sigma^4}}{2\sigma^2} \right) + V_{bias}(t)
$$
\n(5.31)

#### Condições Iniciais

O dispositivo simulado é um MOSFET tipo-N, como indicado na figura [5.2,](#page-96-1) com um comprimento de canal de 0.5  $\mu$ m. A concentração de impurezas de tipo N no dreno e fonte foi estabelecida em  $N = 8 \cdot 10^{24}$  e a concentração no substrato P foi definida como  $P = 1.10^{23}$ . O óxido de Gate tem espessura 65 nm com permissividade relativa de 3,9.

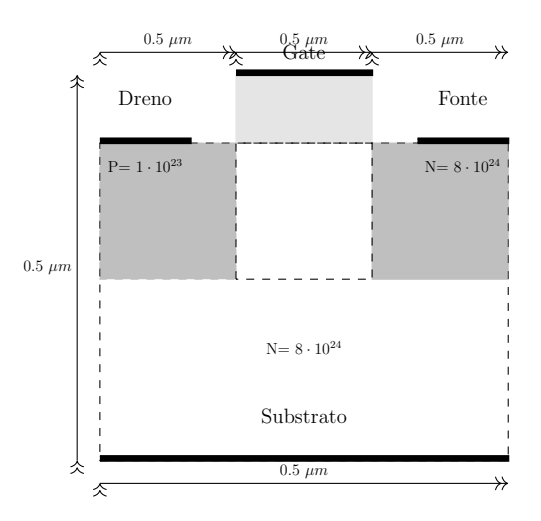

Figura 5.6: Geometria do MOSFET para o terceiro caso

## 5.3.1 Resultados do Terceiro Caso

Os resultados desta simulação, como mostrado nas figuras  $(5.7(a)-5.7(d)),$  $(5.7(a)-5.7(d)),$  $(5.7(a)-5.7(d)),$ coincidem com o esperado tanto nas concentrações de elétrons e buracos, como no potencial e campo elétrico estacionários nas regiões de dreno, fonte, substrato e canal. Estes resultados comprovam o funcionamento correto do simulador desenvolvido neste trabalho.

<span id="page-107-0"></span>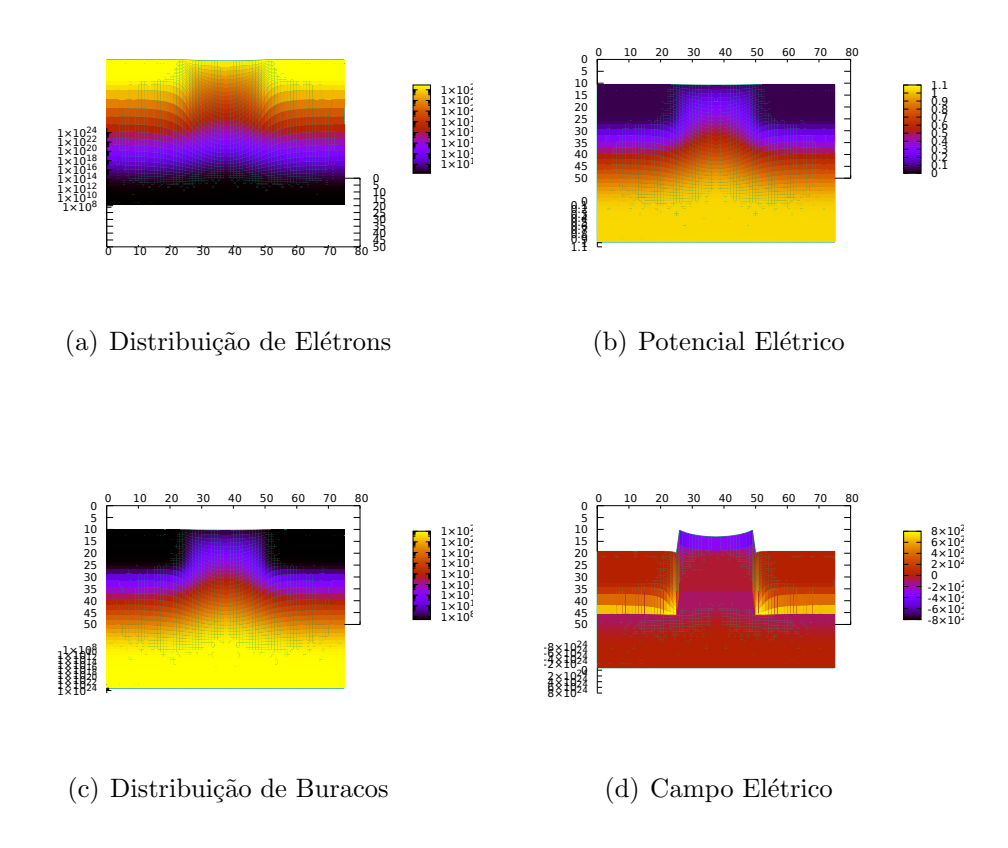

<span id="page-107-1"></span>As curvas características de Tensão-Corrente do MOSFET são mostradas a seguir, ilustrando a resposta do dispositivo a uma variação de 2 volts na tensão entre os terminais de dreno e fonte e uma variação de 1 volt na tensão entre o Gate e a fonte.

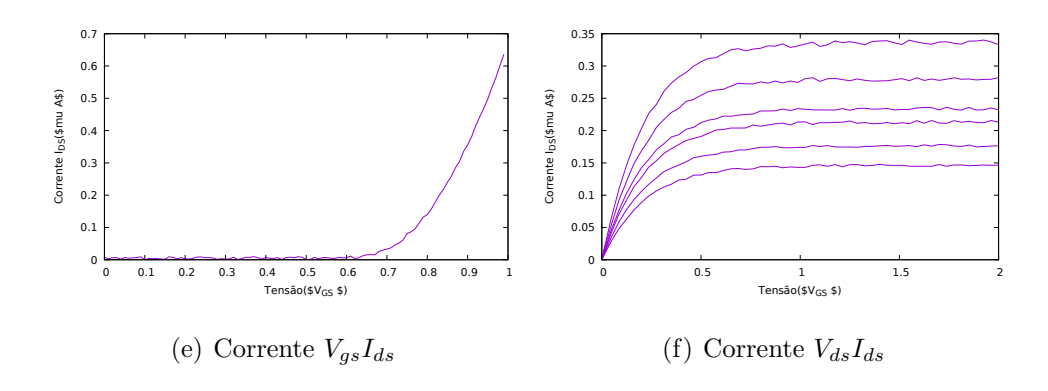

A máquina utilizada para esta simulação foi um computador operando em Windows 7 com processador Intel i7 3.1GHz com RAM de 16 GB e HD de 500 GB. O tempo de simulação foi de 36 horas e 40 minutos de simulação com 300 passos de integração.
# 5.4 O Quarto Caso: Simulação do Tiristor

Neste caso é investigado o comportamento do tiristor que implementa o chaveamento de corrente nos sistemas de potencia. Estes dispositivos de três terminais possuem quatro regiões de polaridades p e n alternadas, formando três junções p-n. No caso deste trabalho, a geometria simulada é mostrada na figura [5.4.](#page-108-0) Como pode ser visto só os contatos de ânodo e cátodo foram considerados. Para demonstrar a ramificação das soluções estacionarias existentes. Na solução numérica o contato de trigger n˜ao foi utilizado para controlar o chaveamento.

$$
\frac{n_i}{k_b T} \exp\left(\frac{q(\phi)}{k_b T}\right) \left(\frac{\partial u}{\partial t} - \frac{\partial \phi}{\partial t}\right) - \frac{1}{q} \nabla_x \cdot J_n(x, t) = R \tag{5.32}
$$

$$
\frac{n_i}{k_b T} \exp\left(\frac{-q(\phi)}{k_b T}\right) \left(\frac{\partial v}{\partial t} - \frac{\partial \phi}{\partial t}\right) - \frac{1}{q} \nabla_x \cdot J_p(x, t) = R \tag{5.33}
$$

$$
J_n(x,t) = -q\mu_n n_i \exp\left(\frac{q(\phi)}{k_b T}\right) \nabla u \tag{5.34}
$$

$$
J_p(x,t) = -q\mu_p n_i \exp\left(\frac{-q(\phi)}{k_b T}\right) \nabla v \tag{5.35}
$$

$$
\Delta \phi = \frac{qn_i}{\epsilon} \left( \exp(\phi) u - \lambda^2 \exp(-\phi) v - \frac{C}{n_i} \right)
$$
 (5.36)

<span id="page-108-2"></span><span id="page-108-1"></span><span id="page-108-0"></span>
$$
\frac{\partial \phi}{\partial x}|_{\partial \Omega_N} = 0 \tag{5.37}
$$

$$
\phi|_{\partial\Omega_D} = \ln\left(\frac{-C + \sqrt{C^2 + 4\sigma^4}}{2\sigma^2}\right) + V_{bias}(t)
$$
\n(5.38)

#### Condições Iniciais

O Tiristor bidimensional, como indicado na figura [5.4,](#page-108-0) foi simulado com os seguintes parâmetros:

- Geometria do dispositivo: quadrado de 54  $\mu$ m  $\times$  54  $\mu$ m (40 Comprimentos de Debye).
- Primeira região: comprimento de 5,2  $\mu$ m com concentração de portadores  $N_1 = 1, 5 \cdot 10^{19}$ ;
- Segunda região: comprimento de 20,8  $\mu$ m com concentração de portadores  $P_2 = 9, 1 \cdot 10^{17};$
- Terceira região: comprimento de 15,6  $\mu$ m com concentração de portadores  $N_3 = 1.57 \cdot 10^{18}$ ;
- Quarta região: comprimento de 10,4  $\mu m$  com concentração de portadores  $P_4=$  $10^{18}$ .
- $\bullet$  Os contatos de anodo e catodo são ôhmicos.

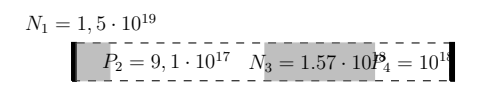

Figura 5.7: Geometria do Tiristor

### 5.4.1 Discretização do Dispositivo

A discretização do dispositivo Tiristor no simulador *Prometheus* é gerada de forma uniforme, onde foi utilizado 60 por 60 pontos na malha, que pode ser visto na figura [5.8\(a\).](#page-109-0) O espaçamento entre os nós da malha foi de 0.9  $\mu$  entre os pontos. Em comparação, o programa GSS, que utiliza a formulação baseada em elementos finitos, utiliza triângulos para compor a malha. A malha do GSS gerado para o dispositivo é observado pela figura  $5.8(b)$ , que deve ser ressaltado o fato de que a malha já é adaptada para a geometria do problema, onde triângulos menores são usados em regiões mais criticas da solução.

<span id="page-109-0"></span>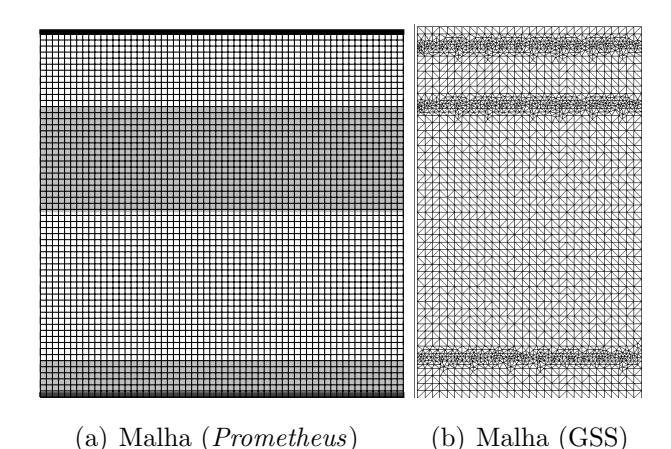

<span id="page-109-1"></span>Figura 5.8: Malhas Geradas para o Tiristor

### 5.4.2 Comportamento do Tiristor

A operação deste dispositivo se baseia na existência de dois regimes estacionários que dependem da geometria e concentrações de impurezas nas regiões de difusão e do mecanismo de geração e recombinação de impacto ionizante[\[23\]](#page-119-0). O primeiro regime ´e chamado de estado de bloqueio, onde o dispositivo se comporta como diodo polarizado reversamente, não permitindo a circulação de corrente devido à tensão aplicada ao dispositivo. O segundo regime é caracterizado pelo estado de condução, onde o dispositivo permite a passagem de uma corrente que varia com a tensão aplicada. A transição de um regime para outro é caracterizada pelos parâmetros do dispositivo como Corrente de Manutenção de Condução (a corrente de *holding*) e a corrente de *lachtup*, que são as correntes necessárias para passar do estado de condução para bloqueio e bloqueio para condução, respectivamente.

A abordagem utilizada para a solução das equações de corrente $(5.32-5.33)$  $(5.32-5.33)$  foi o esquema de diferenças finitas WENO-Z (Cf. Cap. 3). O método WENO permite a passagem de um regime para outro de forma preservar a estabilidade numérica das soluções, o que auxilia na convergência das iterações de Newton-Raphason e Gummel. Além disso, podem-se separar numericamente as soluções estacionarias, como mostrado na figura [5.9\(a\),](#page-110-0) para o estado de bloqueio e na figura [5.9\(b\)](#page-110-1) para o estado de condução. As figuras  $(5.9(c) - 5.9(d))$  $(5.9(c) - 5.9(d))$  são obtidas a partir do simulador GSS e são semelhantes ao resultados obtido. Este resultado é análogo aos encontrados na literatura<sup>[\[45\]](#page-121-0)</sup> e <sup>[46]</sup>, onde que o método WENO auxilia no aumento da ordem da acurácia da simulação e melhora a convergência da iteração.

<span id="page-110-1"></span><span id="page-110-0"></span>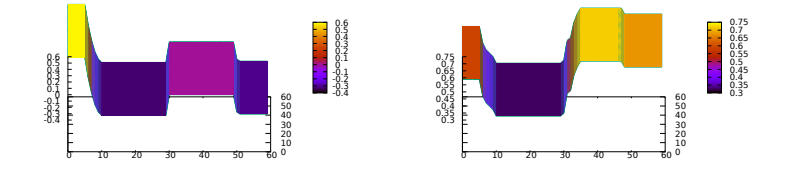

(a) O estado de bloqueio (Prometheus) (b) O estado de condução(Prometheus)

<span id="page-110-3"></span><span id="page-110-2"></span>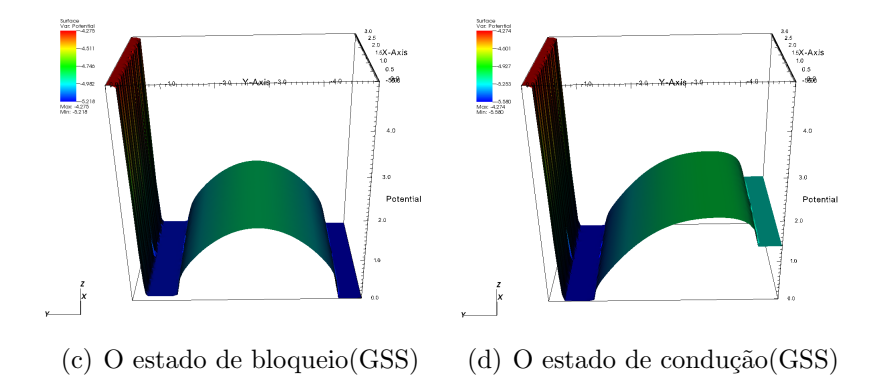

### 5.4.3 Resultados

Os resultados desta simulação, obtidos pelo simulador implementado, mostrados nas figuras [5.9\(e\)-](#page-111-0)[5.9\(i\),](#page-111-1) correspondem ao comportamento previsto, relatado na literatura [\[23\]](#page-119-0), tanto nas concentrações de elétrons e buracos, como no potencial e campo elétrico estacionários nas regiões de junção, comprovando o correto funcionamento do simulador desenvolvido. Nas figuras  $5.9(e)$  e  $5.9(f)$  é ilustrado os potencial elétrico no dispositivo gerados pelos simulador *Prometheus* e GSS respectivamente.

<span id="page-111-2"></span><span id="page-111-0"></span>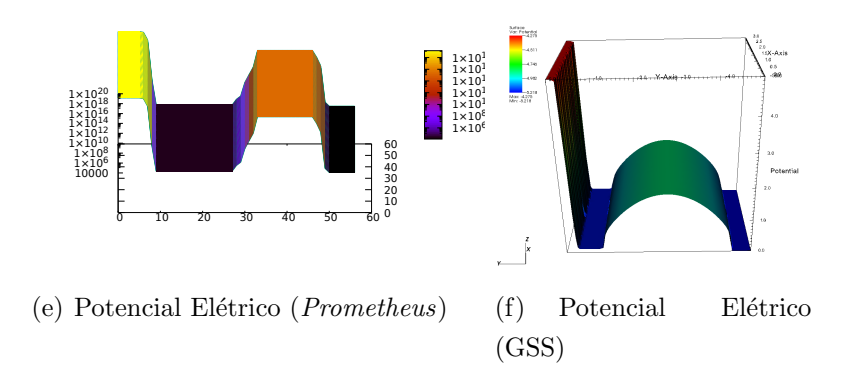

Em seguida, a distribuição de elétrons, representada pelas figuras  $(5.9(g)$  $5.9(h)$ , observa-se a passagem de elétrons pelo dispositivo.

<span id="page-111-3"></span>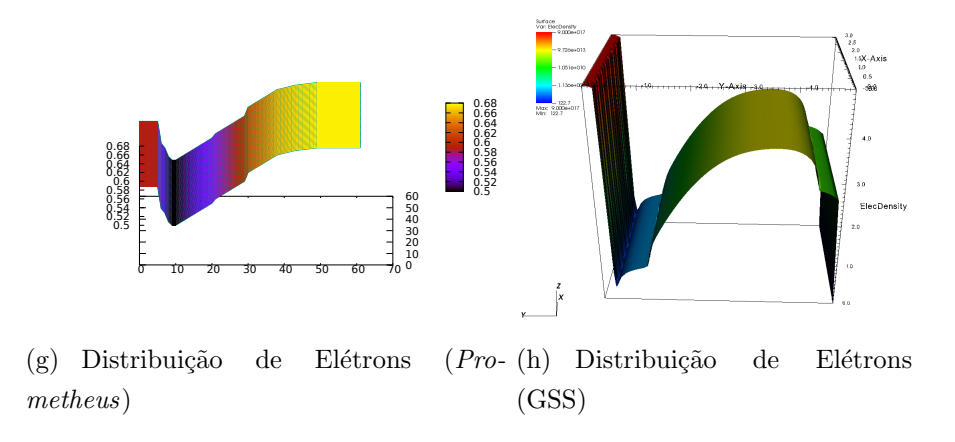

<span id="page-111-1"></span>A distribuição de buracos, representada pelas figuras  $(5.9(i)-5.9(i))$ , observase o aumento na terceira regiao da concentração de buracos.

<span id="page-111-4"></span>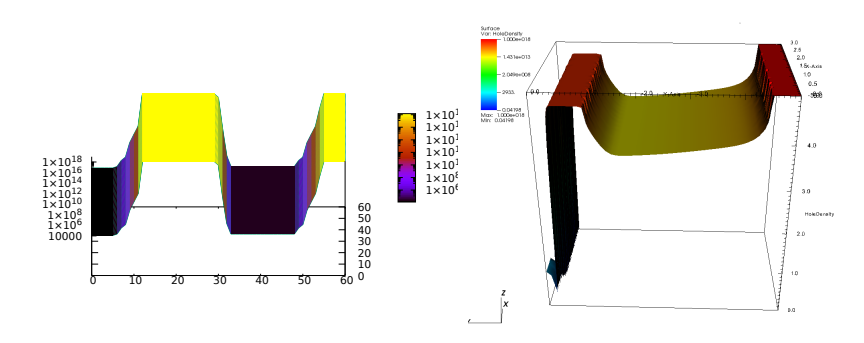

<span id="page-111-5"></span>(i) Distribuição de Buracos (Prometheus) (j) Potencial de Buracos (GSS)

As curvas características de Tensão-Corrente do Tiristor são mostradas a seguir, ilustrando a resposta do dispositivo a uma variação de 50 volts na tensão entre os terminais de catodo e anodo de forma adaptativa. Observa-se que a corrente calculada pelo Prometheus se estende de mais a frente do que a calculada pelo GSS.

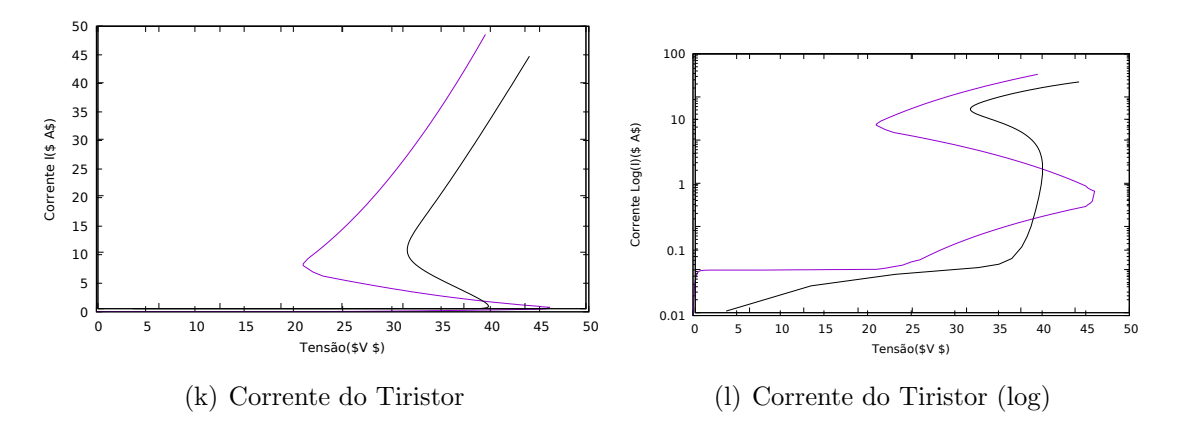

Figura 5.9: Correntes do Dispositivo Tiristor

 ${\mathcal A}$  máquina utilizada para esta simulação foi um computador operando em Windows 7 com processador Intel i7 3.1GHz com RAM de 16 GB e HD de 500 GB. O tempo de simulação foi de 3 horas e 32 minutos de simulação com 300 passos de integração para o simulador e de 1 hora e 3 minutos para o simulador GSS.

# Capítulo 6

# **Conclusões**

O Projeto de Tecnologia assistido por computador (TCAD) é o cerne do desenvolvimento da microeletrônica materializada na Lei de Moore. É o aumento da complexidade dos processos de fabricação que permite o aumento da complexidade dos circuitos preconizados por essa lei. Neste caso a simulação de processos e dispositivos ´e essencial para permitir ao projetista manipular este aumento da complexidade. A modelagem e simulação de processos e circuitos é imprescindível para testar de forma econômica as possibilidades de melhorar as tecnologias de fabricação, permitindo a introdução de novos circuitos integrados, que farão parte de novos computadores, e estes serão utilizados nas simulações TCAD; fechando desta forma o ciclo tecnológico do desenvolvimento da eletrônica moderna.

Neste trabalho foi desenvolvido e aperfeiçoado um programa para simulação de dispositivos semicondutores — o *Prometheus*. Com este objetivo, são estudados diversos aspectos dos modelos matemáticos utilizados na área de TCAD, principalmente os modelos de Deriva-Difusão e Boltzmann, sendo este último mais abrangente que o primeiro. O modelo de Boltzmann foi usado no Capítulo 4, no caso da modelagem de um MOSFET em nanoescala, para demonstrar as limitações do MDD. O estudo desses modelos teve como objetivo a exposição de suas propriedades matemáticas e do comportamento de suas soluções; se são factuais ou artificiais. A perda de unicidade estacionária no dispositivo tiristor é um exemplo de um comportamento factual, analisada no Capítulo 2 (2.2.2) e simulada no caso do tiristor no Capítulo 4.

O MDD, al´em de interpolar o comportamento dos dispositivos reais nas regiões de operação previstas inicialmente, consegue-se estender sua validade para regiões de operação não previstas simplesmente alterando os valores dos parâmetros do modelo. O caso mais comum de extensão do comportamento do modelo é a operação em temperaturas criogênicas, por exemplo em 77K. O caso criogênico será apresentado nas simulações do Capítulo 5 mostrando como o modelo é utilizado em Temperatura Ambiente (300 K) e Criogênica (77 K), que são amplamente utilizadas na indústria. Para operação em temperaturas mais baixas, como 4K, referenciamos aos artigos  $[17]$  e  $[19]$ .

Outro importante resultado deste trabalho é o estudo dos aspectos numéricos da implementação da solução das EDD, tais como as dificuldades numéricas inerentes a modelagem e simulação das EDD, além do estudo dos métodos numéricos que resolvem essas dificuldades. Sempre que são feitas simulações TCAD devem ser consideradas as seguintes dificuldades numéricas:

- 1. Convergência do Problema Estacionário: Uma parte da simulação que demanda uma grande quantidade de recursos é a solução do problema estacionário. Nesta etapa da simulação são utilizadas duas estratégias, a iteração de Gummel ou a de Newton-Raphson. A iteração de Gummel é usada quando os valores das condições de contorno são relativamente elevados e a iteração de Newton-Raphson quando se deseja convergência quadrática. Pode-se utilizar ambas em partes diferentes do modelo.
- 2. Normalização do Problema: Um procedimento importante para reduzir os erros de underflow e overflow durante a simulação é a normalização as equações dos modelos, como estudado no Capítulo 5. Neste estudo são analisadas as propriedades das diversas escalas utilizadas.
- 3. Cálculo de Integrais: Para o cálculo de certas integrais é necessário a utilização de métodos de integração de Monte Carlo, uma vez que esse método garante a convergência do cálculo para o valor esperado.
- 4. Mais de uma solução física: Em certos dispositivos podem ocorrer a existência de mais de uma solução e para isso é necessário utilizar métodos que possam tratar de efeitos de descontinuidades de uma solução, como exemplo usar o método WENO para tratar da troca de comportamento estacionário da equação.

# 6.1 Trabalhos Futuros

Neste trabalho foram estudados os conceitos básicos da área de TCAD, mais especificamente o domínio da simulação de dispositivos. Dessa forma, as propostas de trabalhos futuros se referem naturalmente à continuação do desenvolvimento do simulador implementado com vistas a expandir suas funcionalidades atuais. Para isso são de interesse os seguintes temas:

#### 6.1.1 Dispositivos de Potência

A sub-área da modelagem e simulação de dispositivos de potência tem adquirido proeminência cada vez maior devido ao crescente uso de dispositivos tais como os Tiristores, IGBTs e FETs de potência na indústria. Neste caso, é necessário acoplar a equação do calor de Fourier, dada por [6.1,](#page-115-0) às equações de deriva-difusão,

<span id="page-115-0"></span>
$$
\frac{\partial T}{\partial t} = \nabla \cdot (k \nabla T) + H(T, n, p, \phi),\tag{6.1}
$$

onde  $T$  é a temperatura,  $k$  é a difusibilidade térmica do material e  $H$  um operador que relaciona o comportamento das portadoras com a temperatura. Com isto incluise a temperatura como uma variável do modelo.

### 6.1.2 Paralelização de Código

A implementação do código deste trabalho utilizou pouca paralelização, apenas nas partes do código em que poucas modificações utilizando os conjuntos de instruções AVX resultariam em um aumento de eficiência computacional. Logo, é possível ampliar as otimizações de código para a redução do custo computacional utilizando sistema híbrido de computação. A mudança de paradigma de arquiteturas de processadores de núcleo único para multinúcleos possibilita a implementação eficiente de algoritmos paralelos. Em particular, o uso de unidades de processamento gráfico (GPUs) para cálculos numéricos representa uma vantagem considerável devido ao alto número de *threads* executados em paralelo.

### 6.1.3 Extração de Parâmetros

Uma aplicação do TCAD para os projetistas de circuitos integrados é a extração de parâmetros de modelos para os dispositivos utilizados nos projetos. Por exemplo, o projetista de circuitos pode simular um Transístor MOSFET 3D com uma geometria n˜ao convencional, analisar o comportamento do dispositivo usando a simulação e avaliar se este comportamento atende às suas especificações. Após essa avaliação, seria utilizada a extração de parâmetros para um modelo compacto a ser utilizado no projeto de circuito integrado o que reduz o custo do projeto. A Extração de Parâmetros é um problema de otimização cujo objetivo é minimizar a diferença entre os valores medidos e os valores obtidos pelo modelo do dispositivo nas mesmíssima condição de operação, como é mostrado pela equação [6.2:](#page-115-1)

<span id="page-115-1"></span>
$$
\min_{i} \left( \sum_{j} |F(x_j)[\lambda_i] - Valor_{medido}(x_j)|^2 \right) \tag{6.2}
$$

Para iniciar a otimização assumem-se valores iniciais para os parâmetros den-

tro dos limites de aceitação estabelecidos para seus valores. Estes valores serão modificados pelo método de otimização usado para minimizar a função objetivo do problema. Esse processo de minimização é frequentemente chamado de Ajuste de Curvas.

## 6.1.4 Simulações 3D

A versão do trabalho apresentado nesta dissertação se aplica à simulação bidimensional de dispositivos. A sua extensão à simulação tridimensional de dispositivos é um passo a ser considerado com o intuito incrementar a precisão das simulações dos dispositivos semicondutores.

# Referências Bibliográficas

- [1] GREEN, M. A., KEEVERS, M. J. "Optical properties of intrinsic silicon at 300 K", Progress in Photovoltaics: Research and Applications, v. 3, n. 3, pp. 189–192, 1995. ISSN: 1099-159X. doi: 10.1002/pip.4670030303.
- [2] REZENDE, S. M. *Materiais e dispositivos eletrônicos*. Editora Livraria da Física, 2004.
- [3] DRAGICA VASILESKA, STEPHEN M. GOODNICK, G. K. Computational Electronics: Semiclassical and Quantum Device Modeling and Simulation. CRC Press, 2010. ISBN: 1597494186,9781597494182,9781420064841.
- [4] MOORE, G. E. "Cramming more components onto integrated circuits", Electronics, v. 38, n. 8, April 1965.
- [5] FRANZ FASCHING, STEFAN HALAMA, S. S. Technology CAD Systems. Springer-Verlag Wien, 1993. ISBN: 978-3-7091-9315-0.
- [6] SELBERHERR, S. Analysis and simulation of semiconductor devices. Wien, New York, Springer, 1984. ISBN: 3-211-81800-6.
- [7] PICHLER, C. Integrated Semiconductor Technology Analysis. Tese de Doutorado, IUE TUWIEN, 3 1997.
- [8] GUMMEL, H. K. "A self-consistent iterative scheme for one-dimensional steady state transistor calculations", IEEE Transactions on Electron Devices, v. 11, n. 10, pp. 455–465, Oct 1964. ISSN: 0018-9383. doi: 10.1109/ T-ED.1964.15364.
- [9] MARI, A. D. "An accurate numerical steady-state one-dimensional solution of the P-N junction", *Solid-State Electronics*, v. 11, n. 1, pp.  $33 - 58$ , 1968. ISSN: 0038-1101. doi: http://dx.doi.org/10.1016/0038-1101(68)90137-8.
- [10] SCHARFETTER, D. L., GUMMEL, H. K. "Large-signal analysis of a silicon Read diode oscillator", IEEE Transactions on Electron Devices, v. 16, n. 1, pp. 64–77, Jan 1969. ISSN: 0018-9383. doi: 10.1109/T-ED.1969.16566.
- [11] KENNEDY, D. P., O'BRIEN, R. R. "Computer Aided Two-dimensional Analysis of the Junction Field-effect Transistor", IBM Journal of Research and Development, v. 14, n. 2, pp. 95–116, March 1970. ISSN: 0018-8646. doi: 10.1147/rd.142.0095.
- [12] SLOTBOOM, J. W. "Computer-aided two-dimensional analysis of bipolar transistors", IEEE Transactions on Electron Devices, v. 20, n. 8, pp. 669–679, Aug 1973. ISSN: 0018-9383. doi: 10.1109/T-ED.1973.17727.
- [13] YOSHII, A., KITAZAWA, H., TOMIZAWA, M., et al. "A three-dimensional analysis of semiconductor devices", IEEE Transactions on Electron Devices, v. 29, n. 2, pp. 184–189, Feb 1982. ISSN: 0018-9383. doi: 10.1109/T-ED.1982.20681.
- [14] LAUX, S. E., FISCHETTI, M. V., FRANK, D. J. "Monte Carlo Analysis of Semiconductor Devices: The DAMOCLES Program", IBM J. Res. Dev., v. 34, n. 4, pp. 466–494, jun. 1990. ISSN: 0018-8646. doi: 10.1147/rd.344. 0466.
- [15] ROOSBROECK, W. "Theory of the flow of electrons and holes in Germanium and other semiconductors", BELL SYSTEM TECHINACAL JOURNAL, v. 29, pp. 560–607, 1950.
- [16] PETER A. MARKOWICH, CHRISTIAN A. RINGHOFER, C. S. Semiconductor equations. 1 ed. , Springer Verlag, 1990. ISBN: 0-387-82157-0,3- 211-82157-0.
- <span id="page-118-0"></span>[17] SELBEHERR, S. "MOS Device Modeling at 77K", IEEE Trans. Electron Devices, v. 36, n. 8, pp. 1464–1474, 1989.
- [18] KLAASSEN, D. "A unified mobility model for device simulation—I. Model equations and concentration dependence", Solid-State Electronics, v. 35, n. 7, pp. 953 – 959, 1992. ISSN: 0038-1101. doi: http://dx.doi.org/10. 1016/0038-1101(92)90325-7.
- <span id="page-118-1"></span>[19] KLAASSEN, D. "A unified mobility model for device simulation—II. Temperature dependence of carrier mobility and lifetime", Solid-State Electronics, v. 35, n. 7, pp. 961 – 967, 1992. ISSN: 0038-1101. doi: http://dx.doi.org/10.1016/0038-1101(92)90326-8.
- [20] GWYN, C. W., SCHARFETTER, D. L., WIRTH, J. L. "The Analysis of Radiation Effects in Semiconductor Junction Devices", IEEE Transactions on Nuclear Science, v. 14, pp. 153–169, jun. 1967. doi: 10.1109/TNS.1967. 4324787.
- $[21]$  GOMES, A. M. Semigrupos de Operadores Lineares e Aplicações às Equações de Evolução. UFRJ/IM, 2012. ISBN: 85-87674-04-8.
- [22] EVANS, L. Partial Differential Equations. Graduate studies in mathematics. American Mathematical Society, 2010. ISBN: 9780821849743. Disponível em: <[https://books.google.com.br/books?id=Xnu0o\\_EJrCQC](https://books.google.com.br/books?id=Xnu0o_EJrCQC)>.
- <span id="page-119-0"></span>[23] MOCK, M. "AN EXAMPLE OF NONUNIQUENESS OF STATIONARY SOLUTIONS IN SEMICONDUCTOR DEVICE MODELS", COMPEL - The international journal for computation and mathematics in electrical and electronic engineering, v. 1, n. 3, pp. 165–174, 1982. doi: 10.1108/eb009970.
- [24] NACHAOUI, A., NASSIF, N. R. "ON THE UNIQUENESS OF THE SOLU-TION TO THE DRIFT—DIFFUSION MODEL IN SEMICONDUCTOR ANALYSIS", COMPEL - The international journal for computation and mathematics in electrical and electronic engineering, v. 11, n. 3, pp. 377– 390, 03 1992. ISSN: 0332-1649. doi: 10.1108/eb010099.
- [25] GAJEWSKI, H. "On Existence, Uniqueness and Asymptotic Behavior of Solutions of the Basic Equations for Carrier Transport in Semiconductors",  $ZAMM$  - Journal of Applied Mathematics and Mechanics / Zeitschrift für Angewandte Mathematik und Mechanik, v. 65, n. 2, pp. 101–108, 1985. ISSN: 1521-4001. doi: 10.1002/zamm.19850650210.
- [26] GAJEWSKI, H. "ON THE UNIQUENESS OF SOLUTIONS TO THE DRIFT-DIFFUSION MODEL OF SEMICONDUCTOR DEVICES", Mathematical Models and Methods in Applied Sciences, v. 04, 02 1994. doi: 10.1142/S021820259400008X.
- [27] GAJEWSKI, H., GRÖGER, K. "On the basic equations for carrier transport in semiconductors", Journal of Mathematical Analysis and Applications, v. 113, n. 1, pp. 12 – 35, 1986. ISSN: 0022-247X. doi: http://dx.doi.org/ 10.1016/0022-247X(86)90330-6.
- [28] KUROKIBA, M., OGAWA, T. "Well-posedness for the drift-diffusion system in Lp arising from the semiconductor device simulation", Journal of Mathematical Analysis and Applications, v. 342, n. 2, pp.  $1052 - 1067$ , 2008. ISSN: 0022-247X. doi: http://dx.doi.org/10.1016/j.jmaa.2007.11.017.
- [29] JOSÉ ALBERTO CUMINATO, M. M. J. Discretização de Equações Diferenciais Parciais. 1 edição ed. , SBM, 2013. ISBN: 9788583370055.
- [30] KAC, M. "Can One Hear the Shape of a Drum?" The American Mathematical Monthly, v. 73, n. 4, pp. 1–23, abr. 1966. ISSN: 00029890. doi: 10.2307/ 2313748. Disponível em: <<http://dx.doi.org/10.2307/2313748>>.
- [31] DAVIS, T. Direct Methods for Sparse Linear Systems. Society for Industrial and Applied Mathematics, 2006. doi: 10.1137/1.9780898718881.
- [32] COURANT, R. "Variational methods for the solution of problems of equilibrium and vibrations", Bull. Amer. Math. Soc., v. 49, n. 1, pp. 1–23, 01 1943.
- [33] BRAYTON, R. K., GUSTAVSON, F. G., HACHTEL, G. D. "A new efficient algorithm for solving differential-algebraic systems using implicit backward differentiation formulas", *Proceedings of the IEEE*, v. 60, n. 1, pp. 98–108, Jan 1972. ISSN: 0018-9219. doi: 10.1109/PROC.1972.8562.
- [34] MARKOWICH, P. A., RINGHOFER, C. A., SELBERHERR, S., et al. "A singular perturbation approach for the analysis of the fundamental semiconductor equations", IEEE Transactions on Electron Devices, v. 30, n. 9, pp. 1165–1180, Sep 1983. ISSN: 0018-9383. doi: 10.1109/T-ED.1983. 21273.
- [35] SHU, C.-W. "Essentially non-oscillatory and weighted essentially nonoscillatory schemes for hyperbolic conservation laws". In: Advanced Numerical Approximation of Nonlinear Hyperbolic Equations: Lectures given at the 2nd Session of the Centro Internazionale Matematico Estivo (C.I.M.E.) held in Cetraro, Italy, June  $23-28$ , 1997, pp. 325-432, Berlin, Heidelberg, Springer Berlin Heidelberg, 1998. ISBN: 978-3-540-49804-9. doi: 10.1007/BFb0096355.
- [36] BORGES, R., CARMONA, M., COSTA, B., et al. "An improved weighted essentially non-oscillatory scheme for hyperbolic conservation laws", *Jour*nal of Computational Physics, v. 227, n. 6, pp. 3191 – 3211, 2008. ISSN: 0021-9991. doi: http://dx.doi.org/10.1016/j.jcp.2007.11.038.
- [37] PINTO, M., OF ELECTRICAL ENGINEERING, S. U. D. Comprehensive Semiconductor Device Simulation for Silicon ULSI. N. v. 1, Comprehensive Semiconductor Device Simulation for Silicon ULSI. Stanford University, 1990.
- [38] MARCELO SIQUEIRA, A. P. E. P. P. Geração de Malhas por Refinamento de Delaunay. 30° Colóquio Brasileiro de Matemática. IMPA, 2015. ISBN: 9788524404061.
- [39] ZLÁMAL, M. "Finite Element Solution of the Fundamental Equations of Semiconductor Devices. I", Mathematics of Computation, v. 46, n. 173, pp. 27–43, 1986. ISSN: 00255718, 10886842.
- [40] BREZZI, F., MARINI, L. D., PIETRA, P. "Numerical simulation of semiconductor devices", Computer Methods in Applied Mechanics and Engineering, v. 75, n. 1, pp. 493 – 514, 1989. ISSN: 0045-7825. doi: http://dx.doi.org/10.1016/0045-7825(89)90044-3.
- [41] JACOBONI, C., LUGLI, P. The Monte Carlo Method for Semiconductor Device Simulation. Computational Microelectronics. Springer Vienna, 1989. ISBN: 9783211821107.
- [42] D'AGOSTINI, G. "Bayesian inference in processing experimental data: principles and basic applications", Reports on Progress in Physics, v. 66, n. 9, pp. 1383, 2003. Disponível em: <[http://stacks.iop.org/0034-4885/](http://stacks.iop.org/0034-4885/66/i=9/a=201)  $66/i=9/a=201$ .
- [43] F.H. GAENSSLEN, R. J., WALKER, J. "LOW TEMPERATURE TH-RESHOLD BEHAVIOR OF DEPLETION MODE DEVICES - CHA-RACTERIZATION AND SIMULATION", IEEE Trans. Electron Devices, v. 36, n. 8, pp. 520–524, 1977.
- [44] DE SOUZA FONSECA, G. CARACTERIZAÇÃO DE TRANSISTORES  $CMOS$  EM TEMPERATURA CRIOGÊNICA. Tese de Mestrado, COPPE—UFRJ, 2015.
- <span id="page-121-0"></span>[45] CHEN, W., CHOU, C.-S., KAO, C.-Y. "Lax–Friedrichs Multigrid Fast Sweeping Methods for Steady State Problems for Hyperbolic Conservation Laws", *Journal of Scientific Computing*, v. 64, n. 3, pp. 591–618, Sep 2015. ISSN: 1573-7691. doi: 10.1007/s10915-015-0006-7.
- <span id="page-121-1"></span>[46] GOTTLIEB, S., S. MULLEN, J. "An implicit WENO scheme for steady-state computation of scalar hyperbolic equations". 12 2003.

# <span id="page-122-0"></span>Apêndice A

# Coeficientes do Silício

Os parâmetros do silício estão na tabela [A,](#page-122-0) incluindo os parâmetros para a simulação determinística e a de Monte Carlo.

| Coeficiente                                 | Sigla                      | Valor                    | Un.                                                                         |
|---------------------------------------------|----------------------------|--------------------------|-----------------------------------------------------------------------------|
| Densidade                                   | $\rho$                     | 2.3290                   | $\frac{g}{cm^3}$                                                            |
| Massa Efetiva Longitidional                 | $m_{\cal L}$               | 0,916                    | $\mathfrak{g}$                                                              |
| Massa Efetiva Transversal                   | $m_T$                      | 0,196                    | $\mathfrak{g}$                                                              |
| Afinidade Eletronica                        | $E_{ea}$                   | 4,05(eV)                 | $\rm (eV)$                                                                  |
| Energia de Band gap do Vale X               | $V_{th}$                   | 1,12~(eV)                | (eV)                                                                        |
| Fator de não-parabolicidade                 | $\alpha$                   | 0,5                      | $\frac{1}{eV}$                                                              |
| Potencial de deformação acustico            | Ξ                          | 9,0(eV)                  | $\rm (eV)$                                                                  |
| Constante de acoplamento da dispersão entre |                            |                          |                                                                             |
| dois valess                                 | $D_{ij}$                   |                          |                                                                             |
|                                             | $D_{\gamma \underline{L}}$ | $1, 5 \cdot 10^{9}$      | eV                                                                          |
|                                             | $D_{\gamma X}$             | $3, 4 \cdot 10^{10}$     | $\begin{array}{l} \frac{m}{eV} \\ \frac{m}{eV} \\ \frac{m}{eV} \end{array}$ |
|                                             | $D_{XL}$                   | $4\cdot10^{10}$          |                                                                             |
|                                             | $D_L$                      | $5 \cdot 10^9$           |                                                                             |
|                                             | $D_X$                      | $8 \cdot 10^9$           | $\frac{m}{eV}$                                                              |
|                                             | $D_{\gamma}$               | $\overline{3\cdot 10^9}$ | $\frac{m}{eV}$<br>$\boldsymbol{m}$                                          |
| Energia de fônons                           | $\hbar\omega_{ij}$         |                          |                                                                             |
|                                             | $f_{\gamma L}$             | 0,018                    | $\rm (eV)$                                                                  |
|                                             | $f_{\gamma X}$             | 0,043                    | $\rm ^{^\prime} eV$                                                         |
|                                             | $f_{XL}$                   | 0,054                    | $\rm (eV)$                                                                  |
|                                             | $g^{\cdot}L$               | 0,012                    | $\rm ^{^\prime} eV$                                                         |
|                                             | g'X                        | 0,018                    | eV                                                                          |
|                                             | $\dot{g} \gamma$           | 0,0299                   | $\rm (eV)$                                                                  |

Tabela A.1: Tabela de coeficientes do silício

Os parâmetros de todos os mecanismos de recombinação e geração mencio-nados estão na tabela [A.2,](#page-123-0) para o silício.

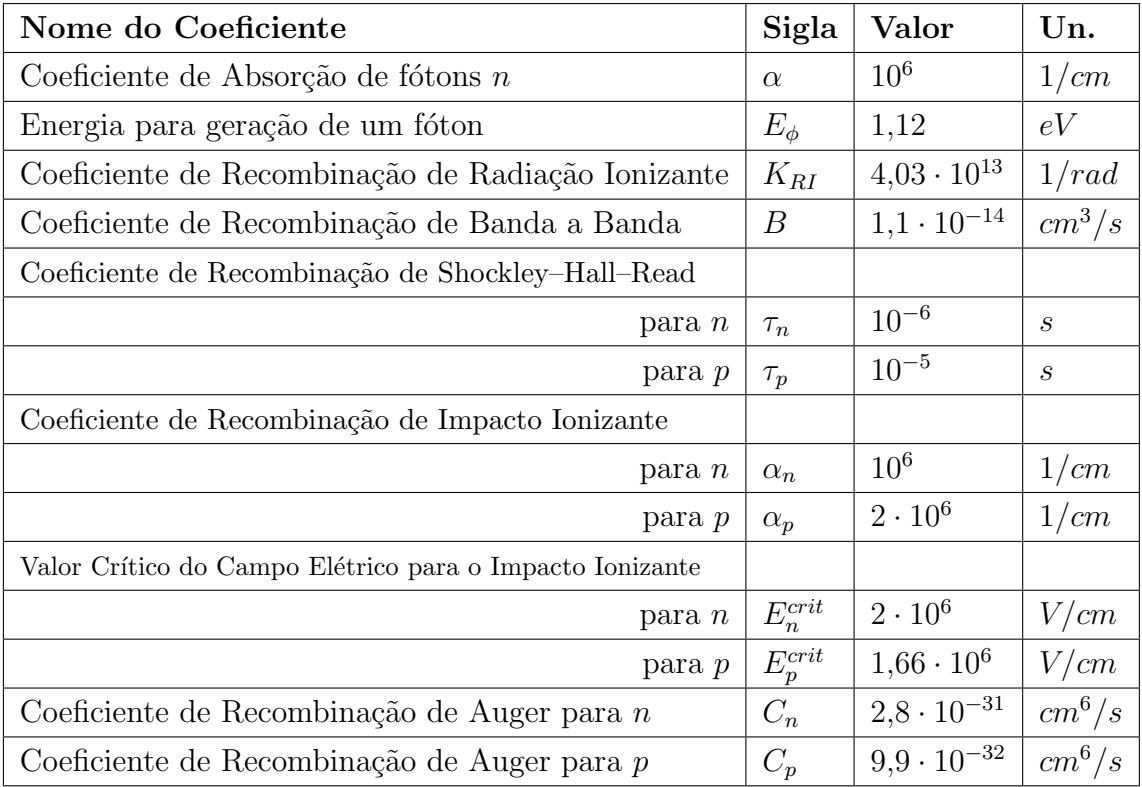

Tabela A.2: Parâmetros dos mecanismos de geração e recombinação para o silício

Os parâmetros de todos os mecanismos de mobilidade mencionados estão na tabela  $A.3$ , para o silício.

<span id="page-123-1"></span><span id="page-123-0"></span>

| Constante                 | Valor                 | Unidade                  |
|---------------------------|-----------------------|--------------------------|
| $\mu_n$                   | 1430                  | $cm^2/(V \cdot s)$       |
| $\mu_p$                   | 460                   | $cm^2/(V \cdot s)$       |
| $v_n^{sat}$               | $1.04 \cdot 10^{7}$   | cm/s                     |
| $v_p^{sat}$               | $1.20 \cdot 10^7$     | cm/s                     |
| $\mu_{Dop-min}$ (Fósforo) | 68.5                  | $cm^2/(V \cdot s)$       |
| $\mu_{Dop-max}$ (Fósforo) | 1414                  | $cm^2/(V \cdot s)$       |
| $\alpha$ (Fósforo)        | 0.711                 |                          |
| $\beta$ (Fósforo)         | 1.11                  |                          |
| $n_i$ (Fósforo)           | $9.2 \cdot 10^{16}$   | $1/cm^3$                 |
| $\mu_{Dop-min}$ (Boro)    | 44.9                  | $cm^2/(V \cdot s)$       |
| $\mu_{Dop-max}$ (Boro)    | 470.5                 | $cm^2/(V \cdot s)$       |
| $\alpha$ (Boro)           | 0.719                 |                          |
| $\beta$ (Boro)            | 1.21                  |                          |
| $n_i$ (Boro)              | $2.23 \cdot 10^{17}$  | $1/cm^3$                 |
| $K_1$                     | $1.428 \cdot 10^{20}$ | $1/(cm \cdot V \cdot s)$ |
| $K_2$                     | $4.54 \cdot 10^{11}$  | 1/cm <sup>2</sup>        |

Tabela A.3: Coeficientes dos modelos de mobilidade

Abaixo segue a tabela de variação de coeficiente de absorção do Silício em temperatura ambiente, onde a frequência esta normalizada em nm e o coeficiente de absorção esta $\frac{1}{cm}$  .

| $\lambda(nm)$ | Coef. Absor. | $\lambda(nm)$ | Coef. Absor  | $\lambda(nm)$ | Coef. Absor  |
|---------------|--------------|---------------|--------------|---------------|--------------|
| 250           | $1,84E+06$   | 650           | $2,81E+03$   | 1050          | $1,63E + 01$ |
| 260           | $1,97E+06$   | 660           | $2,58E+03$   | 1060          | $1,11E+01$   |
| 270           | $2,18E+06$   | 670           | $2,38E+03$   | 1070          | $8,00E + 00$ |
| 280           | $2,36E+06$   | 680           | $2,21E+03$   | 1080          | $6,20E + 00$ |
| 290           | $2,24E+06$   | 690           | $2,05E+03$   | 1090          | $4,70E+00$   |
| 300           | $1,73E+06$   | 700           | $1,90E+03$   | 1100          | $3,50E+00$   |
| 310           | $1,44E+06$   | 710           | $1,77E+03$   | 1110          | $2,70E+00$   |
| 320           | $1,28E+06$   | 720           | $1,66E+03$   | 1120          | $2,00E + 00$ |
| $330\,$       | $1,17E+06$   | 730           | 1,54E+03     | 1130          | $1,50E + 00$ |
| 340           | $1,09E+06$   | 740           | $1,42E+03$   | 1140          | $1,00E + 00$ |
| 350           | $1,04E + 06$ | 750           | $1,30E+03$   | 1150          | 6,80E-01     |
| 360           | $1,02E+06$   | 760           | $1,19E+03$   | 1160          | $4,20E-01$   |
| 370           | $6,97E+05$   | 770           | $1,10E+03$   | 1170          | 2,20E-01     |
| 380           | $2,93E+05$   | 780           | $1,01E+03$   | 1180          | 6,50E-02     |
| 390           | $1,50E+05$   | 790           | $9,28E+02$   | 1190          | 3,60E-02     |
| 400           | $9,52E+04$   | 800           | $8,50E+02$   | 1200          | 2,20E-02     |
| 410           | $6,74E+04$   | 810           | 7,75E+02     | 1210          | 1,30E-02     |
| 420           | $5,00E + 04$ | 820           | 7,07E+02     | 1220          | 8,20E-03     |
| 430           | $3,92E+04$   | 830           | $6,47E+02$   | 1230          | 4,70E-03     |
| 440           | $3,11E+04$   | 840           | $5,91E+02$   | 1240          | 2,40E-03     |
| 450           | $2,55E+04$   | 850           | $5,35E+02$   | 1250          | 1,00E-03     |
| 460           | $2,10E+04$   | 860           | $4,80E+02$   | 1260          | 3,60E-04     |
| 470           | $1,72E+04$   | 870           | $4,32E+02$   | 1270          | $2,00E-04$   |
| 480           | $1,48E+04$   | 880           | $3,83E+02$   | 1280          | 1,20E-04     |
| 490           | $1,27E+04$   | 890           | $3,43E+02$   | 1290          | 7,10E-05     |
| 500           | $1,11E+04$   | 900           | $3,06E+02$   | 1300          | 4,50E-05     |
| 510           | $9,70E+03$   | 910           | $2,72E+02$   | 1310          | 2,70E-05     |
| 520           | $8,80E+03$   | 920           | $2,40E+02$   | 1320          | 1,60E-05     |
| 530           | $7,85E+03$   | 930           | $2,10E+02$   | 1330          | 8,00E-06     |
| 540           | $7,05E+03$   | 940           | 1,83E+02     | 1340          | 3,50E-06     |
| 550           | $6,39E+03$   | 950           | $1,57E+02$   | 1350          | 1,70E-06     |
| $560\,$       | $5,78E+03$   | 960           | $1,34E+02$   | $1360\,$      | $1,00E-06$   |
| 570           | $5,32E+03$   | 970           | $1,14E+02$   | 1370          | 6,70E-07     |
| 580           | $4,88E+03$   | 980           | $9,59E + 01$ | 1380          | 4,50E-07     |
| 590           | $4,49E+03$   | $990\,$       | 7,92E+01     | 1390          | 2,50E-07     |
| 600           | $4,14E+03$   | $1000\,$      | $6,40E + 01$ | 1400          | 2,00E-07     |
| 610           | $3,81E+03$   | $1010\,$      | $5,11E + 01$ | 1410          | 1,50E-07     |
| 620           | $3,52E+03$   | 1020          | $3,99E + 01$ | 1420          | 8,50E-08     |
| 630           | $3,27E+03$   | $1030\,$      | $3,02E + 01$ | 1430          | 7,70E-08     |
| 640           | $3,04E+03$   | 1040          | $2,26E+01$   | 1440          | 4,20E-08     |

Tabela A.4: Tabela da variação da absorção de foton por comprimento de onda